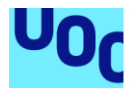

# Anàlisi i disseny d'una plataforma Marketplace

#### **Mohammadi El Youzghi Bette**

Enginyeria Informàtica Enginyeria de Programari

**Josep Maria Camps Riba Santiago Caballé Llobet**

19/01/2024

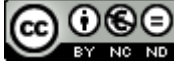

Aquesta obra està subjecta a una llicència de [Reconeixement-NoComercial-](http://creativecommons.org/licenses/by-nc-nd/3.0/es/)[SenseObraDerivada 3.0 Espanya de Creative](http://creativecommons.org/licenses/by-nc-nd/3.0/es/)  **[Commons](http://creativecommons.org/licenses/by-nc-nd/3.0/es/)** 

#### **Llicències alternatives (triar alguna de les següents i substituir la de la pàgina anterior)**

#### **A) Creative Commons:**

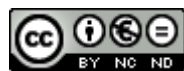

Aquesta obra està subjecta a una llicència de [Reconeixement-NoComercial-](http://creativecommons.org/licenses/by-nc-nd/3.0/es/)[SenseObraDerivada 3.0 Espanya de Creative](http://creativecommons.org/licenses/by-nc-nd/3.0/es/)  **[Commons](http://creativecommons.org/licenses/by-nc-nd/3.0/es/)** 

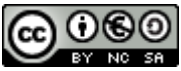

Aquesta obra està subjecta a una llicència de [Reconeixement-NoComercial-CompartirIgual](http://creativecommons.org/licenses/by-nc-sa/3.0/es/)  [3.0 Espanya de Creative Commons](http://creativecommons.org/licenses/by-nc-sa/3.0/es/)

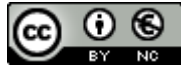

Aquesta obra està subjecta a una llicència de [Reconeixement-NoComercial 3.0 Espanya de](http://creativecommons.org/licenses/by-nc/3.0/es/)  [Creative Commons](http://creativecommons.org/licenses/by-nc/3.0/es/)

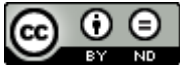

Aquesta obra està subjecta a una llicència de [Reconeixement-SenseObraDerivada 3.0](http://creativecommons.org/licenses/by-nd/3.0/es/)  [Espanya de Creative Commons](http://creativecommons.org/licenses/by-nd/3.0/es/)

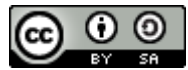

Aquesta obra està subjecta a una llicència de [Reconeixement-CompartirIgual 3.0 Espanya de](http://creativecommons.org/licenses/by-sa/3.0/es/)  [Creative Commons](http://creativecommons.org/licenses/by-sa/3.0/es/)

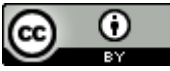

Aquesta obra està subjecta a una llicència de [Reconeixement 3.0 Espanya de Creative](http://creativecommons.org/licenses/by/3.0/es/)  **[Commons](http://creativecommons.org/licenses/by/3.0/es/)** 

**B) GNU Free Documentation License (GNU FDL)**

Copyright © ANY EL-TEU-NOM.

Permission is granted to copy, distribute and/or modify this document under the terms of the GNU Free Documentation License, Version 1.3 or any later version published by the Free

Software Foundation; with no Invariant Sections, no Front-Cover Texts, and no Back-Cover Texts.

A copy of the license is included in the section entitled "GNU Free Documentation License".

### **C) Copyright**

#### © (l'autor/a)

Reservats tots els drets. Està prohibit la reproducció total o parcial d'aquesta obra per qualsevol mitjà o procediment, compresos la impressió, la reprografia, el microfilm, el tractament informàtic o qualsevol altre sistema, així com la distribució d'exemplars mitjançant lloguer i préstec, sense l'autorització escrita de l'autor o dels límits que autoritzi la Llei de Propietat Intel•lectual.

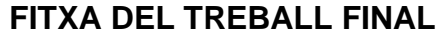

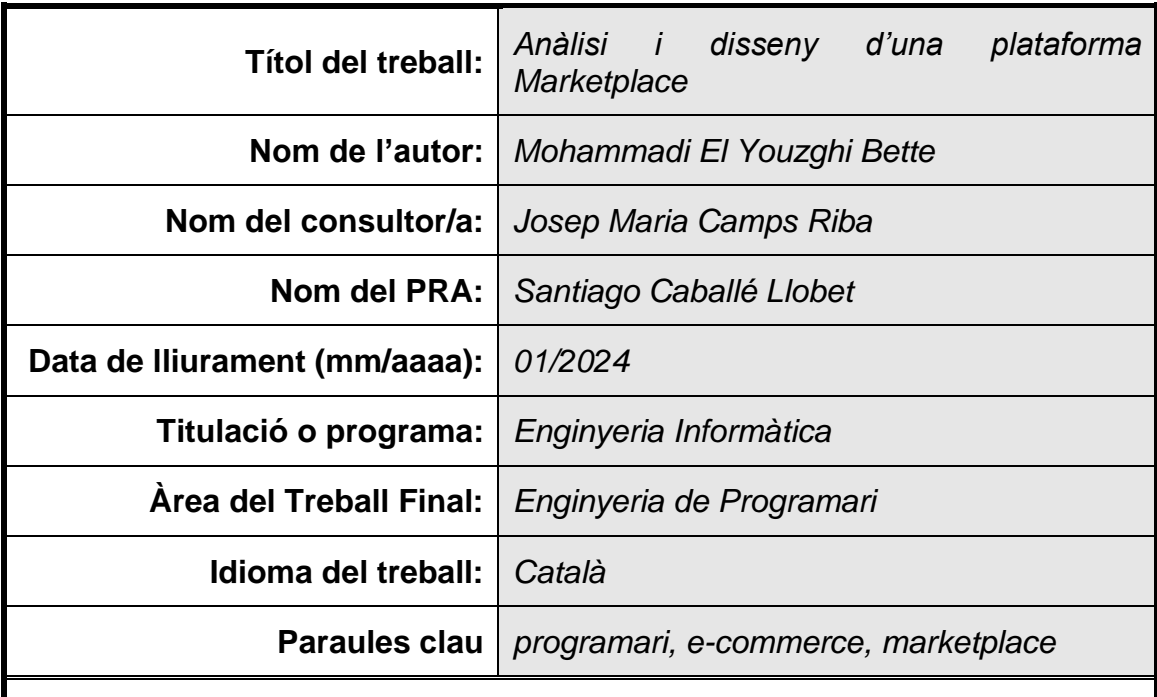

#### **Resum del Treball:**

Avui dia existeixen diferents plataformes e-commerce de tipus Marketplace on els usuaris poden adquirir productes oferts per diferents venedors. No obstant, la majoria d'aquestes són gestionades per una empresa privada que hi té els seus propis interessos. Per això, la idea és construir una plataforma Marketplace més propera als seus usuaris que funcioni amb els principis d'una cooperativa i afavoreixi la sostenibilitat, comerç de proximitat i la igualtat d'oportunitats entre venedors i també que prioritzi la qualitat per sobre del preu.

Inicialment, s'han recopilat les funcionalitats de la futura plataforma pel mètode d'exploració de solucions existents i s'ha confeccionat una planificació desglossada per tasques i fites temporals.

Després, s'han convertit aquestes necessitats en requisits concrets i s'han organitzat aquests últims per persones, èpiques i històries d'usuari utilitzant la tècnica de mapa d'històries d'usuari.

Posteriorment, s'han documentat els requisits utilitzant històries d'usuari amb criteris d'acceptació en llenguatge *Gherkin* i s'ha creat un prototip interactiu amb algunes vistes d'exemple.

Finalment, s'ha elaborat el disseny detallat de l'aplicació incloent la especificació estandarditzada de les operacions separant les comandes de les consultes, creació d'un model d'alt nivell, descomposició de les operacions en microserveis, elaboració del disseny de programari de cada microservei, política de versions, política de desplegament i creació de documentació pràctica d'alguns endpoints d'exemple.

Obtenint així com a resultat documentació detallada de les històries d'usuari, prototip amb vistes d'exemple, especificació detallada de les operacions,

model de domini d'alt nivell, disseny de programari detallat per cada subdomini i documentació pràctica d'alguns endpoints de l'API.

#### **Abstract:**

Currently there are many online e-commerce marketplace platforms where users can purchase products offered by different sellers. However, most of these are managed by a private company that has its own interests. For this reason, the idea is to build a Marketplace closer to its users that works with the principles of a cooperative and which favours sustainability, local trade, equal opportunities between sellers and which prioritizes quality over price.

Initially, the features of the platform were compiled by exploring existing solutions and a planning broken down by tasks and milestones has been made.

Later, these needs have been turned into concrete requirements and the latter have been organized by personas, epics and user stories using the user story map technique.

Then, the requirements have been document using user stories with acceptance criteria written in the *Gherkin* language and an interactive prototype has been created with some example views.

Finally, the detailed design of the application has been elaborated including standardized specification of operations separating orders from queries, creation of high-level domain model, decomposition of operations into microservices, elaboration of each microservice's software design, versioning policy, deployment policy, and creating a practical documentation for some example endpoints.

Resulting in detailed documentation of user stories, prototype with example views, detailed specification of operations, high-level domain model, detailed software design for each subdomain and practical documentation of some endpoints of the API.

# Índex

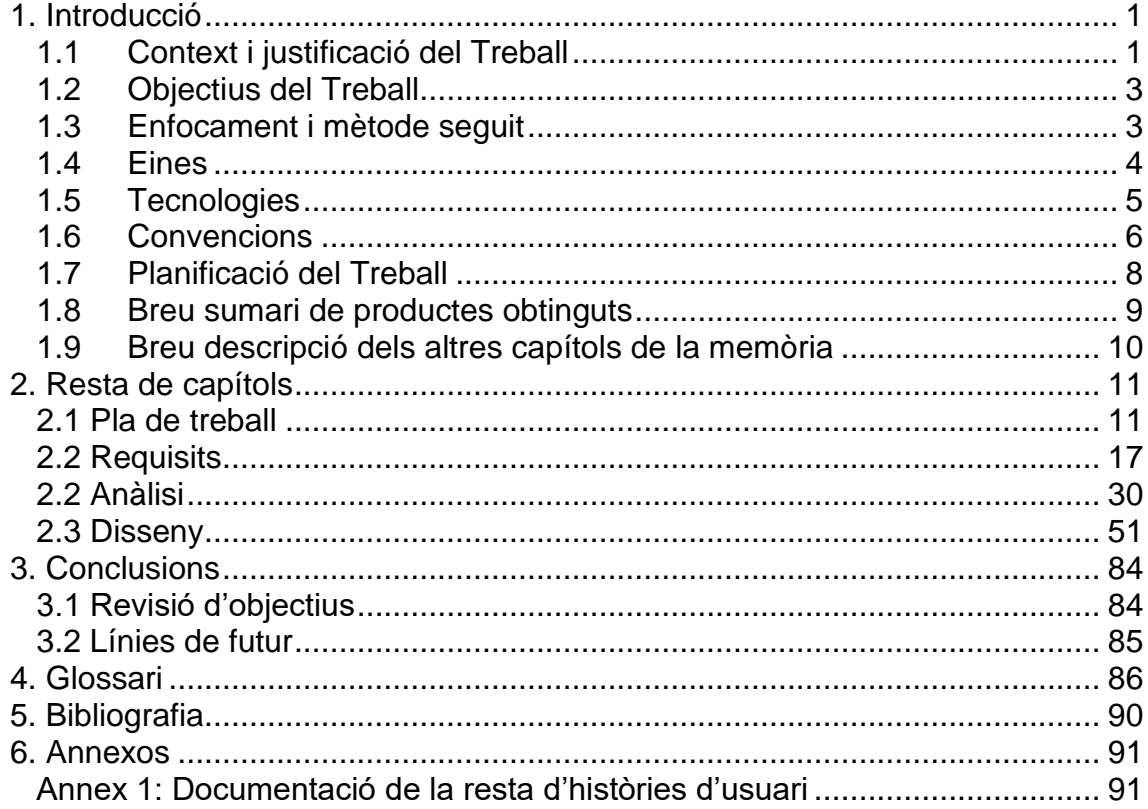

## **Llista de figures**

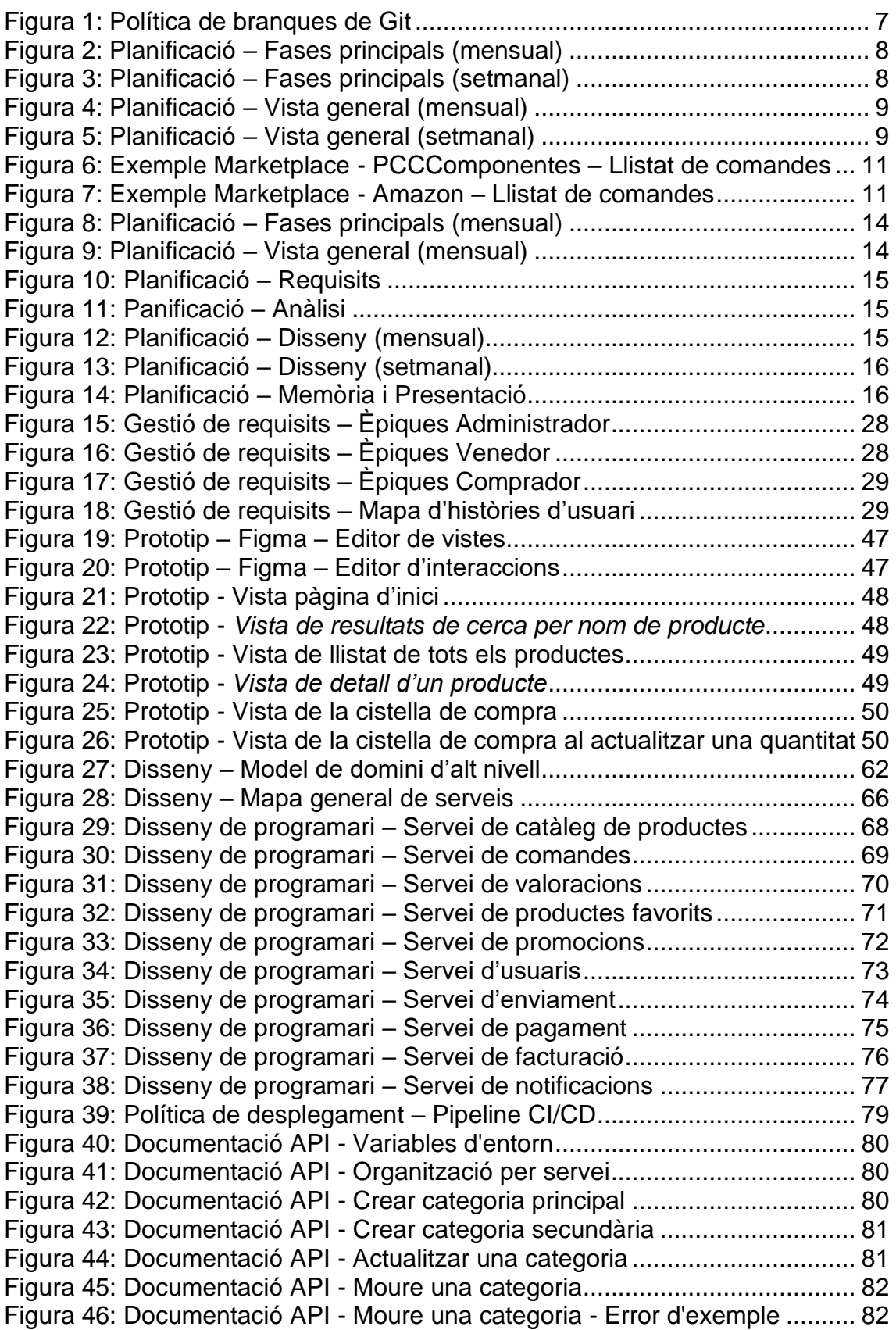

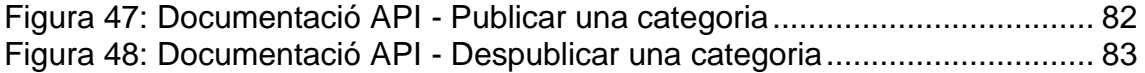

# <span id="page-9-0"></span>1. Introducció

#### <span id="page-9-1"></span>1.1 Context i justificació del Treball

Avui dia existeixen diverses plataformes Marketplace que permeten als usuaris comprar productes de consum de diferents tipus sense sortir de casa i venedors que publiquen aquests productes a varies plataformes al mateix temps per arribar a més clients.

És l'exemple d'Amazon [\(https://www.amazon.es/\)](https://www.amazon.es/), ebay [\(https://www.ebay.es/\)](https://www.ebay.es/), AliExpress [\(https://es.aliexpress.com/\)](https://es.aliexpress.com/), etc.

També, existeixen d'altres menys grans que ofereixen el mateix servei però més centrades a temàtiques concretes, com podrien ser:

- PCComponentes [\(https://www.pccomponentes.com/\)](https://www.pccomponentes.com/): Es dedica exclusivament a la venda de dispositius electrònics i components tant a nom propi com per part d'altres venedors.
- Carrefour Online [\(https://www.carrefour.es/\)](https://www.carrefour.es/): Dedicada a la venda de productes propis i de tercers.

Aquestes dues últimes van començar com una plataforma e-commerce tradicional i després van incorporar la funcionalitat de Marketplace. És a dir, en un principi només venien productes propis i van passar a incorporar productes d'altres venedors a la seva plataforma. Per tant, sembla evident que és una pràctica que ha estat en auge els darrers anys.

Totes aquestes plataformes són controlades per una empresa concreta (en aquest cas, respectivament, Amazon.com Inc., eBay Inc., Alibaba Group, PC COMPONENTES Y MULTIMEDIA S.L.U. i Carrefour S.A.) i és aquesta la que en última instància imposa a venedors i compradors les comissions, quotes, condicions, etc.

A part d'això, mitjançant l'aplicació de certes polítiques, normes, pràctiques i la naturalesa pròpiament dita d'aquestes plataformes; molts artesans i petits comerços en queden exclosos.

Per exemple, en general, a aquest tipus de plataformes Marketplace:

- S'obliga als venedors amb el compliment de mètriques relatives a terminis d'enviament, contestació a incidències, etc. que si no es compleixen poden comportar el tancament de la botiga en línia. En aquest sentit, molts petits comerços no disposen de formació adequada o no tenen els mitjans per competir amb grans companyes en les mateixes condicions.

- S'utilitza la plataforma per destacar productes propis vers d'altres venedors (Per exemple, mitjançant etiquetes al llistat de productes, subscripcions per obtenir entregues més ràpides, etc.).
- Es poden destacar productes promocionats, de manera que pagant es pot aconseguir que un producte aparegui com a primera opció al llistat de productes de certs nínxols o categories (amb la especificació de que és promocionat). Molts petits comerços no poden fer front a aquesta inversió i d'altres prefereixen no fer-lo al no poder mesurar el retorn que en tindrien.
- A alguna de les plataformes, no hi ha possibilitat de filtrar per un venedor globalment i només surt l'opció quan l'usuari està a la última categoria de la jerarquia (en el cas d'exemple, al nivell 5: Electrònica (1) > Comunicació mòbil i accessoris (2) > Accessoris per a mòbils (3) > Carregadors per a mòbils (4) > Carregadors de telèfons mòbils per a cotxes (5)).
- Hi ha alguna que té el filtre per "Tipus d'empresa" que és útil per filtrar per petits comerços, però, en aquesta mateixa plataforma el filtre és global i no acotat a una regió. A les proves realitzades, apareix una empresa de Shenzhen – Xina i òbviament no és un comerç de proximitat.
- Les plataformes poden utilitzar dades de compradors i venedors per oferir productes propis, competir en preu amb altres venedors, etc. És evident que no tenen una posició neutra.
- A molts productes les valoracions són de manual (mateix estil, mateix número d'imatges, mateix angle de les imatges, mateix format de redacció, etc.); per tant, molt probablement siguin falses i no acaben de ser útils per a l'usuari final.

Tenint en compte tot això, la idea és construir una plataforma Marketplace anomenada **JustInPlace** més propera, democratitzada i que funcioni amb els principis d'una cooperativa que permetrà, entre d'altres:

- Oferir a tots els venedors les mateixes condicions.
- Afavorir la competència en qualitat de producte i no pas en preu.
- Afavorir la inclusió de productes de comerços més petits i artesans.
- Afavorir polítiques sostenibles, com per exemple, la reducció de plàstics i d'altres contaminants presents als embalatges.

A aquest treball, es realitzaran les primeres fases del desenvolupament de la plataforma: Obtenció de requisits, anàlisi i disseny.

#### <span id="page-11-0"></span>1.2 Objectius del Treball

L'objectiu principal del treball és el d'obtenir un disseny de programari acurat de l'aplicació Marketplace, tenint en compte els requisits plantejats. O sigui, que una vegada finalitzat es podria utilitzar aquest com a referència per implementar/codificar les funcionalitats de l'aplicació.

Apart d'això, és evident que el treball em permetrà aprofundir en els coneixements d'anàlisi i disseny, ja que al projecte es completen les primeres fases del desenvolupament de l'aplicació. Personalment, mai abans havia tingut la oportunitat de dissenyar una aplicació d'aquesta mida des del principi, per tant, és un repte aconseguir-lo.

#### <span id="page-11-1"></span>1.3 Enfocament i mètode seguit

#### **Gestió de projecte**

Pel desenvolupament del projecte, tenint en compte que és en l'estat inicial i per tant propens a canvis, una metodologia *Agile* com *Scrum* seria més adient si fos realitzat a una entitat real on participen diferents membres, equips i *Stakeholders;* ja que aquesta permetria realitzar tantes iteracions com siguin necessàries en les diferents etapes del desenvolupament del projecte per obtenir finalment el producte de qualitat desitjat. De fet, en un escenari real, es portaria a terme la realització de totes les fases del desenvolupament de l'aplicació (requisits, anàlisi, disseny i implementació) de forma iterativa de funcionalitats concretes per obtenir finalment el producte acabat com el conjunt d'aquestes.

No obstant, en aquest cas, com les fites del treball estan marcades per les entregues acadèmiques, el projecte està acotat en el temps, només serà realitzat per un únic membre i també perquè l'objectiu final és obtenir el disseny de tota l'aplicació a l'hora però sense la possibilitat d'implementar-lo; s'opta per una metodologia més tradicional com desenvolupament en cascada (een anglès, waterfall development*)*. En aquest sentit, s'han tractat les entregues acadèmiques (PAC 1, PAC 2, PAC 3 i Memòria i presentació) com a fases lineals a realitzar una darrera l'altra.

#### **Documentació de requisits**

Per la documentació de requisits, s'han utilitzat històries d'usuari, donat que permeten expressar de manera estructurada els requisits (actor, funcionalitat i criteris d'acceptació/validació) de la mateixa manera que d'altres alternatives però sense que sigui tant formal. En aquest cas, pel projecte en qüestió s'entén que és suficient.

#### **Estils arquitectònics**

A la fase de disseny, s'han estudiat i comparat els diferents estils arquitectònics (per capes, microserveis, ...) i s'ha seleccionat el que s'ha considerat més adient segons necessitats del projecte.

#### **Principis de disseny**

S'han aplicat allà on ha estat possible els principis de disseny existents (*lowcoupling*, *Open-closed principle*, *DRY, LSP, ISP* i *DIP*).

#### **Patrons d'anàlisi i disseny**

A la fase de disseny, s'han aplicat allà on ha estat possible els patrons d'anàlisi i disseny existents (*Composite, Quantity, Range, Command, Iterator, Adapter, Decorator, Strategy*, ...) per obtenir una solució robusta.

<span id="page-12-0"></span>1.4 Eines

**Jira**

Tot i que a l'assignatura de Gestió de Projectes es va utilitzar Microsoft Project per crear el cronograma de planificació d'un cas pràctic de l'assignatura (obra d'un aparcament amb instal·lacions TIC), en aquest cas, per la confecció del pla de treball, s'ha optat per l'ús de Jira.

Jira permet realitzar la gestió integral de projectes de desenvolupament de programari (recursos, fites -milestones-, èpiques, versions, històries, tasques, ...).

En aquest cas, s'ha utilitzat per:

- Realitzar les gestions relacionades amb la gestió del projecte.
	- o Confeccionar el pla de treball.
	- o Seguiment de les fites proposades al pla de treball.
- Confeccionar el mapa d'històries d'usuari.

#### **draw.io**

draw.io [\(https://app.diagrams.net/\)](https://app.diagrams.net/) és una eina per confeccionar diagrames de diferents temàtiques.

En aquest cas, s'ha utilitzat per crear el diagrama UML del model d'alt nivell, els diagrames de disseny de programari de cada servei i també per d'altres figures (política de branques, pipeline CI/CD, ...).

#### **figma**

Per representar gràficament les funcionalitats de l'aplicació s'ha confeccionat un prototip basat en *Wireframes* (plànols de pantalla) mitjançant l'ús de l'aplicació en línia *figma* [\(https://www.figma.com/\)](https://www.figma.com/).

L'aplicació ha permès dissenyar des del principi les vistes del prototip i també afegir-li interaccions (al clicar un botó, un text, ... navegar a N vista) perquè sigui navegable amb una experiència d'usuari molt propera a la d'una aplicació real.

<span id="page-13-0"></span>1.5 Tecnologies

#### **Gestió d'imatges**

Es recomana que cada micro-servei sigui construït utilitzant Docker per tal de facilitar-ne el desplegament i també per fer més suportable la incorporació de nous desenvolupadors al projecte.

#### **Llenguatge de programació**

Com a llenguatge de programació recomanat per la implementació de la API s'opta per PHP [\(https://www.php.net/\)](https://www.php.net/), donat que és el més utilitzat a nivell de desenvolupament d'aplicacions Web, l'evolució de les darreres versions (7.0+) fan que sigui més sòlid (millores en rendiment, introducció de tipat, ...), la seva corba d'aprenentatge és molt més suportable comparat amb altres llenguatges multi-plataforma com Java, la qualitat de vida del programador és molt més amena donat que és un llenguatge interpretat, etc.

És un llenguatge de programació estimat i odiat a l'hora depenent de cada persona. De fet, segons diversos articles al llarg del temps, PHP ha mort en varies ocasions (cada any, PHP és mort). La realitat és que projectes com Facebook [\(https://www.facebook.com/\)](https://www.facebook.com/), Wikipedia [\(https://www.wikipedia.org/\)](https://www.wikipedia.org/), Tumblr [\(https://www.tumblr.com/\)](https://www.tumblr.com/), MailChimp [\(https://mailchimp.com/es/\)](https://mailchimp.com/es/), Etsy [\(https://www.etsy.com/es\)](https://www.etsy.com/es), Wordpress [\(https://wordpress.com/es/\)](https://wordpress.com/es/), Slack [\(https://slack.com/intl/es-es/\)](https://slack.com/intl/es-es/), etc. utilitzen o han utilitzat al llarg del temps PHP.

La flexibilitat que ofereix el llenguatge de programació PHP pot acabar convertint-se en un problema. És un dels llenguatges en què es poden fer les coses bé o malament, segons com es plantegi o estructuri el codi. Amb altres llenguatges interpretats com Python [\(https://es.python.org/\)](https://es.python.org/) o JavaScript [\(https://developer.mozilla.org/es/docs/Web/JavaScript\)](https://developer.mozilla.org/es/docs/Web/JavaScript) també passa el mateix. No obstant, si es respecten els principis SOLID, s'apliquen bones pràctiques, s'utilitza un Framework sòlid com per exemple Symfony [\(https://symfony.com/\)](https://symfony.com/), s'estructura el codi utilitzant una arquitectura hexagonal, s'apliquen polítiques de memòria cau i pre-loading, etc. el resultat seria equiparable al que s'obtindria utilitzant qualsevol altre llenguatge (com Java).

Això sí, no deixa de ser una mera recomanació. L'equip encarregat d'implementar cadascun dels microserveis podria optar per una altra opció, però aquesta haurà de ser degudament justificada; ja que es busca que tots els microserveis siguin implementats en un mateix llenguatge comú per optimitzar els recursos (tant humans com d'arquitectura), construir sinèrgies entre equips/membres, etc.

#### **Gestió d'esdeveniments i cues**

Per les comunicacions per esdeveniments es pot utilitzar RabbitMQ [\(https://www.rabbitmq.com/\)](https://www.rabbitmq.com/) o Apache Kafka [\(https://kafka.apache.org/\)](https://kafka.apache.org/). Tot i que Apache Kafka ofereix millor rendiment en enviament i consum de missatges, pel projecte JustInPlace es recomana utilitzar RabbitMQ donat que el rendiment és suficient (milers de missatges per segon) i la gestió de cues i missatges és més flexible.

#### **Persistència**

Com a sistema gestor de bases de dades, es recomana la utilització d'un sistema relacional com podria ser MySQL [\(https://www.mysql.com/\)](https://www.mysql.com/) o PostgreSQL [\(https://www.postgresql.org/\)](https://www.postgresql.org/). En principi, es descarta l'ús de SGBD documentals com podria ser MongoDB [\(https://www.mongodb.com/es\)](https://www.mongodb.com/es) per la naturalesa de les dades a persistir.

En aquest sentit, l'ús de bases de dades relacionals aporten més avantatges que inconvenients:

- Millor rendiment per llistar dades relacionades.
- Manteniment d'integritat de les dades: Relacions fortes (claus foranes).
- Qualitat de les dades: Columnes amb tipus de dades concrets.

En general, s'entén que les bases de dades documentals són per altres propòsits, tals com un CMS (Content Management System) on la gestió per document és perfectament vàlida.

#### <span id="page-14-0"></span>1.6 Convencions

#### **Arquitectura**

S'aposta per una arquitectura hexagonal basada en ports i adaptadors, per tal de reduir l'acoblament entre la lògica de negoci i les implementacions concretes. Això aplica a totes les implementacions, independentment de la naturalesa d'aquestes (tota comunicació amb l'exterior), com per exemple: REST API, Persistència (base de dades, sistema de fitxers), notificacions (servei de correu, notificacions push), integracions (amb sistemes de tercers), etc.

#### **Sistema de versions i política de branques**

#### Programari control de versions

Al mercat existeixen diferents opcions de sistemes de versions, tals com Subversion [\(https://subversion.apache.org/\)](https://subversion.apache.org/), Mercurial [\(https://www.mercurial](https://www.mercurial-scm.org/)[scm.org/\)](https://www.mercurial-scm.org/), Git [\(https://git-scm.com/\)](https://git-scm.com/), etc.

- A Subversion es treballa amb un únic repositori que no és distribuït i per tant, dificulta el treball de varis membres sobre un mateix projecte sense haver de resoldre conflictes constantment.

- Mercurial i Git són similars de base, però hi ha alguns aspectes que cal destacar:
	- o Mercurial és més fàcil d'utilitzar.
	- o A Mercurial no es pot manipular/actualitzar l'històric, com a Git.
	- o La gestió de branques és més complexa a Mercurial que no pas a Git.
	- o La popularitat de Git fa que hi hagi més opcions d'interfícies gràfiques i d'algunes molt sòlides/estables.

Per tant, s'opta per la utilització de Git com a sistema de control de versions (SCM – Source Control Management).

#### Política de branques

Com a política de branques, es poden aplicar estratègies basades en GitFlow, GitHub Flow, Trunk-Based Development, etc.

En aquest cas, es proposa una estructuració basada en troncs (Trunk-Based) on hi ha únicament una branca principal (master/main) i tantes branques temporals com funcionalitats en desenvolupament (feature/AA-0000-whatevernew-feature i bugfix/AA-0000-whatever-bug-fix o bugfix/AA-0000-whatever-bugfix). Els canvis de les branques individual es combinen directament a la branca principal, que es desplega automàticament.

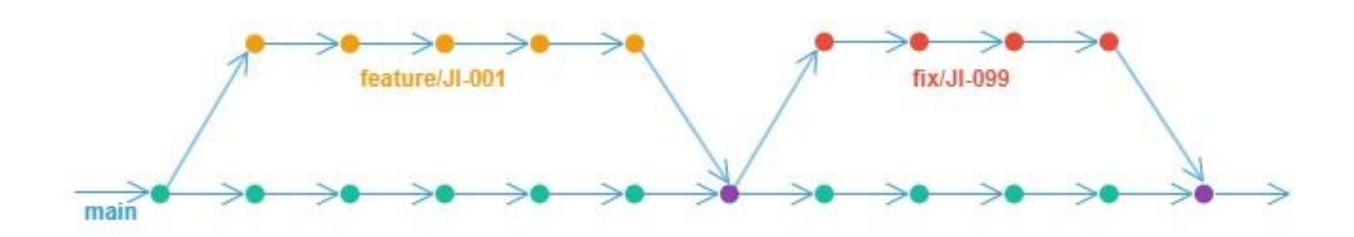

#### <span id="page-15-0"></span>**Figura 1: Política de branques de Git**

D'aquesta manera, s'afavoreix la implementació de Pipelines d'integració contínua (CI) i lliurament continu (CD) mitjançant les quals es pot reforçar la validació del codi i aplicació de bones pràctiques (anàlisi estàtic), automatització de les proves, detecció precoç dels errors i desplegament automàtic; entre d'altres.

#### **Principis SOLID i bones pràctiques**

Sempre que sigui possible s'aplicaran els principis SOLID:

- Single Responsibility Principle (SRP): Evitar que una classe tingui més d'una responsabilitat concreta. Fet que facilita el manteniment d'una classe al resoldre cadascuna una part concreta.
- Open/Closed Principle (OCP): Fer que les classes siguin fàcilment extensibles sense que sigui necessari modificar-les. Fet que facilita el manteniment, donat que al introduir una nova classe que hereta

comportament existent, només s'ha d'implementar aquesta nova sense modificar algunes o totes les altres classes existents.

- Liskov Substitution Principle (LSP): Cada classe que hereta d'una altra, s'hauria de poder utilitzar com si de la classe principal es tractés sense conèixer les diferències entre ambdues. És a dir, que la classe filla hauria de ser compatible amb la classe mare. Fet que evita que se sobreescrigui el propòsit inicial de les classes en classes filles.
- Interface Segregation Principle (ISP): Fer que les interfícies siguin el més concretes possibles, per tal d'evitar que alguna classe hagi d'implementar mètodes que no necessita.
- Dependency Inversion Principle (DIP): Les entitats han de dependre d'abstraccions i no d'implementacions concretes. D'aquesta manera, es poden substituir les implementacions concretes sense que s'hagi de canviar codi del domini.

#### **Format de codi i bones pràctiques**

Per millorar la llegibilitat, revisió de canvis, etc. s'hauria de consensuar un format concret de codi. I també, s'han de considerar les bones pràctiques pertinent perquè el codi sigui coherent, cohesionat, fàcilment entendible, mantenible, etc.

Per això, es recomana l'aplicació de les recomanacions descrites a PSR-12 [\(https://www.php-fig.org/psr/psr-12/\)](https://www.php-fig.org/psr/psr-12/).

<span id="page-16-0"></span>1.7 Planificació del Treball

S'ha desglossat el treball en diferents fases marcades per les entregues acadèmiques:

- Pla de treball (aquest capítol).
- Requisits.
- Anàlisi.
- Disseny.
- Memòria i presentació.

A continuació, es poden observar alguns gràfics que mostren tant la planificació de les fases principals com la planificació global del projecte per mesos i setmanes, respectivament.

|                                                                      | OCT | NOV | DIC | <b>ENE '24</b> |
|----------------------------------------------------------------------|-----|-----|-----|----------------|
| > F TFG-5 Requisits                                                  |     |     |     |                |
| > TFG-9 Analisi                                                      |     |     |     |                |
| > F TFG-12 Disseny                                                   |     |     |     |                |
| > C TFG-24 Memòria i Presentació                                     |     |     |     |                |
| Figura 2: Planificació - Fases principals (mensual)                  |     |     |     |                |
|                                                                      |     |     |     |                |
| <b>In Ellison Report</b><br>a <b>El</b> toda Anima<br>> B TC-Q Daamy |     |     |     |                |

<span id="page-16-2"></span><span id="page-16-1"></span>**Figura 3: Planificació – Fases principals (setmanal)**

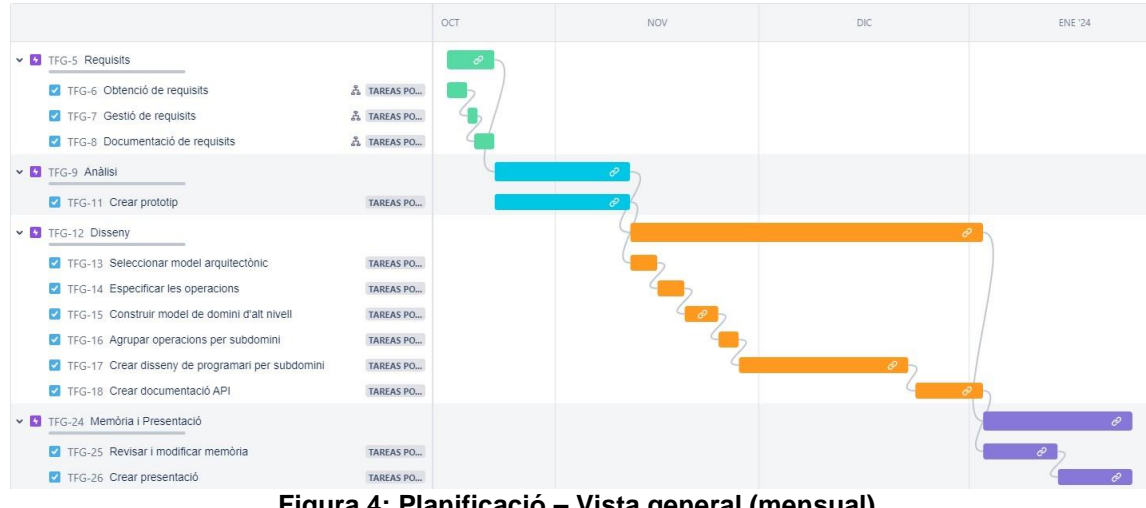

**Figura 4: Planificació – Vista general (mensual)**

<span id="page-17-1"></span>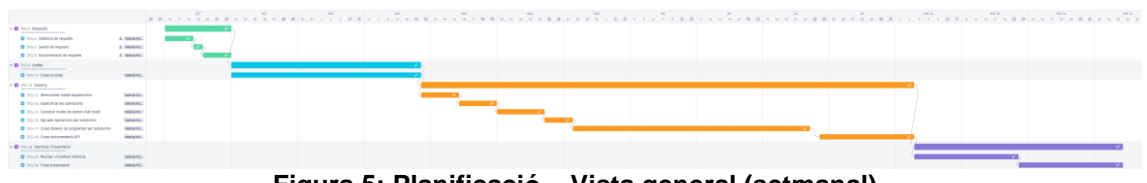

**Figura 5: Planificació – Vista general (setmanal)**

#### <span id="page-17-2"></span><span id="page-17-0"></span>1.8 Breu sumari de productes obtinguts

Com a resultat principal s'han obtingut els artefactes relacionats amb les primeres fases de desenvolupament de programari (obtenció de requisits, anàlisi i disseny), que consten de:

- **Històries d'usuari:** Especificació detallada de les funcionalitats seguint el format d'actor, funcionalitat/necessitat i criteris d'acceptació utilitzant el llenguatge *Gherkin*.
- **Prototip:** Exemples de pantalles de l'aplicació en forma de *Wireframes*.
- **Especificació de les operacions:** Especificació estandarditzada de les funcionalitats de l'aplicació en forma de comandes (pre-condicions, entrada, retorn i post-condicions) i consultes.
- **Model de domini d'alt nivell:** Diagrama UML amb les entitats del domini, jerarquia i relacions.
- **Agrupació d'operacions per subdomini:** Especificacions d'agrupació d'operacions en microserveis.
- **Disseny detallat de cada subdomini de l'aplicació:** Diagrama detallat del disseny software de cada subdomini de l'aplicació que conté punts d'entrada, interfícies, implementacions, operacions i relacions.
- **Descripció detallada de la/les API:** Documentació pràctica de d'alguns punts de l'API utilitzant *Postman* [\(https://www.postman.com/\)](https://www.postman.com/) amb la especificació de mètode, ruta, dades de petició, codi d'estat de resposta i dades de resposta.

Com a part dels requisits acadèmics:

- **Memòria:** Aquest document on es detalla tot el procés seguit durant del desenvolupament d'aquest projecte i el resultat obtingut.

- **Presentació:** Presentació del projecte en forma de diapositives que contindrà els punts principals del projecte resumits.

#### <span id="page-18-0"></span>1.9 Breu descripció dels altres capítols de la memòria

#### Capítol 2.1: Pla de treball

A aquest capítol s'ha fet la confecció del pla de treball tenint en compte els objectius i els lliurables que es pretenia confeccionar durant el desenvolupament del projecte.

#### Capítol 2.2: Requisits

A aquest capítol s'ha realitzat la obtenció, classificació i estandardització de requisits.

Idealment, la obtenció de requisits s'hauria de realitzar amb els *Stakeholders* de cada subdomini de l'aplicació mitjançant tècniques com, per exemple, *Brainstorming*.

En aquest cas, donat que no es tracta d'un projecte real i per tant, no hi ha *Stakeholders* definits; la obtenció dels requisits s'ha realitzat mitjançant proves prospectives a les aplicacions similars.

#### Capítol 2.3: Anàlisi

A aquest capítol s'ha fet l'anàlisi i modelització de la l'aplicació utilitzant *Wireframes* (plànols de pantalla) tenint en compte els requisits. Idealment, el prototip es presentaria i validaria amb els *Stakeholders.*

#### Capítol 2.4: Disseny

A aquest capítol s'ha confeccionat el disseny de l'aplicació JustInPlace (una plataforma Marketplace) que consta de la selecció del model arquitectònic, especificació detallada de les operacions, construcció del model de domini d'alt nivell, agrupació d'operacions per subdomini, disseny de programari detallat per cada subdomini i documentació pràctica de la API.

# <span id="page-19-0"></span>2. Resta de capítols

#### <span id="page-19-1"></span>2.1 Pla de treball

Al projecte, es treballen les primeres fases de desenvolupament de la plataforma Marketplace JustInPlace que consten de la obtenció i classificació de requisits, anàlisi i disseny.

Per l'elaboració del pla de treball primer és necessari disposar tant dels objectius com de les necessitats/funcionalitats principals de la plataforma per part del client, ja sigui intern o extern. En aquest cas, per a conèixer les necessitats bàsiques de la plataforma JustInPlace s'ha realitzat una exploració a alt nivell d'algunes plataformes Marketplace existents, com per exemple, PCComponentes i Amazon.

A mode d'exemple, veure a continuació les pantalles de "Les meves comandes" d'ambdues plataformes, respectivament.

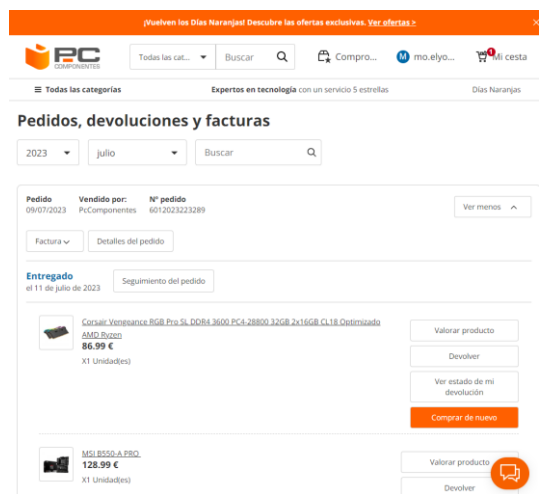

**Figura 6: Exemple Marketplace - PCCComponentes – Llistat de comandes**

<span id="page-19-3"></span><span id="page-19-2"></span>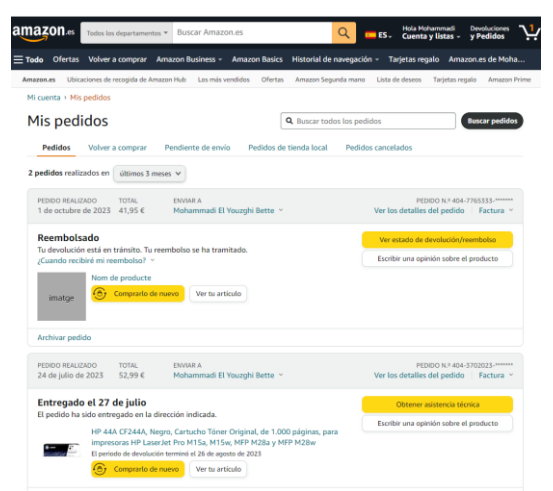

**Figura 7: Exemple Marketplace - Amazon – Llistat de comandes**

#### **Funcionalitats de la plataforma**

Catàleg de productes: Disposar d'un catàleg de productes organitzat per categories per tal de que els clients puguin consultar els productes disponibles segons temàtica.

- Gestió de categories:
	- o Crear una categoria.
	- o Editar una categoria.
	- o Eliminar una categoria.
	- o Llistar categories.
	- o Obtenir una categoria.
	- o Llistar els productes d'una categoria.
- Gestió de productes:
	- o Crear un producte.
	- o Editar un producte.
	- o Publicar i despublicar un producte.
	- o Eliminar un producte.
	- o Llistar productes.
	- o Obtenir un producte.
	- o Associar un producte a diferents categories.
	- o Cercar un producte.
	- o Gestió d'existències (estoc).
- Integració amb serveis de tercers, com per exemple, un PIM.

Venedors: Registre i validació de venedors.

Usuaris: Gestió d'usuaris.

- Registrar usuaris.
- Obtenir perfil d'usuari.

Compra: Permetre a l'usuari realitzar la compra de productes seleccionats.

- Seleccionar productes:
	- o Disposar d'una cistella virtual.
	- o Permetre afegir i treure productes de la cistella.
- Seleccionar una adreça d'enviament.
- Seleccionar una adreça de facturació.
- Seleccionar un mètode de transport.
- Seleccionar mètode de pagament.

Enviament: Permetre gestionar les dades relatives a l'enviament de les comandes i consultar-ne l'estat.

- Gestió de mètodes de transport:
	- o Crear mètode de transport.
	- o Editar mètode de transport.
	- o Eliminar mètode de transport.
- Gestió d'adreces d'enviament:
	- o Crear una adreça d'enviament.
	- o Editar una adreça d'enviament.
	- o Eliminar una adreça d'enviament.
- Consultat estat enviament de la comanda.

- Integració serveis de tercers.

Pagament: Integrar diferents mètodes de pagament (Per exemple, amb targeta, *Paypal*, *Stripe*, ...).

Comandes: Permetre el seguiment de l'estat de la comanda i de l'enviament d'aquesta.

- Llistar comandes.
- Consultar estat d'una comanda.

Facturació: Permetre gestionar les dades relatives a la facturació i la generació automàtica de factures relacionades a les comandes.

- Gestió d'adreces de facturació:
	- o Crear una adreça de facturació.
	- o Editar una adreça de facturació.
	- o Eliminar una adreça de facturació.
- Generar factura.
- Descarregar factura.

Notificacions: Notificar tant a l'usuari com al venedor de diferents esdeveniments ocorreguts a la plataforma.

- Estat de pagament:
	- o Pagament confirmat/consolidat.
	- o Pagament rebutjat.
- Estat de comanda:
	- o Comanda confirmada.
	- o Comanda enviada.
	- o Comanda en repartiment.
	- o Comanda entregada.

Valoracions i comentaris: Permetre a l'usuari afegir valoracions i comentaris a productes comprats anteriorment.

Productes favorits: Permetre a l'usuari disposar de llistes de productes favorits per tal de comprar-los més tard.

- Afegir producte a favorits.
- Treure producte de favorits.
- Llistar productes favorits.

Promocions: Possibilitat de crear i aplicar promocions a productes concrets amb un descompte directe o en forma de percentatge.

- Crear una promoció.
- Editar una promoció.
- Eliminar una promoció.
- Assignar promocions a productes.
- Aplicar una promoció amb i sense codi promocional.

#### **Planificació**

El treball s'ha dividit en diferents fases temporals marcades principalment per les entregues acadèmiques:

- Pla de treball (aquest capítol).
- Requisits.
- Anàlisi.
- Disseny.
- Memòria i presentació.

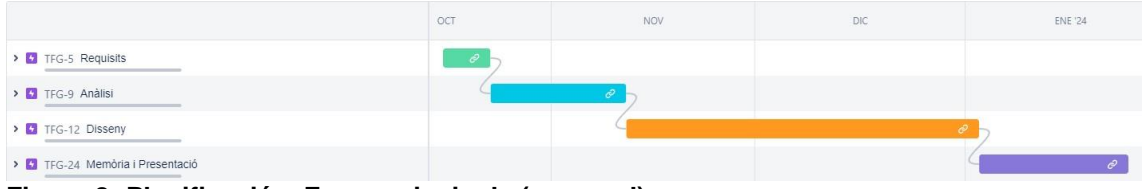

<span id="page-22-0"></span>**Figura 8: Planificació – Fases principals (mensual)**

|                                                                                                    |                                                                                          | OCT | <b>NOV</b> | <b>DIC</b> | <b>ENE '24</b> |
|----------------------------------------------------------------------------------------------------|------------------------------------------------------------------------------------------|-----|------------|------------|----------------|
| $\triangleright$ $\blacksquare$ TFG-5 Requisits<br>TFG-6 Obtenció de requisits<br>TFG-7 Gestió de requisits<br>7 TFG-8 Documentació de requisits                                                                                                    | & TAREAS PO<br>A TAREAS PO<br>$\Lambda$ TAREAS PO                                        |     |            |            |                |
| v F TFG-9 Analisi<br>TFG-11 Crear prototip<br>v F TFG-12 Disseny                                                                                                    | TAREAS PO                                                                                |     |            |            |                |
| 7 TFG-13 Seleccionar model arquitectònic<br>TFG-14 Especificar les operacions<br>TEG-15 Construir model de domini d'alt nivell<br>TFG-16 Agrupar operacions per subdomini<br>V TFG-17 Crear disseny de programari per subdomini<br>TFG-18 Crear documentació API | TAREAS PO<br><b>TAREAS PO</b><br>TAREAS PO<br>TAREAS PO<br>TAREAS PO<br><b>TAREAS PO</b> |     |            |            |                |
| TFG-24 Memòria i Presentació<br>$\vee$ E.<br>TFG-25 Revisar i modificar memòria<br>TFG-26 Crear presentació                                                                                                    | <b>TAREAS PO</b><br>TAREAS PO                                                            |     |            |            |                |

<span id="page-22-1"></span>**Figura 9: Planificació – Vista general (mensual)**

A continuació, es detalla la planificació estimada de cada etapa del projecte.

#### **Requisits**

A la fase de requisits, es plantegen les següents tasques:

- Obtenció de requisits: Convertir les necessitats en requisits.
- Gestió de requisits:
	- o Estimació de requisits: Aplicació de tècniques com comparació, *Planning poker*, etc. per obtenir una estimació en temps per la implementació de cada requisit.
	- o Priorització i selecció de requisits: Tenint en compte la estimació realitzada, decidir quines funcionalitats tenen més pes que d'altres, aplicant alguna tècnica com la dels 100 dòlars o d'altres.
- Documentació de requisits: Convertir els requisits en un format estàndard amb la intenció d'obtenir històries d'usuari.

|                                           |    |                  | 14 | 15 <sub>15</sub> |  | 16 17 18 19 20 21 22 23 24 | OCT |  |  |  |
|-------------------------------------------|----|------------------|----|------------------|--|----------------------------|-----|--|--|--|
| $\vee$ $\Box$ TFG-5 Requisits             |    |                  |    |                  |  |                            |     |  |  |  |
| V TFG-6 Obtenció de requisits             | Ă. | TAREAS PO        |    |                  |  |                            |     |  |  |  |
| V TFG-7 Gestió de requisits               |    | 品 TAREAS PO      |    |                  |  |                            |     |  |  |  |
| TFG-8 Documentació de requisits<br>$\sim$ | Ã. | <b>TAREAS PO</b> |    |                  |  |                            |     |  |  |  |

<span id="page-23-0"></span>**Figura 10: Planificació – Requisits**

#### Anàlisi

L'anàlisi consistirà en l'elaboració de Wireframes tenint en compte els requisits. A priori, constarà d'una única tasca:

Creació del prototip: Crear un prototip interactiu mitjançant l'ús de *Wireframes*.

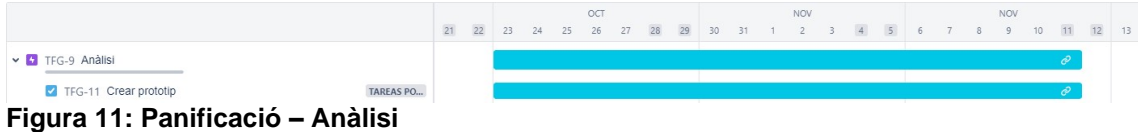

#### <span id="page-23-1"></span>**Disseny**

A la fase de disseny, es proposen les següents tasques:

- Seleccionar model arquitectònic: Comparar els diferents estils arquitectònics (Microserveis, Layered, ...) i es seleccionar-ne l'adient segons les necessitats.
- Especificar les operacions: Especificació de les operacions en forma de comandes (pre-condicions, entrada, retorn i post-condicions) i consultes.
- Construir model de domini d'alt nivell: Construir diagrama UML amb les entitats del domini, jerarquia i relacions.
- Agrupar operacions per subdomini: Construir diagrames d'agrupació d'operacions en subdominis més petits.
- Crear disseny de programari per subdomini: Diagrama detallat del disseny software de cada subdomini.
- Crear documentació API: Elaborar documentació pràctica de l'API utilitzant *Postman*.

<span id="page-23-2"></span>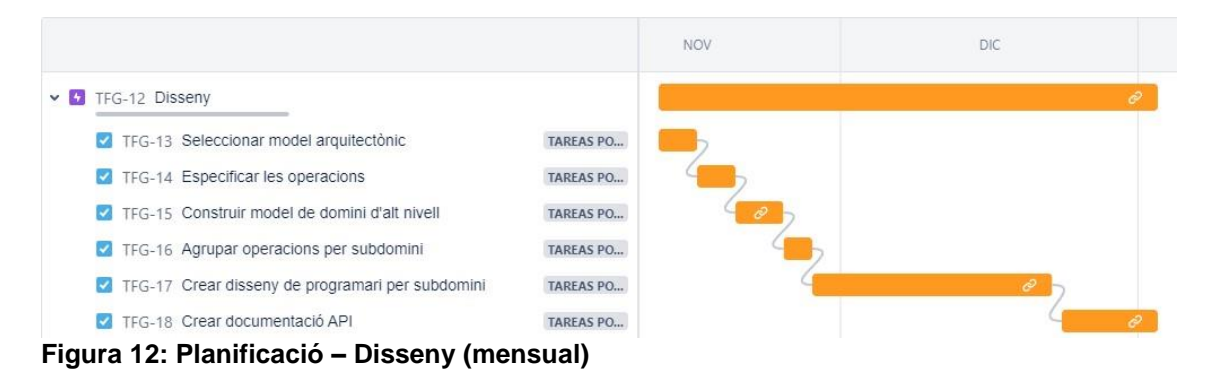

15

|                                                                 |  | NOV.                                                                                                    | NOV |  |  |  |  |  |  |  |  |  |  |  |
|-----------------------------------------------------------------|--|----------------------------------------------------------------------------------------------------|-----|--|--|--|--|--|--|--|--|--|--|--|
|                                                                 |  | <b>10 N N 10 14 15 16 17 28 39 29 20 21 22 23 24 25 26 27 28 29 20 21 22 23 24 25 26 27 28 29 20 21 22 23 24 25 26 27 28 29 30 31 32 33 34 35 36 37 38 39 30 31 32 33</b> |     |  |  |  |  |  |  |  |  |  |  |  |
| $\vee$ <b>D</b> TFG-12 Disseny                                  |  |                                                                                                    |     |  |  |  |  |  |  |  |  |  |  |  |
| TAREAS PO.<br>7 TFG-13 Seleccionar model arquitectónic          |  |                                                                                                    |     |  |  |  |  |  |  |  |  |  |  |  |
| TAREAS PO.<br>7 TFG-14 Especificar les operacions               |  |                                                                                                    |     |  |  |  |  |  |  |  |  |  |  |  |
| TAREAS PO<br>7 TFG-15 Construir model de domini d'alt nivell    |  |                                                                                                    |     |  |  |  |  |  |  |  |  |  |  |  |
| TAREAS PO.<br>TFG-16 Agrupar operacions per subdomini           |  |                                                                                                    |     |  |  |  |  |  |  |  |  |  |  |  |
| TAREAS PO<br>7 TFG-17 Crear disseny de programari per subdomini |  |                                                                                                    |     |  |  |  |  |  |  |  |  |  |  |  |
| TFG-18 Crear documentació API<br><b>TAREAS PO</b>               |  |                                                                                                    |     |  |  |  |  |  |  |  |  |  |  |  |

<span id="page-24-0"></span>**Figura 13: Planificació – Disseny (setmanal)**

#### Memòria i presentació

Aquesta seria la última fase del projecte, que consistirà en:

- Completar la memòria (aquest document).
- Crear presentació: Confeccionar una presentació en forma de diapositives a mode de resum del projecte.

|                                                                                                    |           | <b>ENE '24</b> |  |  |                                                                      |  |  | <b>ENE '24</b> |  |  |  |  |  |  | <b>ENE '24</b> |  |  |  |  |  |  |  | <b>ENE 24</b> |  |  |  |  |
|----------------------------------------------------------------------------------------------------|-----------|----------------|--|--|----------------------------------------------------------------------|--|--|----------------|--|--|--|--|--|--|----------------|--|--|--|--|--|--|--|---------------|--|--|--|--|
|                                                                                                    |           |                |  |  | 1 2 3 4 5 6 7 8 9 10 11 12 13 14 15 16 17 18 19 20 21 22 23 24 25 26 |  |  |                |  |  |  |  |  |  |                |  |  |  |  |  |  |  |               |  |  |  |  |
| v G TFG-24 Memória i Presentació                                                                                                    |           |                |  |  |                                                                      |  |  |                |  |  |  |  |  |  |                |  |  |  |  |  |  |  |               |  |  |  |  |
| V TFG-25 Revisar i modificar memòria                                                                                                    | TARFAS PO |                |  |  |                                                                      |  |  |                |  |  |  |  |  |  |                |  |  |  |  |  |  |  |               |  |  |  |  |
| V TFG-26 Crear presentació                                                                                                    | TAREAS PO |                |  |  |                                                                      |  |  |                |  |  |  |  |  |  |                |  |  |  |  |  |  |  |               |  |  |  |  |
| The company of the Delivery of the Contract of the Company of the Contract of the Contract of the Contract of the Contract of the Contract of the Contract of the Contract of the Contract of the Contract of the Contract of |           |                |  |  |                                                                      |  |  |                |  |  |  |  |  |  |                |  |  |  |  |  |  |  |               |  |  |  |  |

<span id="page-24-1"></span>**Figura 14: Planificació – Memòria i Presentació**

#### <span id="page-25-0"></span>2.2 Requisits

#### **Obtenció de requisits**

A la fase d'obtenció de requisits, és primordial mantenir contacte directe amb el client i/o *Stakeholders* implicats i mitjançant l'ús d'alguna tècnica (B*rainstorming*, modelització de rols d'usuari, entrevistes i qüestionaris, prototipatge, ...) obtenir les màximes idees possibles prioritzant inicialment la quantitat per sobre de la qualitat d'aquestes.

Independentment de la tècnica escollida, hi ha alguns aspectes importants a tenir en compte.

La formació de grups de treball diversos (amb integrants de diferents perfils) n'és un exemple per tal de conèixer diversos punts de vista.

Un altre aspecte a considerar és la realització de preguntes adequades enfocades a l'enriquiment de les aportacions i obtenir més detall sobre les funcionalitats, com per exemple:

- Qui utilitzarà la funcionalitat?
- Quines dades s'indicarien?
- Quin resultat s'espera obtenir al final del procés?
- Hi hauria algun tipus de comunicació amb un sistema existent?
- Hi ha algun exemple, ja sigui a una aplicació interna o al mercat d'allò que es vol aconseguir?

I finalment, s'ha de recordar que aquesta fase no és un examen al client i/o als *Stakeholders* implicats, per tant, no s'ha de descartar ni infravalorar d'inici cap tipus d'idea aportada pel grup de treball per molt absurda que sembli.

Tenint en compte les funcionalitats demanades de la plataforma Marketplace, hi poden haver diversos *Stakeholders* a tenir en consideració, com per exemple:

- Atenció a l'usuari: Departament encarregat d'assistir al client amb possibles incidències o dubtes en quant al procés de compra dins de la plataforma; per tant, una vegada llançada la plataforma, seria el departament que coneixeria les noves necessitats i/o possibles incidències dels clients de primera mà.
- Departament de logística: Departament encarregat de preparació i enviament de les comandes.
- Departament de finances: Departament encarregat de la supervisió financera d'aspectes relacionats amb pagaments, factures, etc.
- Departament de màrqueting: Departament encarregat de comunicacions, promocions, etc.
- Departament legal: Departament encarregat de la petició i supervisió de requisits legals, com per exemple, el compliment del RGPD (Reglament General de Protecció de Dades).
- Etc.

En aquest cas, tenint en compte que no hi ha un client definit ni tampoc *Stakeholders*, la obtenció de requisits s'ha fet sobre el llistat de funcionalitats especificades al pla de treball que van ser obtingudes a base d'explorar solucions de Marketplace existents.

### Catàleg de productes:

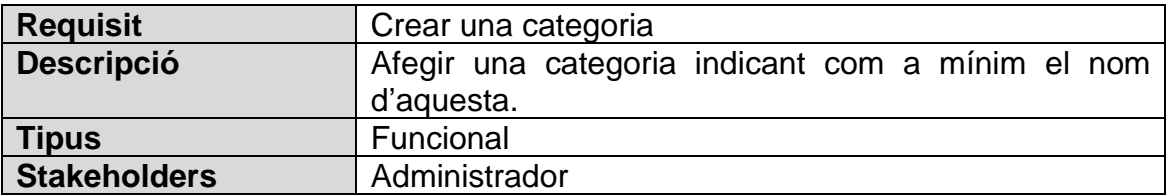

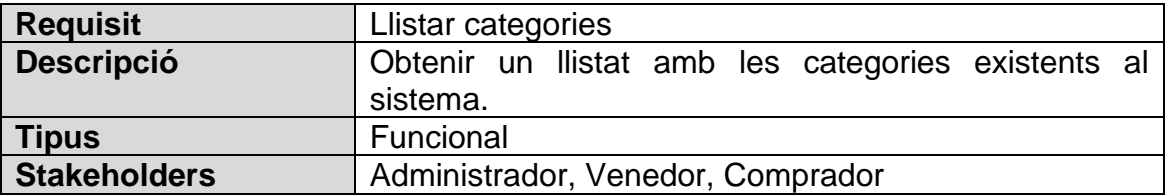

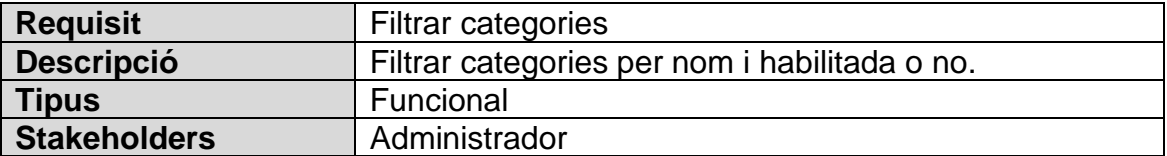

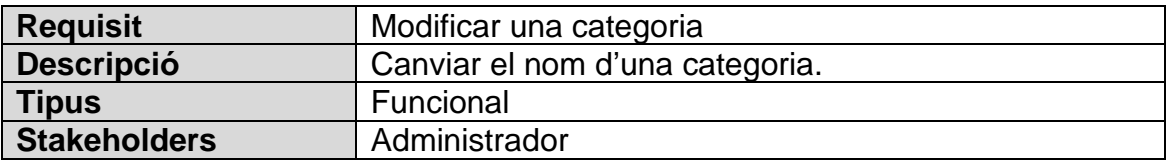

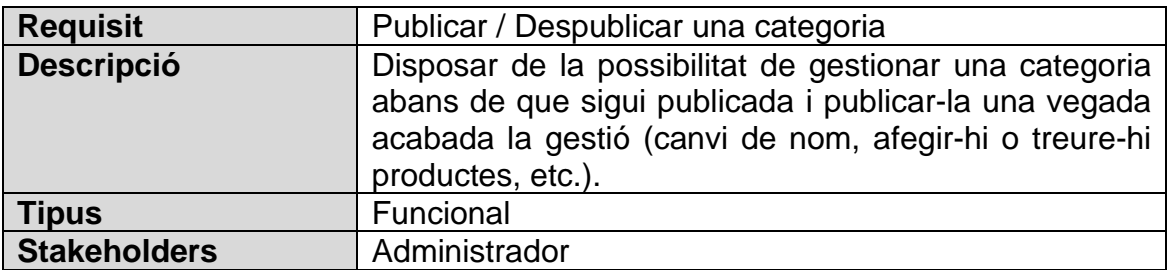

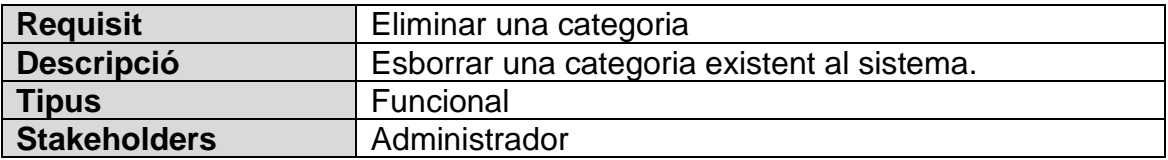

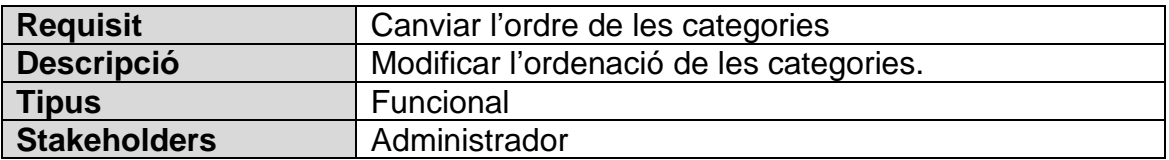

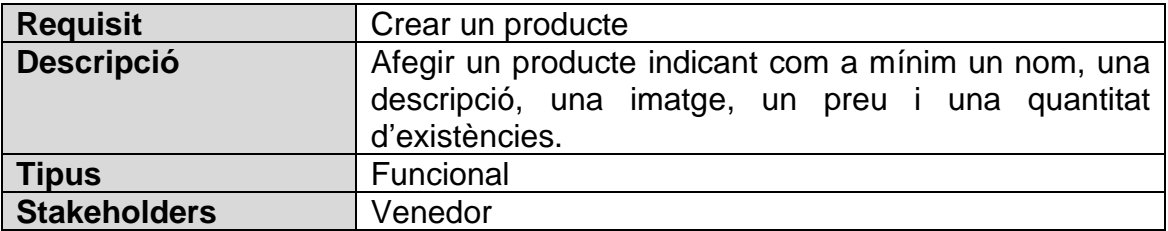

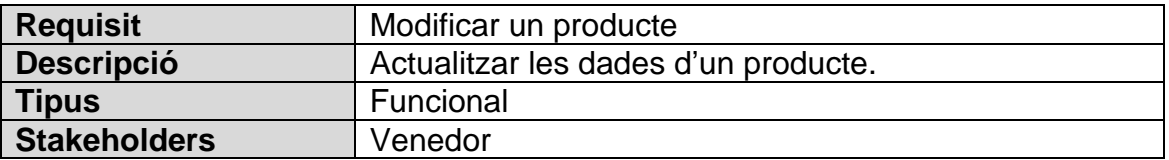

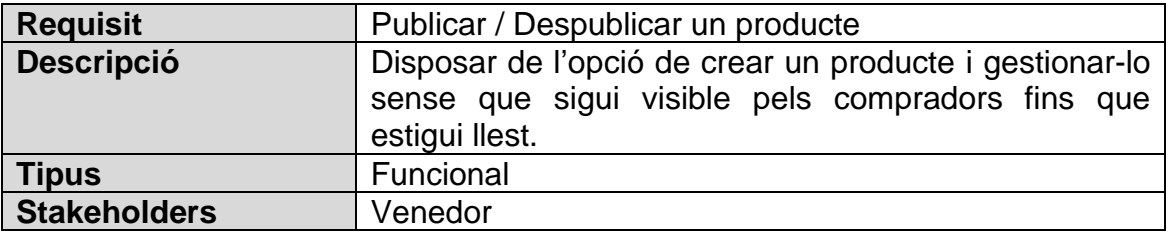

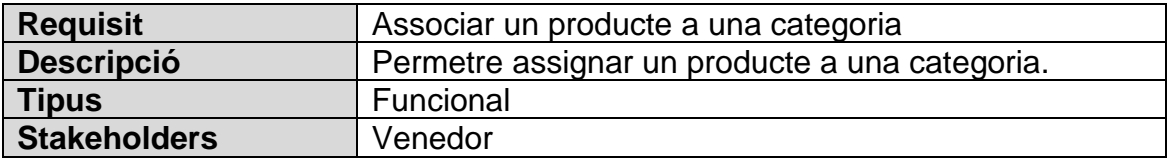

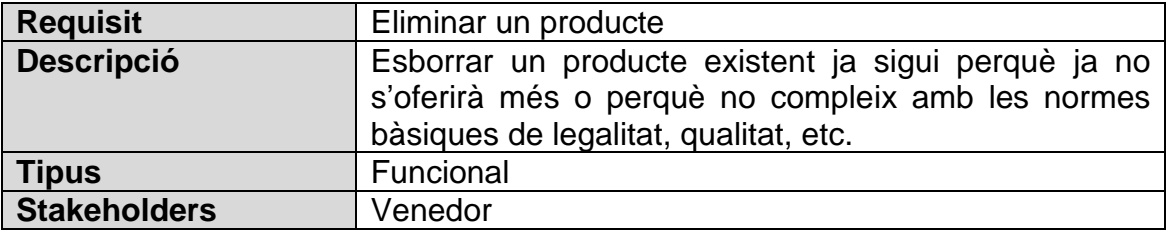

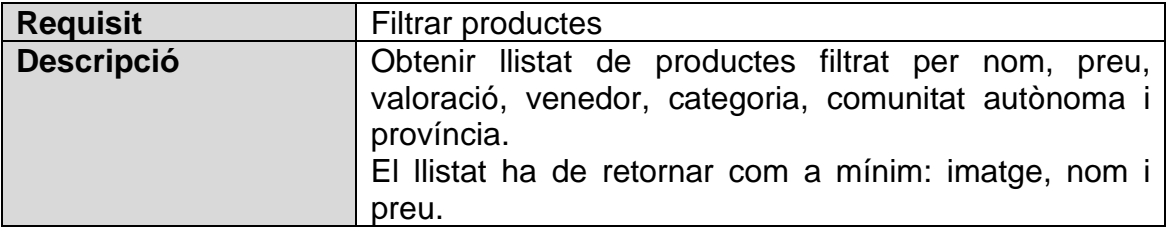

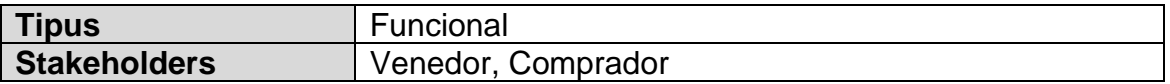

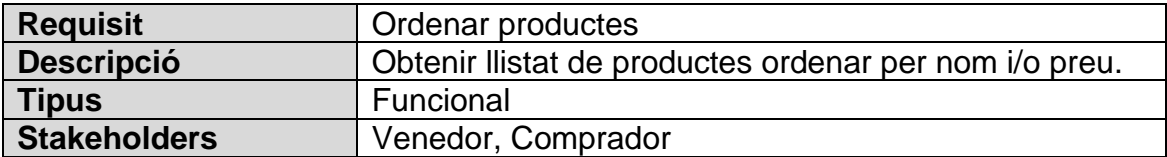

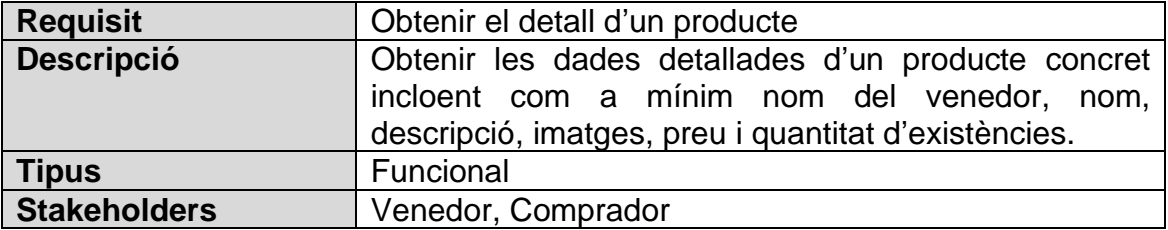

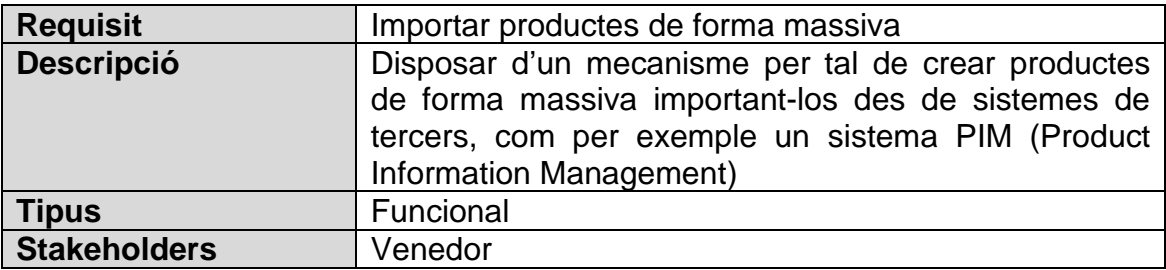

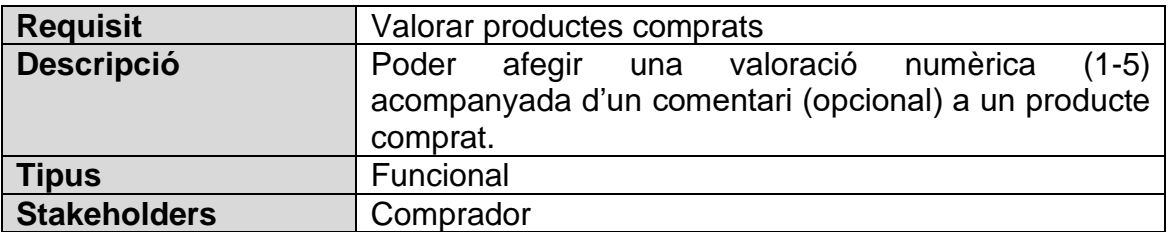

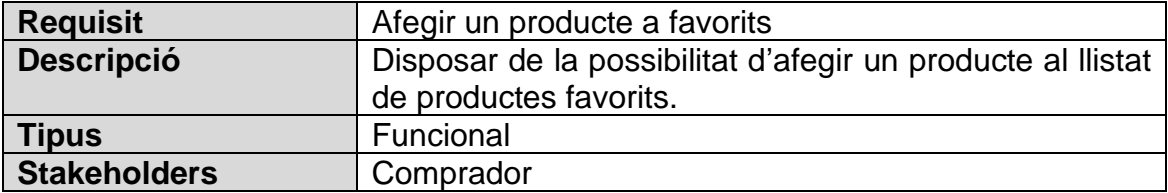

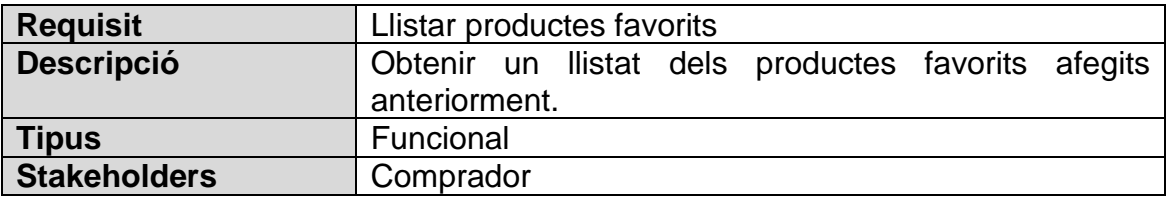

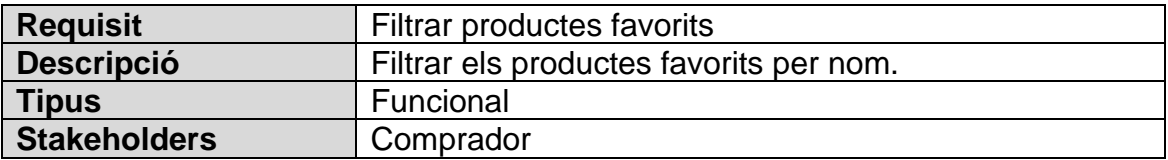

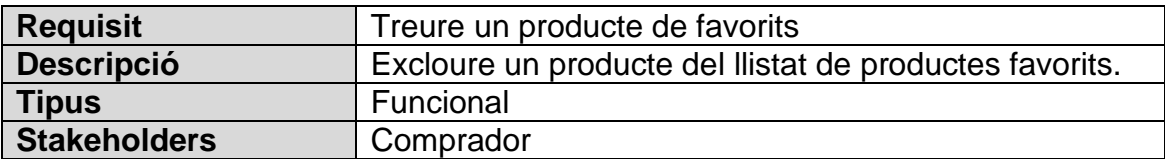

### Gestió d'usuaris:

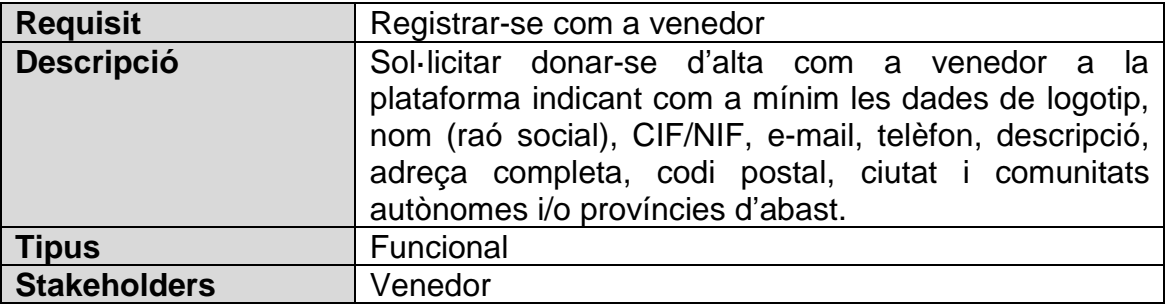

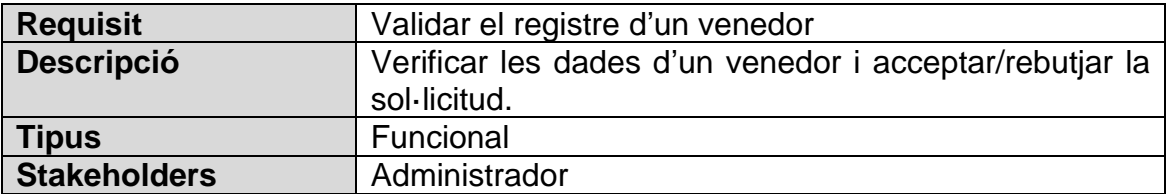

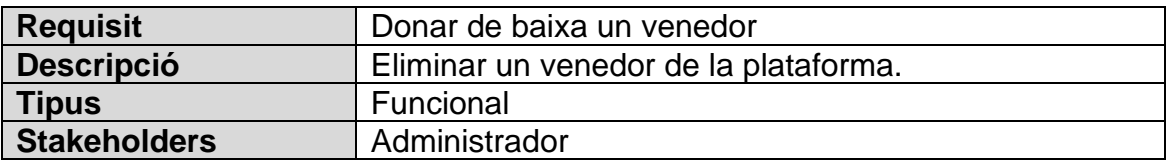

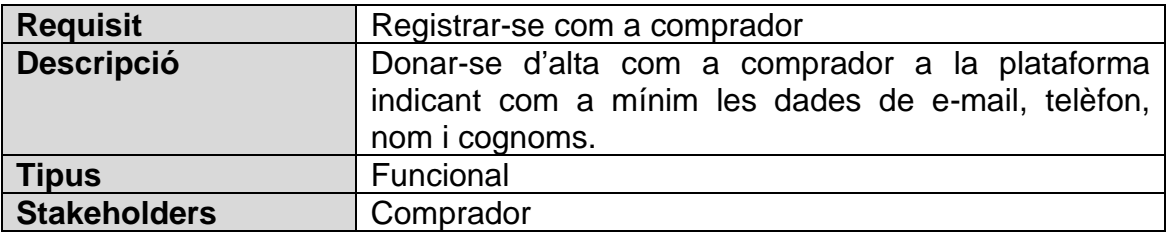

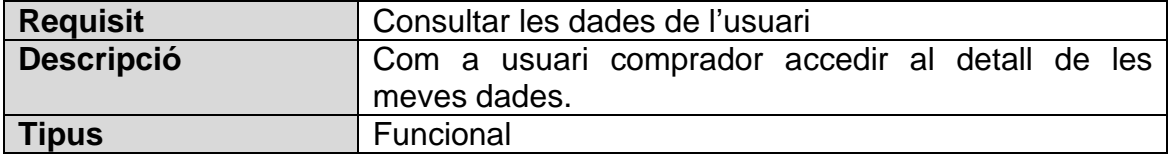

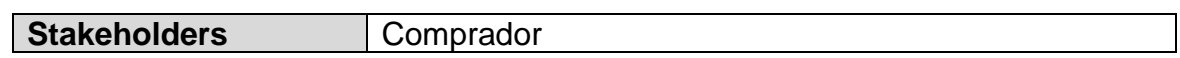

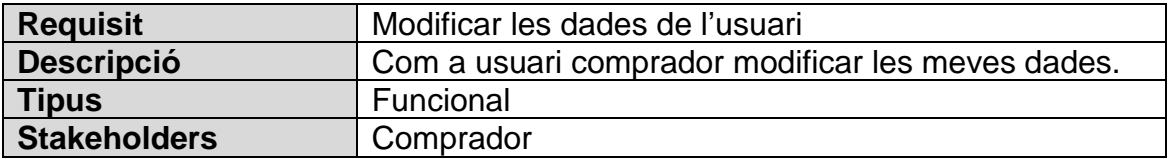

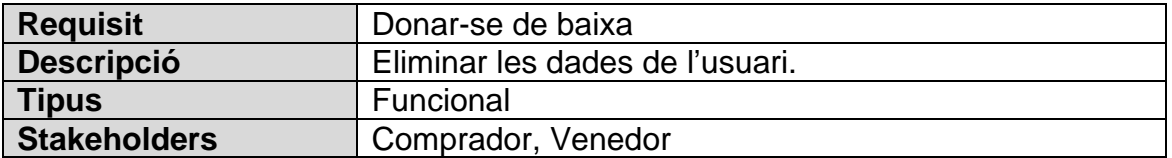

### Comandes:

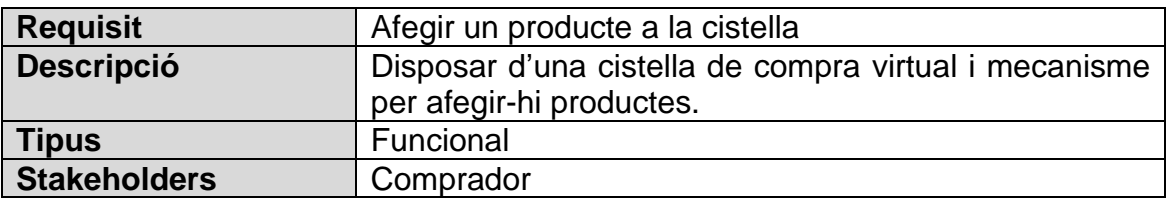

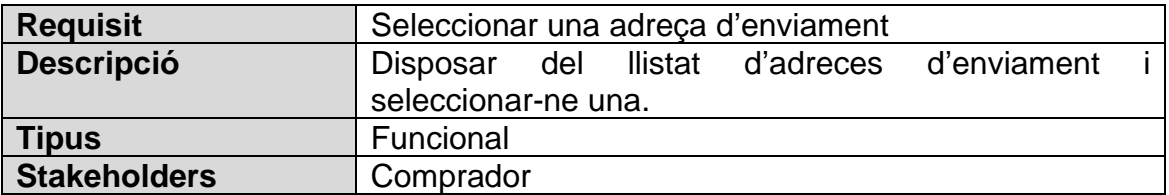

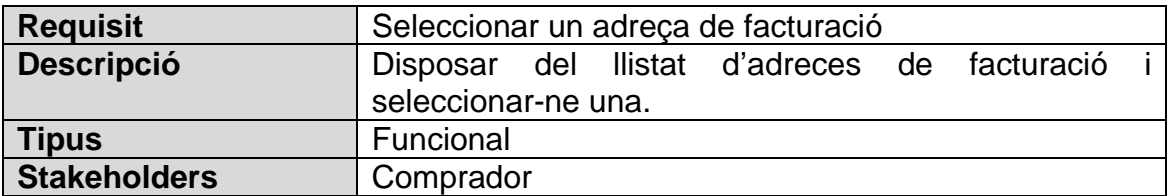

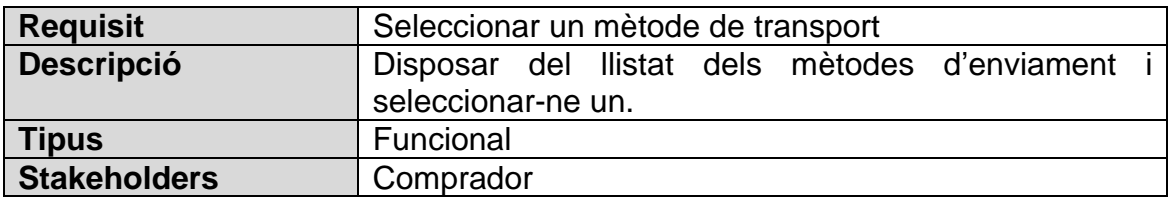

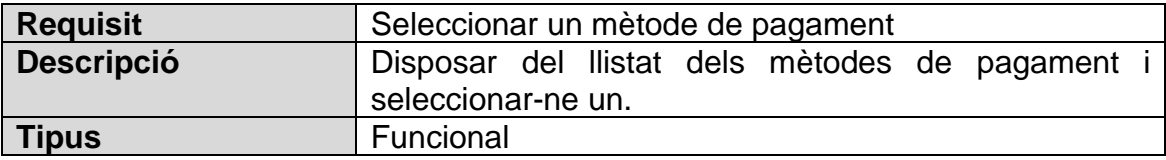

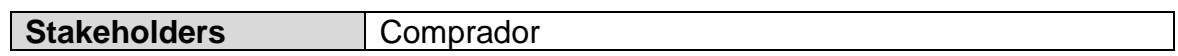

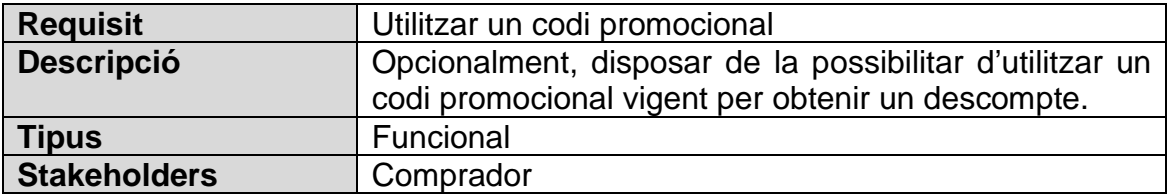

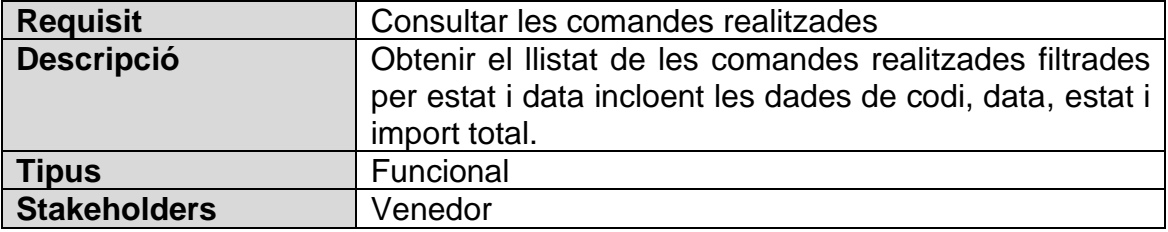

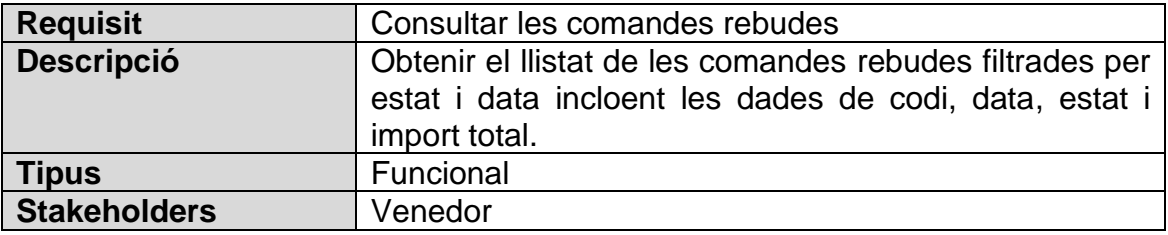

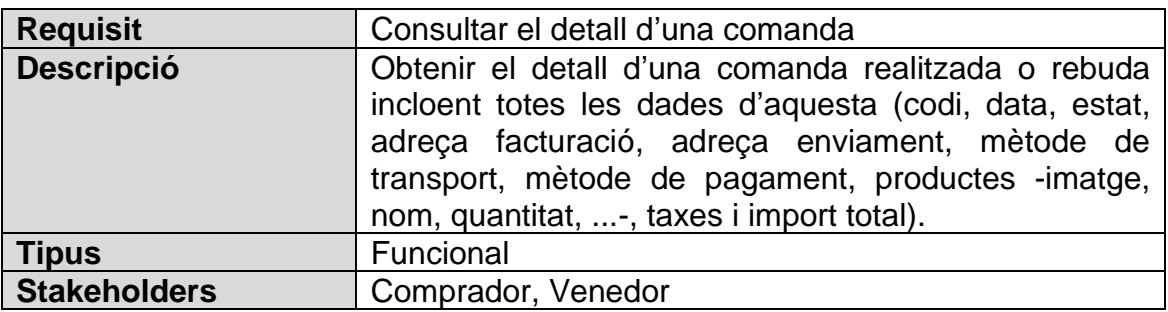

#### Pagament:

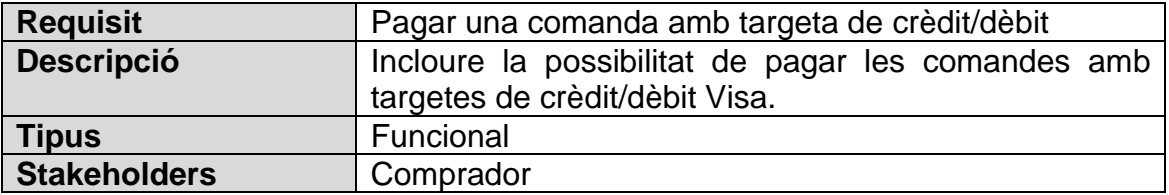

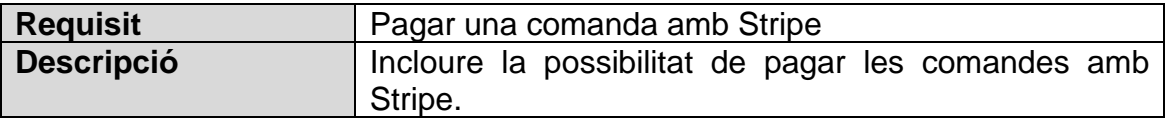

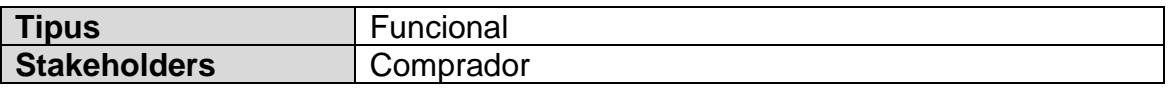

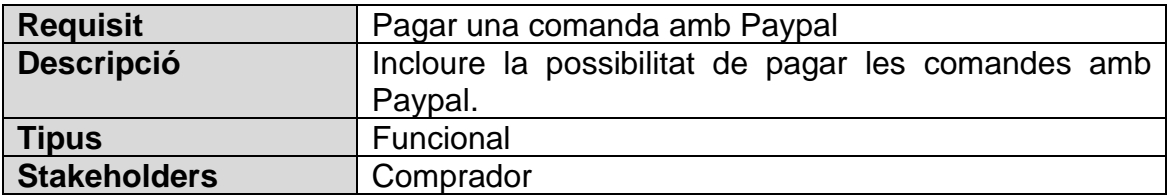

#### Enviament:

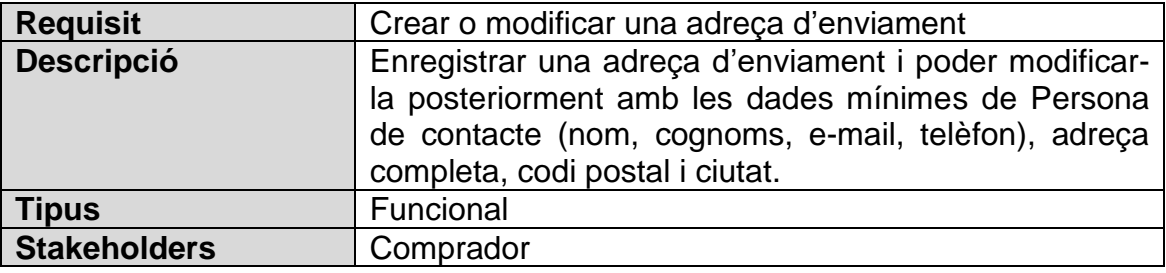

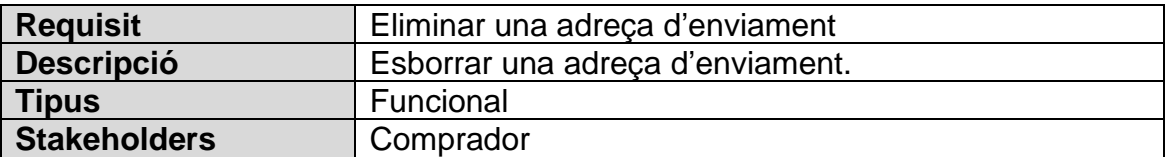

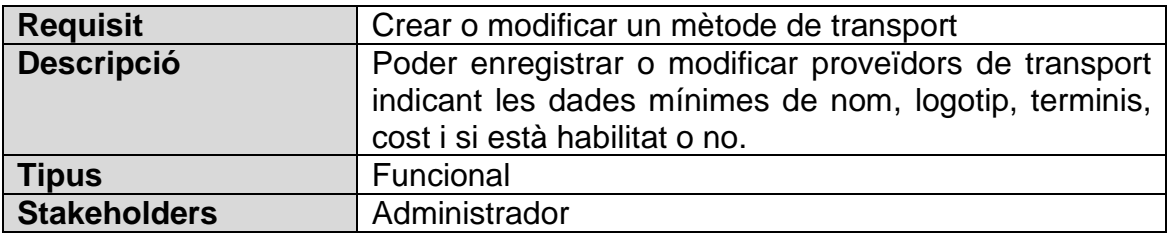

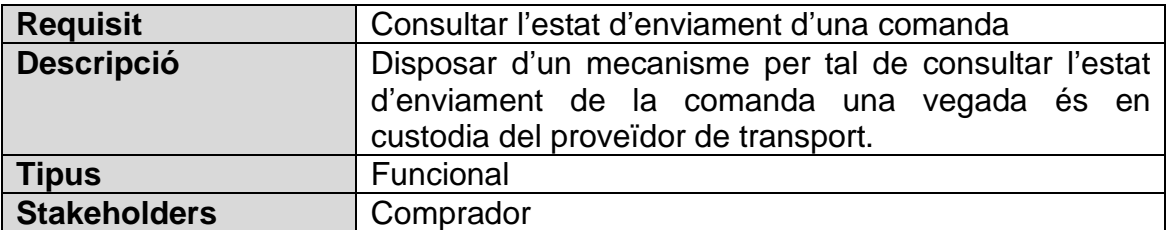

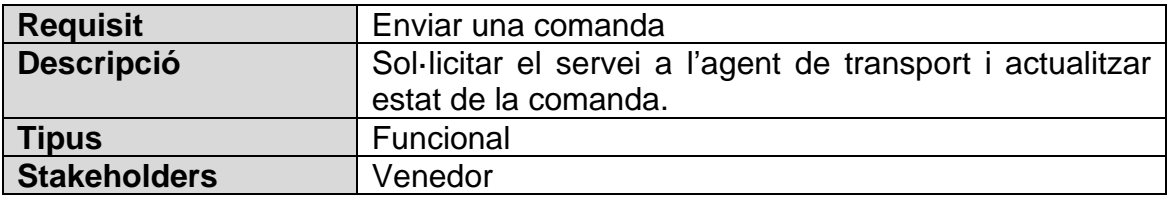

#### Facturació:

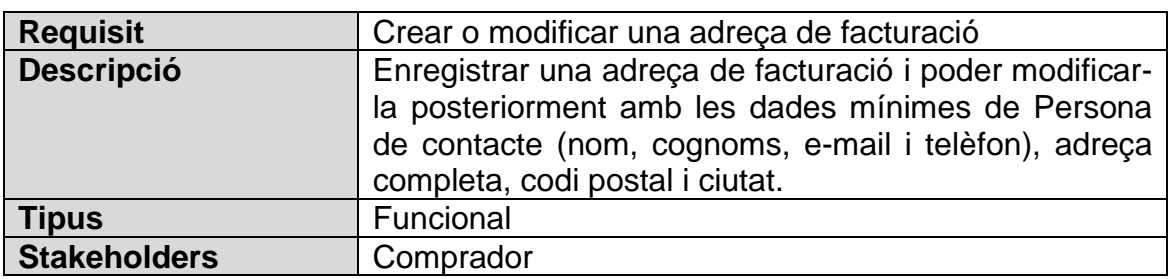

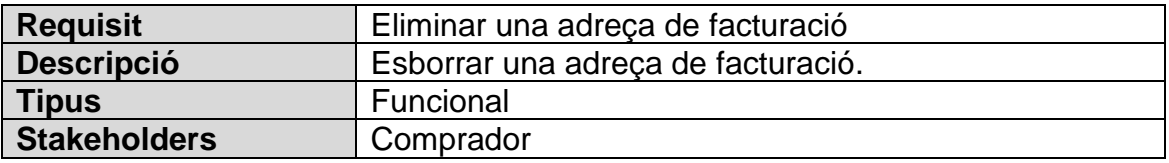

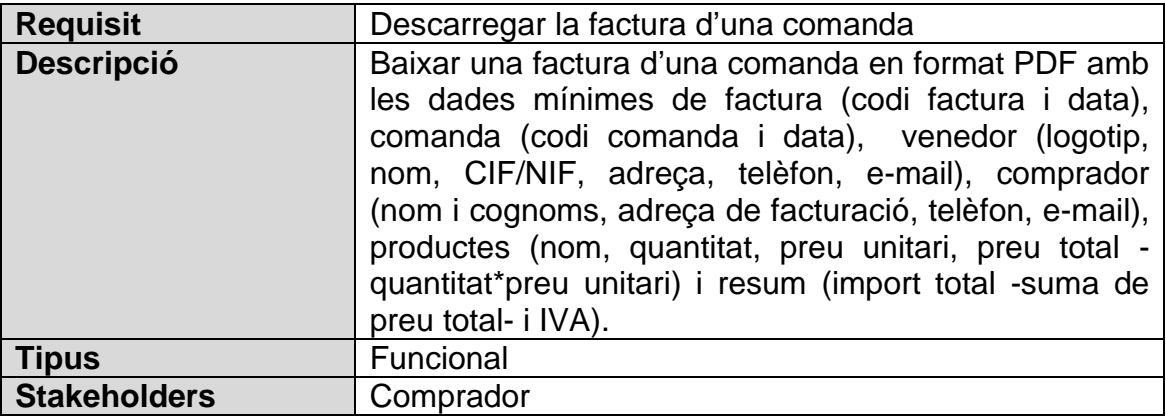

La característica de generar una factura no s'ha traslladat com a requisit perquè s'entén que no és una funcionalitat real de l'usuari, que en aquest cas, seria la de descarregar una factura. El fet d'haver-la de generar abans o al moment de demanar-la l'usuari, és un procés del sistema que fins i tot es podria arribar a considerar com un detall d'implementació.

#### Notificacions:

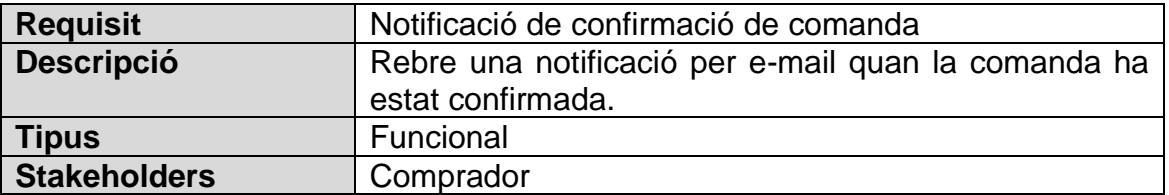

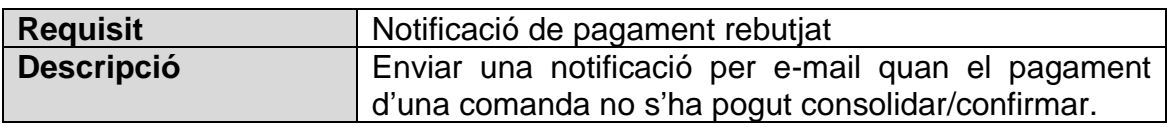

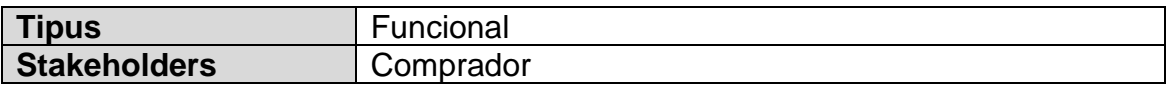

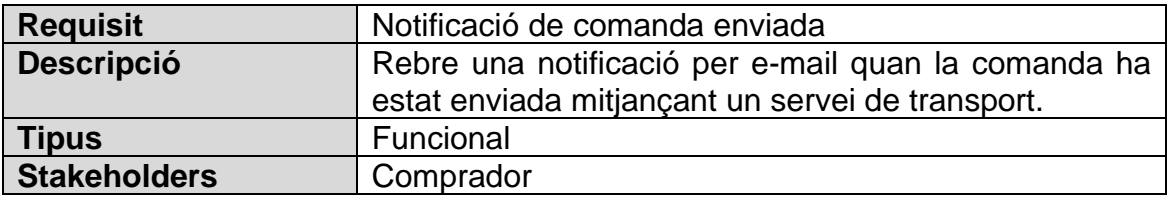

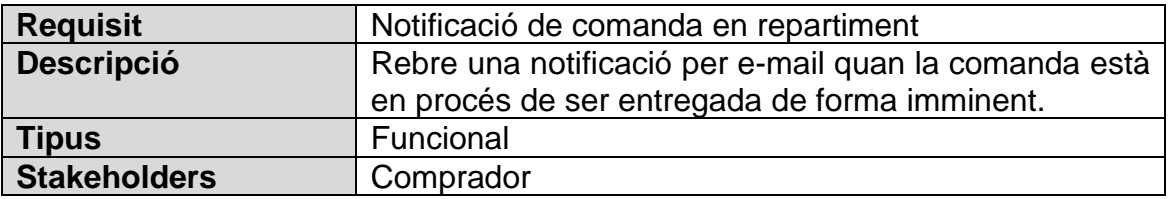

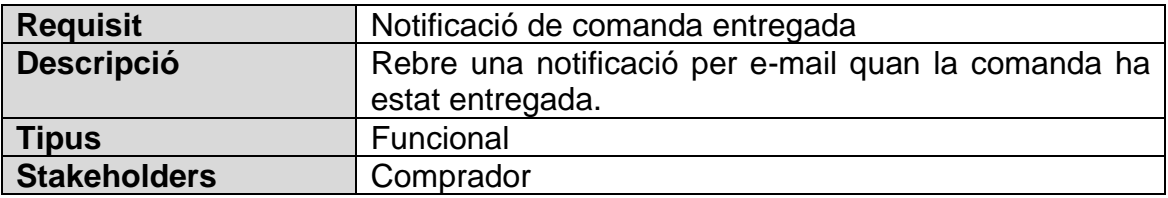

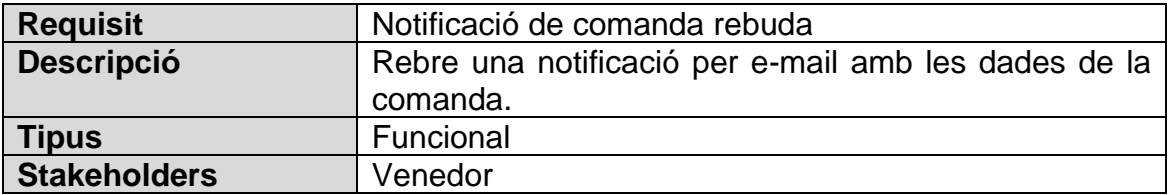

Promocions:

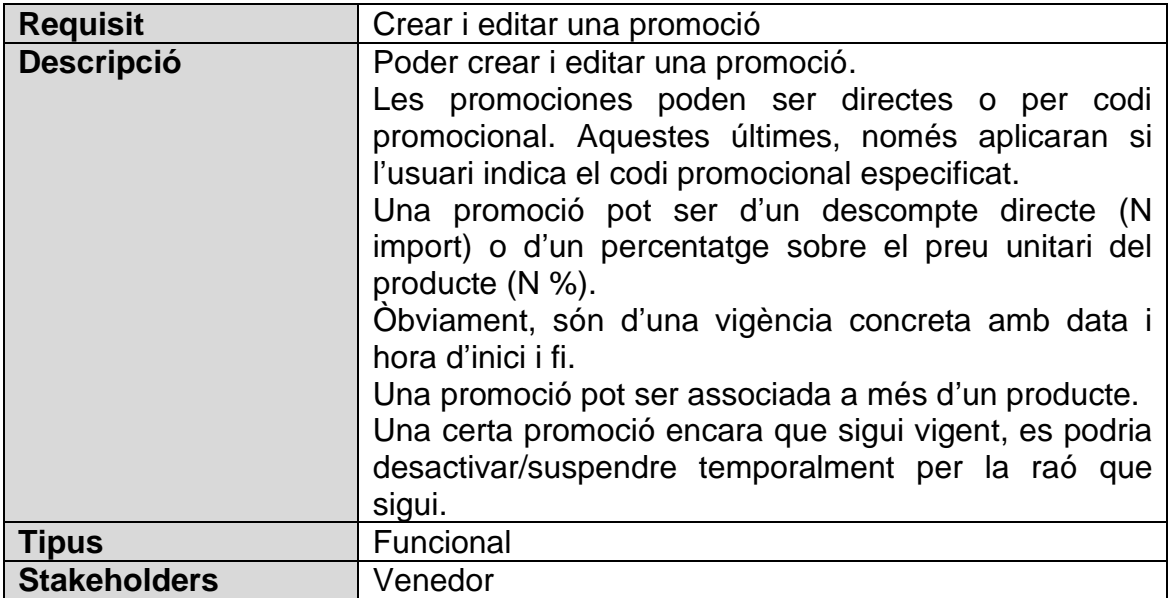

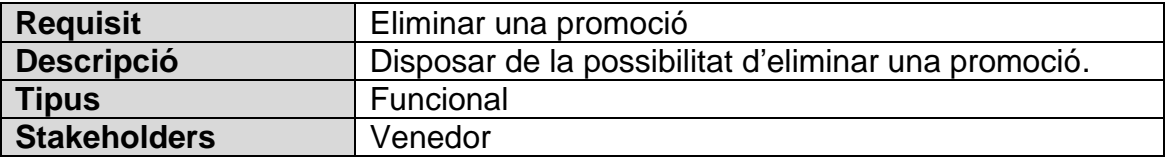

Encara que, en aquest cas, s'ha centrat només en els requisits funcionals, a aquesta fase hi poden haver d'altres com, per exemple:

- Requisits de presentació: Aspecte visual del sistema.
- Requisits d'usabilitat i humanitat: Ergonomia i simplicitat en l'ús del sistema tenint en compte els processos/passos involucrats.
- Requisits de seguretat: Mesures de seguretat, permisos, privacitat, auditoria, ...
- Requisits culturals i polítics: Idioma, format de moneda i dates, ...
- Requisits legals: Política de privadesa de les dades (RGPD), control de productes prohibits, ...
- Requisits de rendiment: Temps de resposta, suport de càrrega d'usuaris a l'hora, ...

Etc.

Aquests requisits no funcionals, també haurien de formar part d'aquesta secció per tal de ser validats/verificats una vegada implementada la solució.

#### **Gestió de requisits**

A aquesta secció s'han d'estimar, prioritzar i seleccionar els requisits que formaran part finalment del producte.

Per l'estimació, es considera una unitat de temps que pot ser escollida per l'equip (per exemple, una unitat = 1 hora) i normalment s'utilitza algun tipus de tècnica d'estimació, com per exemple:

- Per comparació: Tenint en compte funcionalitats semblants ja desenvolupades anteriorment, realitzar la estimació de la nova funcionalitat.
- Planning poker: S'involucra als desenvolupadors que finalment portaran a terme la implementació donant-los cartes amb valors de 0, ½, 1, 2, 3, 6, 8, 13, 20, 40, 100 i [?] que han d'utilitzar com si es tractés d'una partida de Poker per estimar una a una les funcionalitats. En cas de que no hi hagi consens a alguna funcionalitat, cada persona explica els motius de la seva estimació i es torna a jugar fins a arribar a un consens.

De cara a la priorització, també s'ha de considerar la utilització d'alguna tècnica, com per exemple, la tècnica dels 100 dòlars (assignar 100 dòlars ficticis a cada *stakeholder* perquè els reparteixin entre els requisits segons el valor que tindria aquest per ells. Els requisits amb més pressupost imaginari assignat, són més prioritaris).

En aquest cas, al no haver d'implementar les funcionalitats, no s'ha fet cap estimació. I per la manca de *stakeholders*, s'ha realitzat la priorització donant més pes als requisits de les funcionalitats principals per obtenir un producte
amb el procés de compra complet en una primera versió de *MVP* i després anar incrementant aquesta versió amb funcionalitats noves i millores d'existents.

S'ha fet ús de la tècnica de User story mapping per tal de visualitzar i organitzar de forma preliminar els requisits agrupant-los per actor, èpica i històries d'usuari, obtenint el resultat d'a continuació. No obstant, no s'ha fet cap tipus d'estimació donat que primer s'haurien de descompondre les històries en tasques concretes en la fase d'implementació per obtenir una estimació més acurada.

#### Èpiques per actor / persona:

Per cada actor/persona s'ha considerat agrupar les funcionalitats relacionades entre sí en forma d'èpiques.

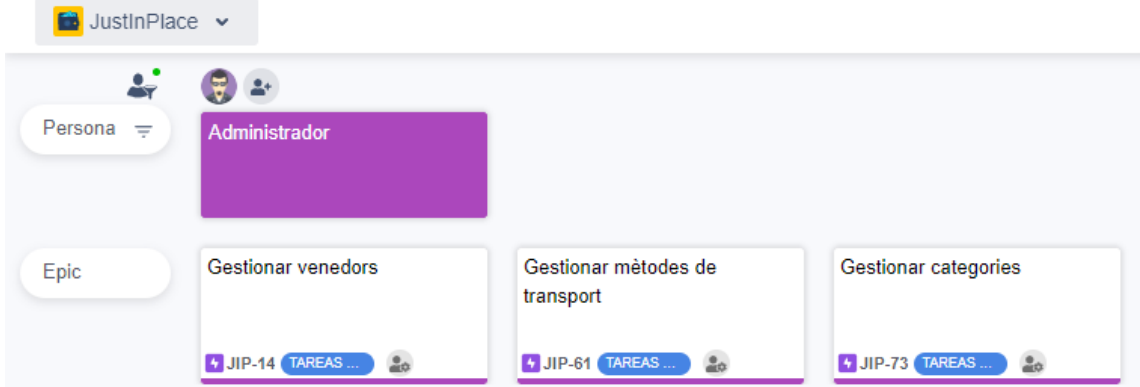

**Figura 15: Gestió de requisits – Èpiques Administrador**

| $\Box$ JustinPlace $\triangleright$ |                    |                     |                           |                      |
|-------------------------------------|--------------------|---------------------|---------------------------|----------------------|
| $\mathbf{r}$                        | $\sum_{i=1}^{n}$   |                     |                           |                      |
| Persona $=$                         | <b>Venedor</b>     |                     |                           |                      |
|                                     |                    |                     |                           |                      |
|                                     |                    |                     |                           |                      |
| Epic                                | Perfil de venedor  | Gestionar productes | <b>Gestionar comandes</b> | Gestionar promocions |
|                                     |                    |                     |                           |                      |
|                                     | 4 JIP-56 TAREAS  2 | 4 JIP-54 TAREAS  2  | 4 JIP-58 TAREAS  2        | 4 JIP-48 TAREAS  2   |

**Figura 16: Gestió de requisits – Èpiques Venedor**

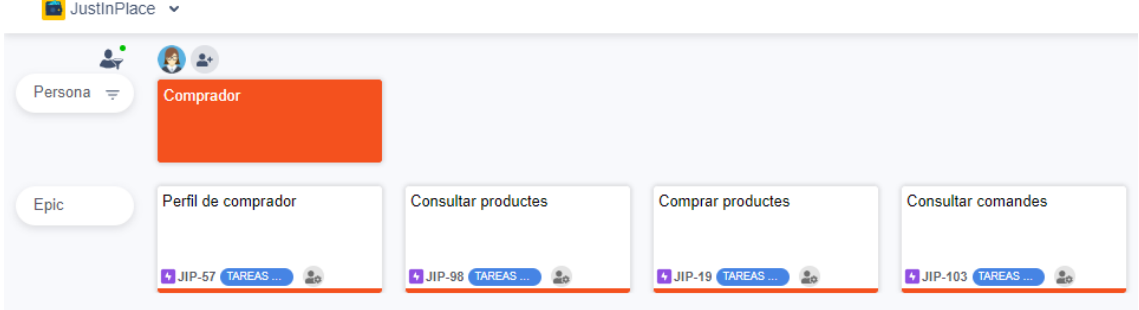

| Gestionar adreces d'enviament | Gestionar adreces de<br>$\cdots$<br>facturació | Consultar categories    | Valorar productes comprats | Gestionar productes favorits |
|-------------------------------|------------------------------------------------|-------------------------|----------------------------|------------------------------|
| $\frac{1}{2}$ JIP-31 TAREAS   | $\frac{1}{2}$ JIP-38 TAREAS                    | $\bullet$ JIP-55 TAREAS | <b>4</b> JIP-99 TAREAS     | 4 JIP-90 TAREAS              |

**Figura 17: Gestió de requisits – Èpiques Comprador**

Després, a cadascuna de les èpiques s'han assignat històries d'usuari preliminars.

Finalment, cada història d'usuari s'ha assignat a una hipotètica versió per disposar d'un mapa d'històries ordenat.

A continuació es pot visualitzar el mapa d'històries d'usuari obtingut a nivell global.

|                                                      | User story map                                                                                                    |                                                                                                    |                                                                                                    |                                                                                                  |                                                                      |                                                                                                    |                                                                                                    |                                                                                                    |                                                                                                    |                                                                                                    |                                                                                                    |                                                                                                    |
|------------------------------------------------------|----------------------------------------------------------------------------------------------------|----------------------------------------------------------------------------------------------------|----------------------------------------------------------------------------------------------------|--------------------------------------------------------------------------------------------------|----------------------------------------------------------------------|----------------------------------------------------------------------------------------------------|----------------------------------------------------------------------------------------------------|----------------------------------------------------------------------------------------------------|----------------------------------------------------------------------------------------------------|----------------------------------------------------------------------------------------------------|----------------------------------------------------------------------------------------------------|----------------------------------------------------------------------------------------------------|
| $\bullet$<br>Persona                                 |                                                                                                    | $\circ$                                                                                                    |                                                                                                    |                                                                                                  | $\bullet$                                                            |                                                                                                    |                                                                                                    |                                                                                                    |                                                                                                    |                                                                                                    |                                                                                                    |                                                                                                    |
| Esig                                                 | Gestioner venedors<br>Gestionar métodes de transport.   Gestionar categories<br>or or Controll<br>on a Contrado                                                                                                    | Forti de veneder<br>$\mathcal{F} \times \mathcal{L} \longrightarrow \mathcal{L} \longrightarrow \mathcal{$<br><b>JAIN GENERAL</b> | Gestene productes<br>Gestionar comundas<br><b>JP M Contact</b><br><b>PRINTED</b>                                                                                                    | Gestionar promocone<br>200 000                                                                   | Parti de comprado<br><b><i>UNITED</i></b>                            | Consultar production<br><b>PH</b> COZO                                                                              | Compter productes                                                                                                    | Consulter contambia<br>$x = \sqrt{1-x^2}$                                                                                                    | Gestone advoces d'enviament<br><b>AND COLOR</b>                                                     | Gestionar acheces de<br>$m \approx \frac{m}{2}$                                                                                                    | Valorar productes comprats<br>$200$ Call $20$                                                                                                    | Cestoner productes favorita<br>AP OF CALLED                                                                                                    |
| D Veres 1 (MVP)<br><b>CONTRACTOR</b>                 | · 22 Tareas por hacer                                                                                                    |                                                                                                    |                                                                                                    |                                                                                                  |                                                                      |                                                                                                    |                                                                                                    |                                                                                                    |                                                                                                    |                                                                                                    |                                                                                                    |                                                                                                    |
|                                                      | [Consultar listat de venedors<br>$10000000000000000$<br>Consultar detail d'un verseiter<br>$\mathcal{D}^{\alpha}(\mathcal{U})=\frac{\partial\mathcal{U}^{\alpha}}{\partial\mathcal{U}^{\alpha}}\frac{\partial\mathcal{U}^{\beta}}{\partial\mathcal{U}^{\beta}}$<br><b>EVALUATION CONTRACT</b><br>and County                                                                                                    | Pegistrar en com a venedor<br>ants Children                                                                                                    | Consultar committes returbed<br>Crear on products<br><b>AP AN COLORED</b><br>$A^* \leftarrow B$<br>Lista poductos<br>Consultar of dated it's na<br>$\mathcal{M}^{(1)}\times\mathcal{M}^{(2)}\times\mathcal{M}^{(3)}\times\mathcal{M}^{(4)}$<br>are <b>crime</b><br>Consultor of detail d'un<br>[Preparar una comanda<br>and Control<br><b>AND CONTINUE</b><br>[Madificar un producto<br>Enviar una comanda<br><b>PERSONAL</b><br><b>AND COLOR</b> |                                                                                                  | Registrarios com a comprador<br><b>MAY CONTIN</b>                    | [Lists productive<br>$\theta^*$ of $\overline{\text{CMB}}$<br>Consultar of data from<br><b>Arm Citize</b>           | Allege production a la cistalia<br><b>AP ALL CONTINENTS</b><br>Traura productos de la cistolia<br><b>SPAIN COURSE</b><br>Carvier la quantitat d'un<br>$\mathcal{M} = \mathcal{M} \left( \frac{\partial \mathcal{M}}{\partial \mathcal{M}} \right)$<br>Seleccionar una achega<br><b>MAY COMPANY</b><br>Carlimar una corranda<br>an on Contractor | Consultar comando<br>AN COURT                                                                                                    | Crear una adreça d'enviament<br>into Children                                                       |                                                                                                    |                                                                                                    |                                                                                                    |
| $\Box$ Versia 2<br>and the con-<br>[Filter venedors] | . to Tareas por hacer<br>Crear an relativity de transport<br>$\frac{1}{2} \frac{1}{2} \frac{$<br><b>PARTIES</b><br>Liste nitodes de turapor.<br>and Columb | Crear una categoria<br>$\overline{\phantom{a}}$<br>Lister categories<br>$\overline{a}$                                                                                                    | Associar un producte a una<br>$30.5$ CHO<br>Publicar Des publicar un<br><b>AND COLOR</b>                                                                                                    |                                                                                                  |                                                                      | [Pitter production<br><b>IN COLOR</b><br>Ordene productes<br>or a Control<br>[Liste categories<br><b>PAL CONTIN</b> | Seleccionar un realische de<br><b>AND COLLECTIVE</b><br>Seleccionar un realiscie de<br>and come<br>Selectionar una adreça de<br>an Carried<br>Pager sea comanda amb<br>AP OF GENERAL                                                                                                    | Consultar al detail d'una<br>$\frac{1}{2}$<br>Consulter Testal d'enviernem<br>$x \times y \times z$<br>Descarregar la factura d'una<br><b>PACIFIED</b> |                                                                                                    | Crear una atinga de facturació<br>and County                                                                                                    |                                                                                                    |                                                                                                    |
| <b>CO</b> Versit 3<br>Contractors                    | · 18 Tareas por hacer<br>Maditar un métode de<br><b>AND COLLECTION</b><br>Aztikar / Desactivar un mitode<br>--                                                                                                    | Modificar una categoria<br><b>PO COTTO</b><br>Canvier Fordre de les<br><b>PAT COLOR</b><br>[Filtrar categories<br><b>IPH COTTO</b>                                                                                                    | treporte productes de forma<br><b>AND COLLECTION</b><br><b>EFither productes</b><br><b>JPAY COLOR</b><br>Crowner production<br><b>JPAN COLOR</b>                                                                                                    | Crear una promecia<br><b>And Control</b><br><b>EVerificar una promocol</b><br><b>AND COLLECT</b> | $x \in \mathbb{R}$<br>EMadificar las dados de futuan<br><b>PHOTO</b> | Consulter les dedes de l'usser   [Consulter les veloracions d'un<br>$\overline{a} = \overline{a}$                   | Pager una comente enti Stripe<br><b>AND COMPANY</b><br>Eleneficiar-se d'una promoció<br>and Change                                                                                                    |                                                                                                    | Modificar una adresa<br>$\mathcal{F} = \mathcal{F} \mathcal{F} \mathcal{F} \mathcal{F} \mathcal{F}$ | Vodice una alrega de<br>$\mathcal{P} = \sqrt{\frac{1}{2} \sum_{i=1}^{n} \sum_{j=1}^{n} \sum_{j$ | Megi valencià d'un producte<br><b>AND COLOR</b>                                                                                                    |                                                                                                    |
| <b>CB</b> Versit 4                                   | . 16 Tarezs per hacer<br>Corur de baixa un veredor<br><b>PHOTO</b>                                                                                                    | [Afegir jerarqura de categories]<br>$\label{eq:3} \rho(\alpha) = \frac{\rho(\alpha + \beta)}{\rho(\alpha + \beta)}$<br>Fublicar / Despublicar area<br>depote<br>$n = 1$<br>Eliminar una categoria<br>$\frac{1}{2}$                                                                                                    | Eliminar un producto<br>$n+$ CITED                                                                                                    | Eliminar una promessió<br><b>SPACE COLOR</b>                                                     | [Donar on de baixa<br><b>JPS CITED</b>                               |                                                                                                    |                                                                                                    |                                                                                                    | Eliminar una adiaça<br>$r = \sqrt{100}$                                                             | Eliminas una adreça de<br>$\mu$ = $\frac{1}{2}$                                                                                                    | <b>Undicar valuable</b> due<br><b>SHOW COLLECTION</b><br>Lista raissacore nullzades<br>$= 10$ Council<br><b>Electron valuració d'un</b><br><b>SPAIN COUNTER</b> | [Afegir un producte a favorite<br>$\mathcal{F}^{(1)}\subseteq\mathbb{R}\mathbb{Z}$<br>ELfetar productes favorita<br>and Contact<br>Treate un producte de favorito<br>and Children<br><b>Finanzinates</b> facerts<br><b>AND COLLECT</b> |

**Figura 18: Gestió de requisits – Mapa d'històries d'usuari**

### 2.2 Anàlisi

## **Documentació de requisits**

Existeixen diferents formes de documentar requisits diferenciades principalment pel detall (exhaustiva o àgil) i el llenguatge utilitzat (no formal o formal).

L'estàndard IEEE-830 seria englobat a una manera de documentar els requisits de forma exhaustiva però no formal, ja que, el resultat final és un document detallat de tots els requisits amb seccions concretes però escrit en llenguatge natural.

L'estàndard OCL seria un exemple d'una manera de documentar els requisits exhaustiva i a la vegada formal, ja que, és un llenguatge d'expressions que permet afegir restriccions d'integritat i regles de derivació a un diagrama UML, entre d'altres.

Les històries d'usuari permeten documentar els requisits de forma àgil i en llenguatge natural, indicant actor, acció, descripció i criteris d'acceptació.

L'especificació per exemples permet documentar els requisits de forma àgil i formal, ja que, es documenta el mínim imprescindible per validar el funcionament correcte del sistema i a la vegada és formal perquè segueix un esquema d'exemples del tipus "Quan l'usuari selecciona dos productes amb preu <preu1> i preu <preu2> el total és <preu1 + preu2>".

Els casos d'ús seria la manera comodí que s'adapta a qualsevol de les categories segons si les descripcions són més o menys detallades (exhaustiva o àgil) o si s'utilitza llenguatge natural (no formal) o contractes en llenguatge OCL (formal).

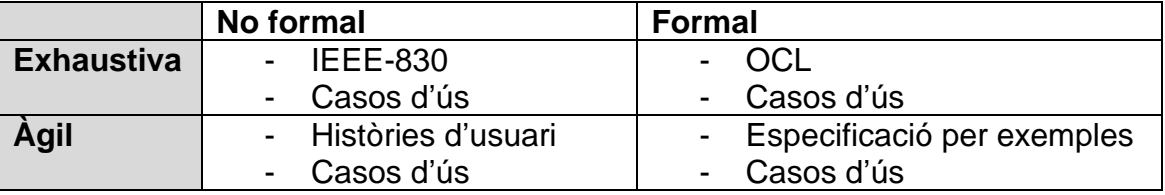

En aquest cas, s'ha optat per la utilització d'històries d'usuari donat que és la metodologia utilitzada en altres assignatures i també la que més he vist personalment a l'àmbit laboral.

## Històries d'usuari

S'han documentat les històries d'usuari indicant la referència d'història, el títol , l'actor/stakeholder interessat i descripció en el format "com a <actor>, vull <funcionalitat> per <benefici>". Els diferents escenaris i criteris d'acceptació s'han detallat seguint l'estil del llenguatge *Gherkin*.

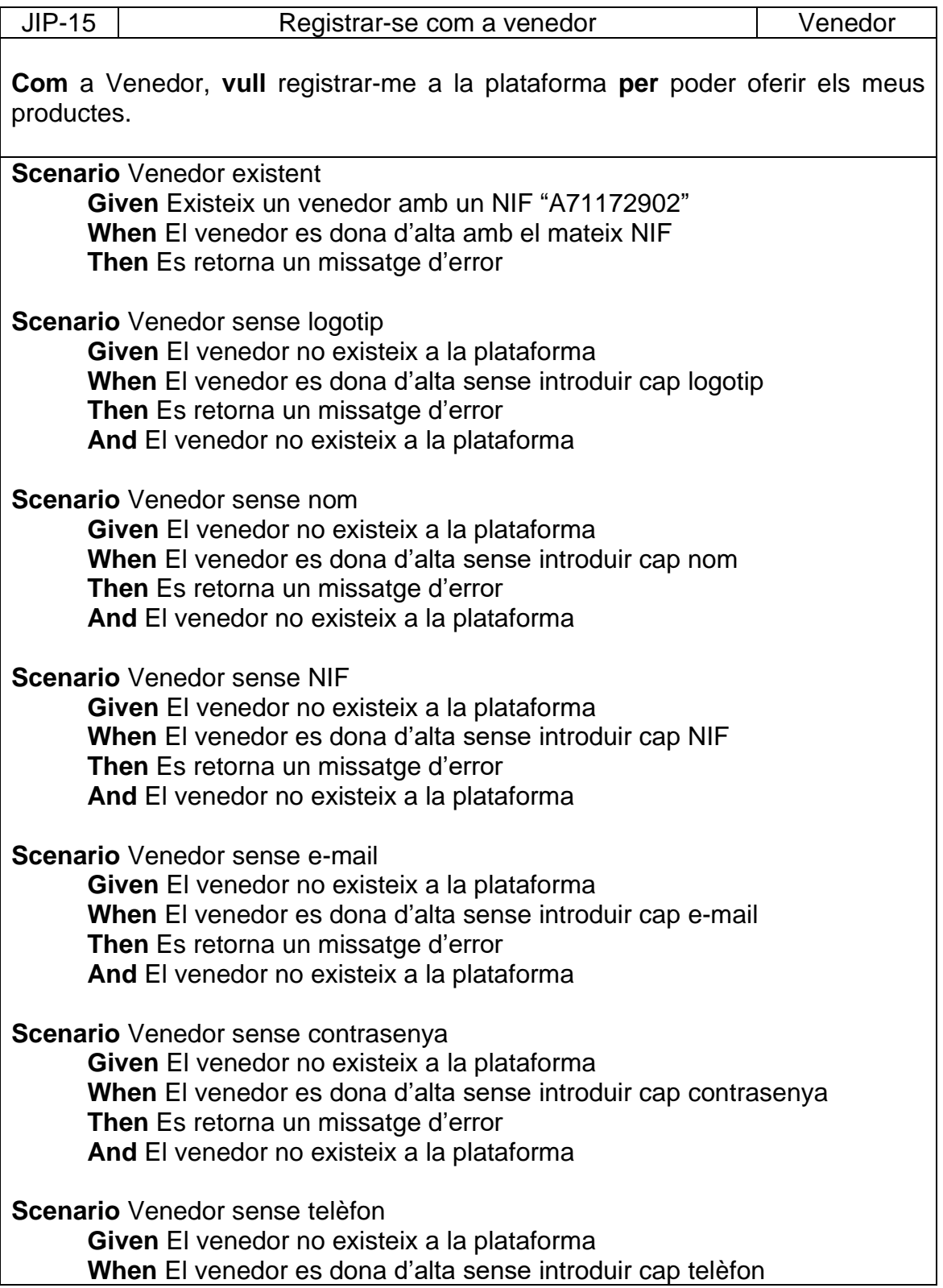

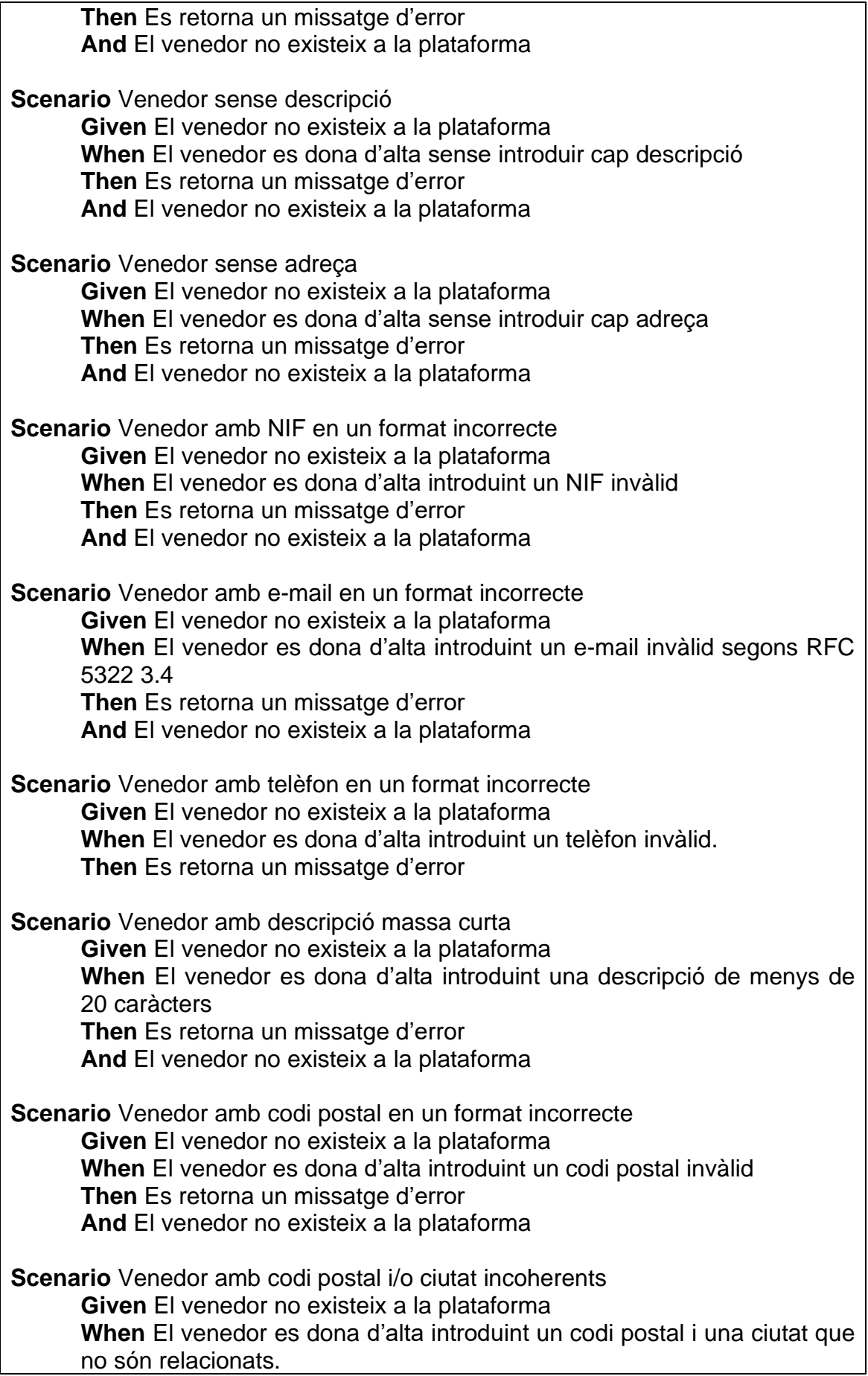

**Then** Es retorna un missatge d'error **And** El venedor no existeix a la plataforma **Scenario** Venedor nou amb totes les dades requerides **Given** El venedor no existeix a la plataforma **When** El venedor es dona d'alta introduint totes les dades requerides **Then** El venedor existeix a la plataforma en estat pendent d'activació **And** L'administrador rep una notificació de nou venedor

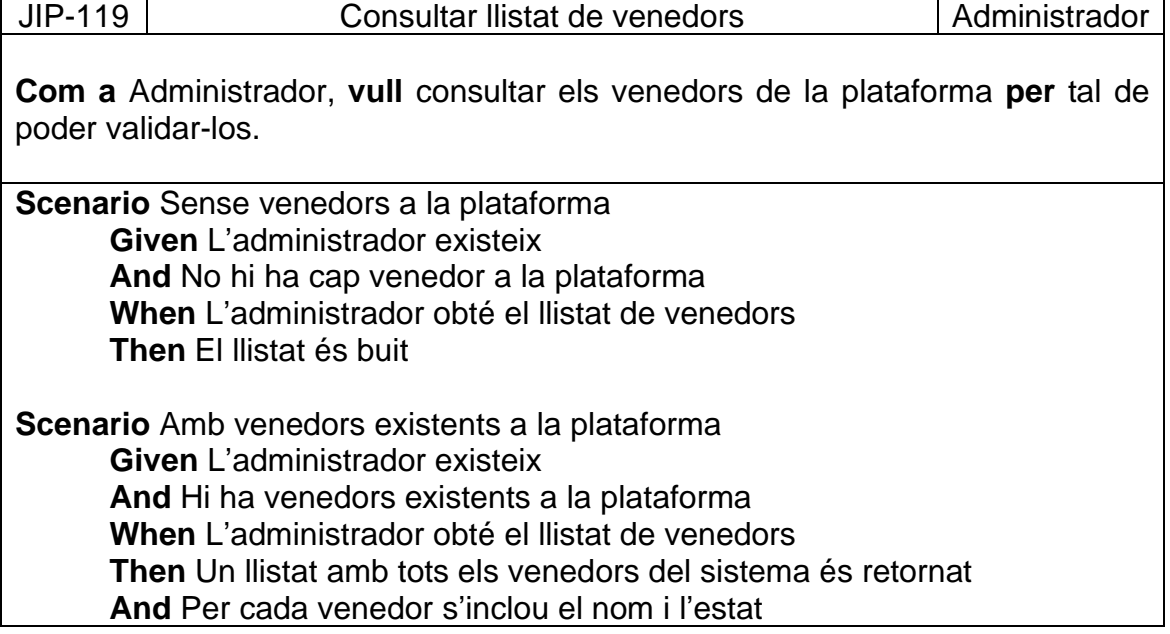

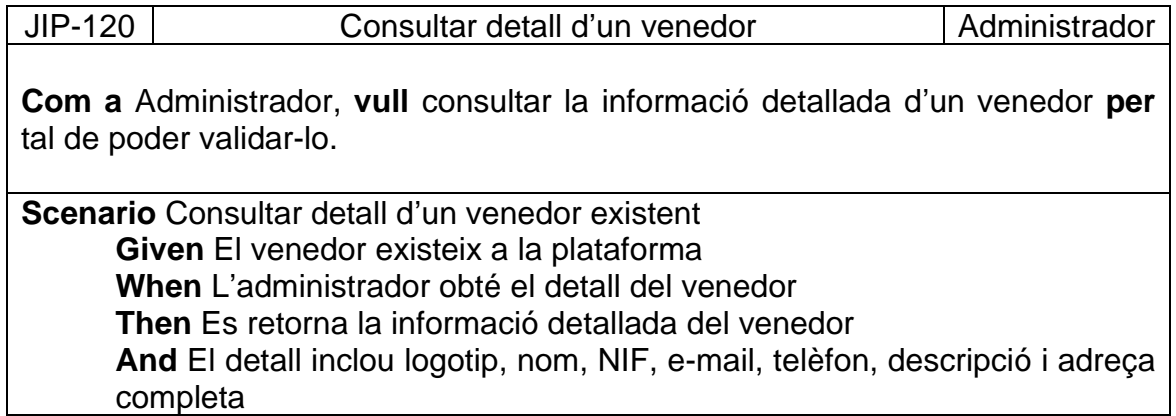

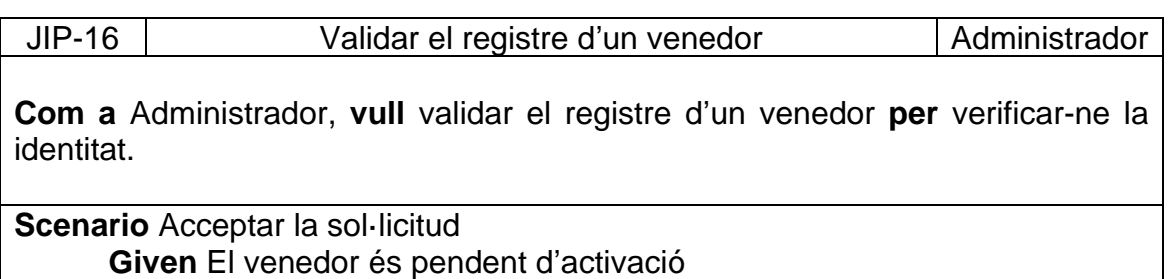

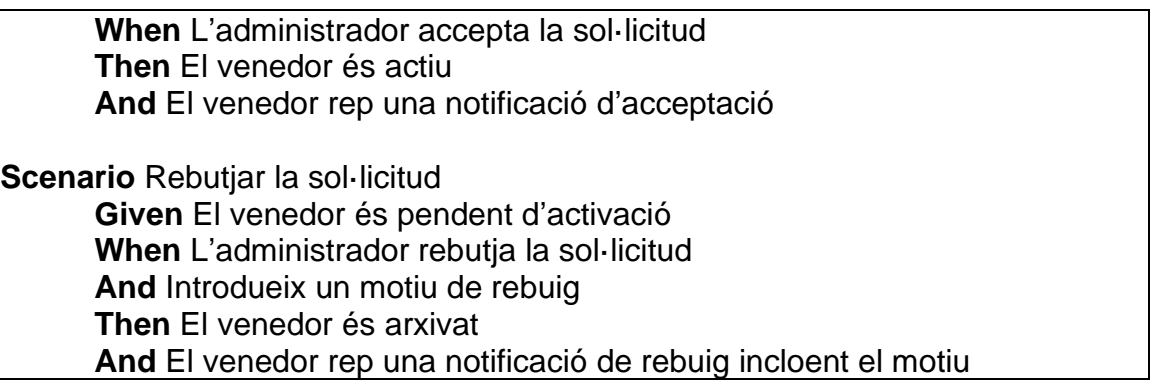

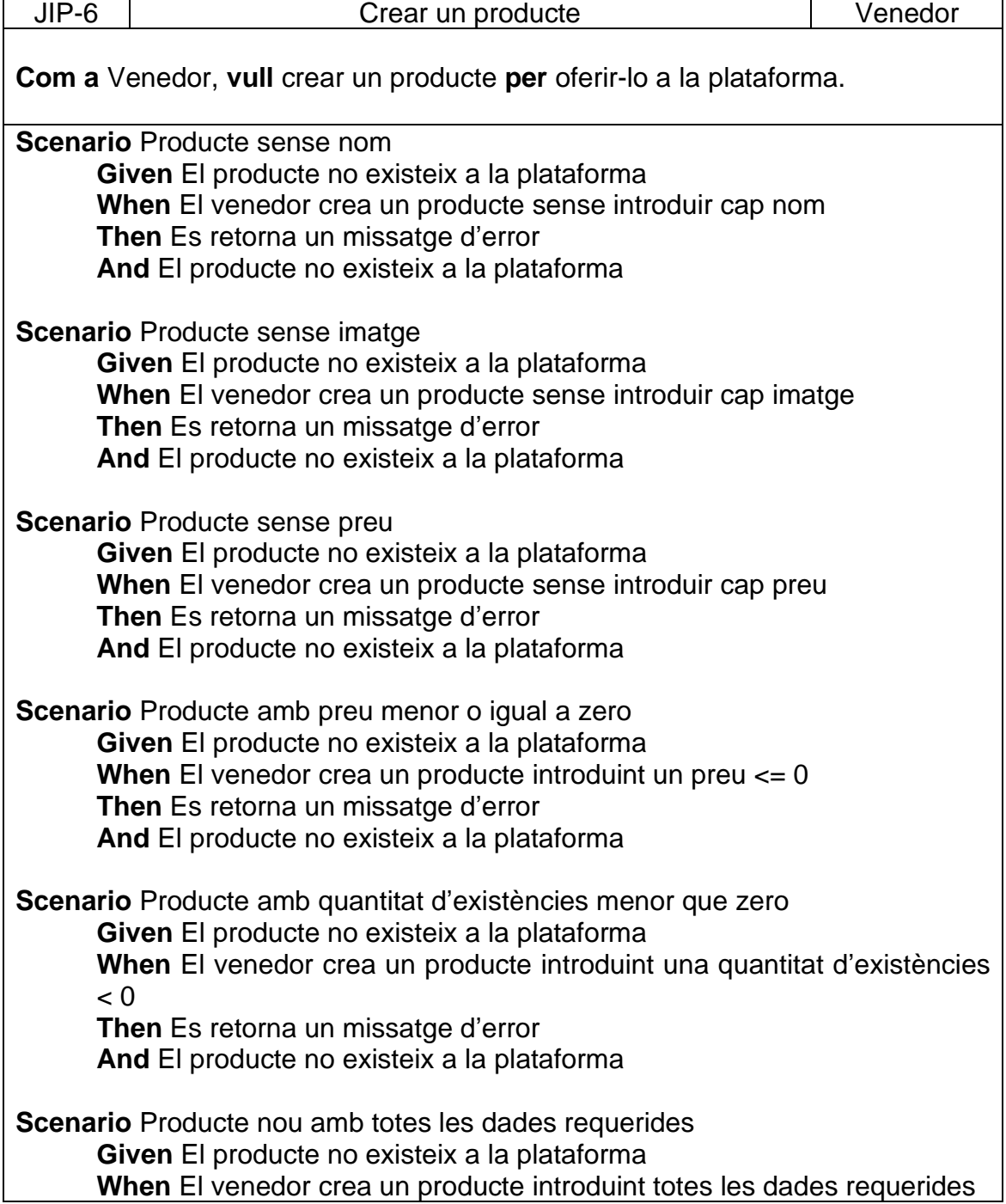

## **Then** El producte existeix a la plataforma **And** El producte no està publicat

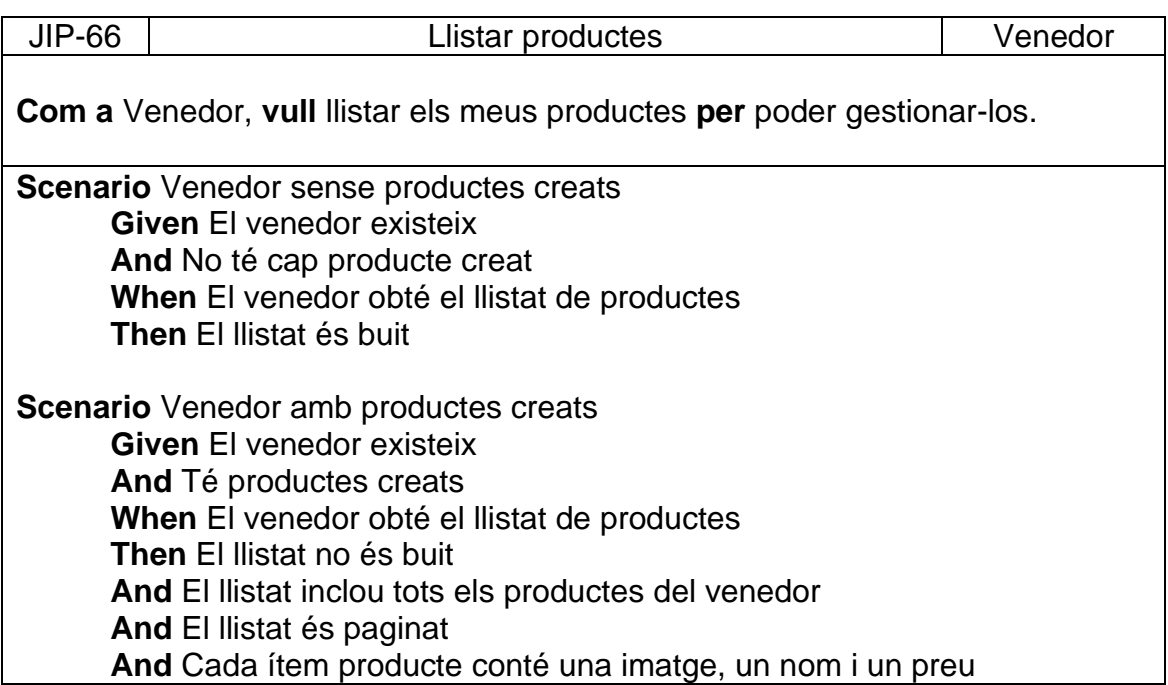

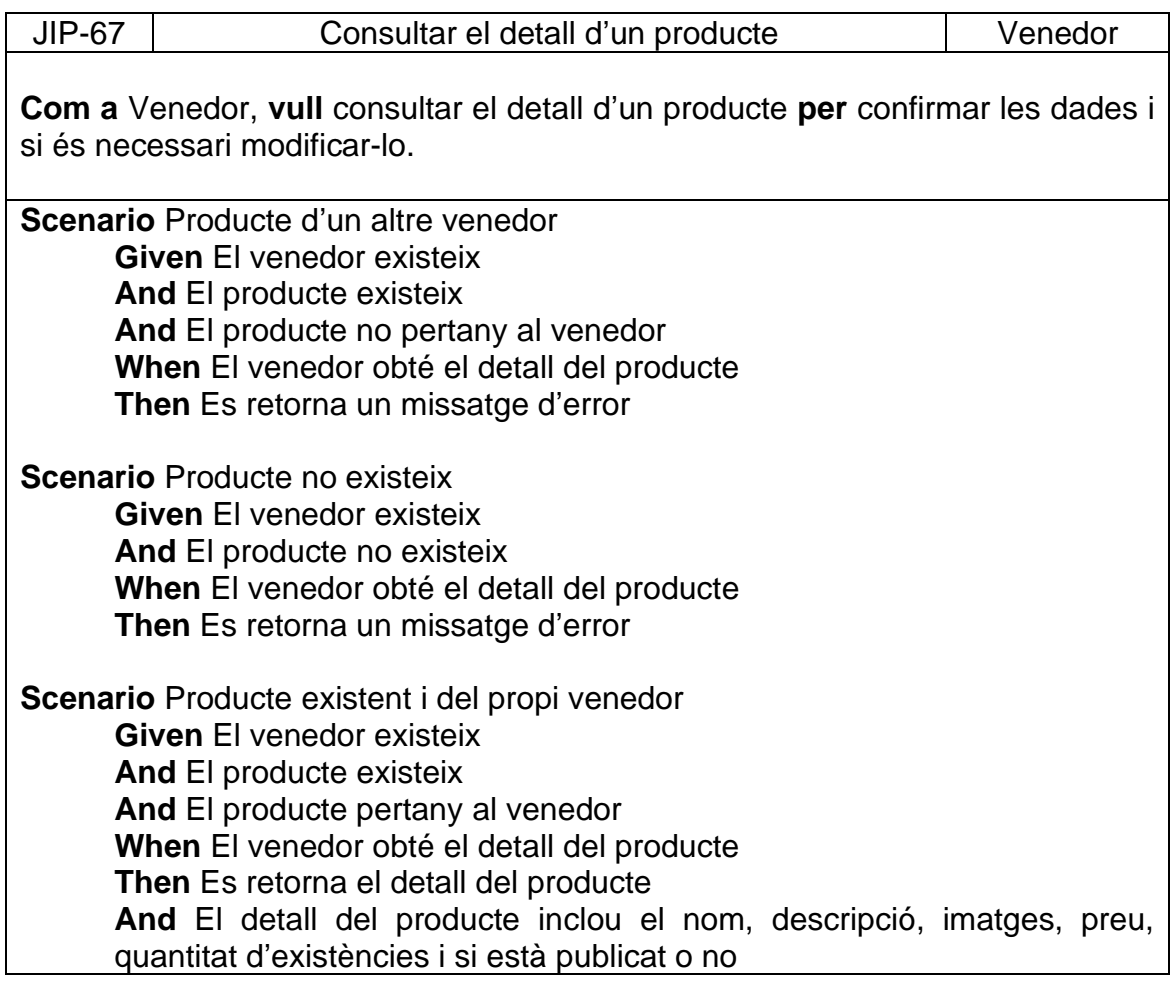

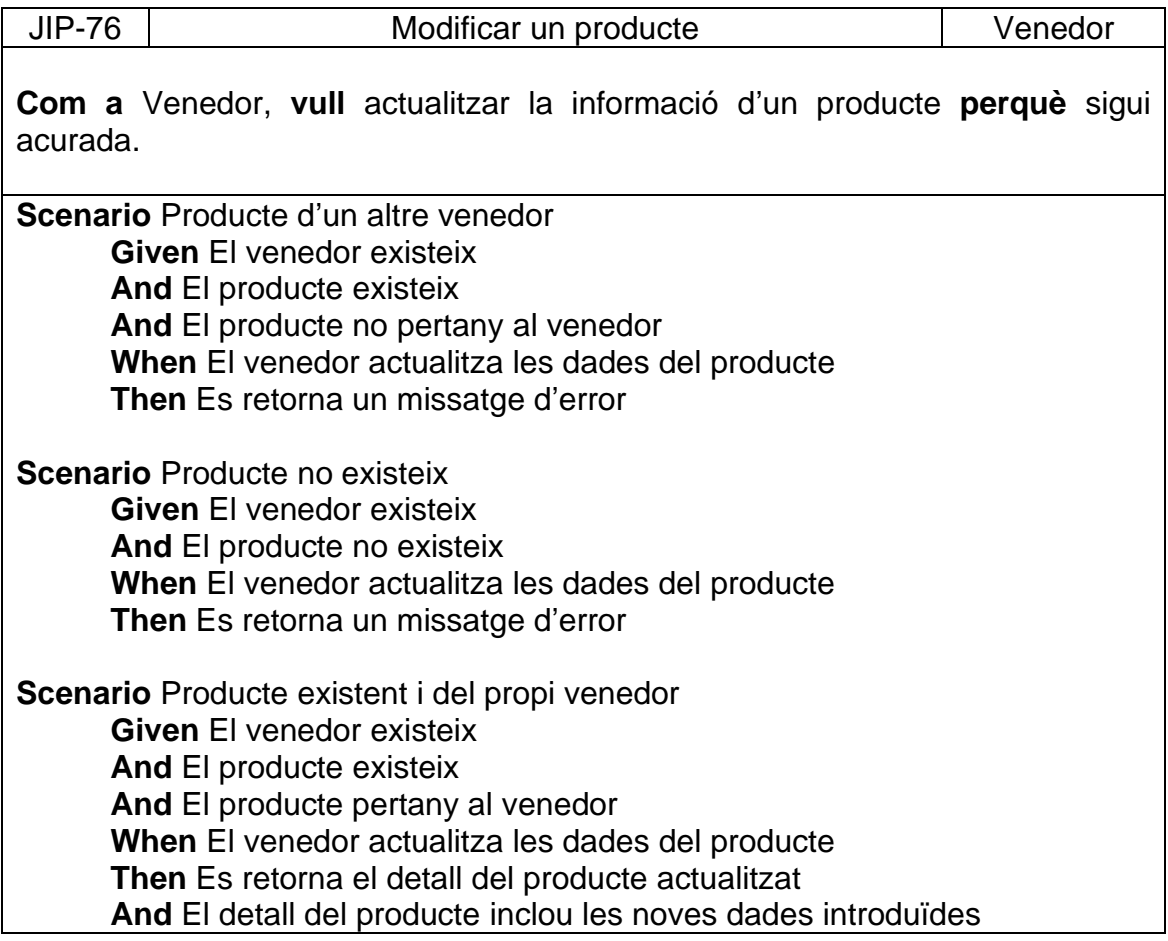

![](_page_44_Picture_231.jpeg)

![](_page_45_Picture_234.jpeg)

![](_page_45_Picture_235.jpeg)

![](_page_46_Picture_226.jpeg)

![](_page_46_Picture_227.jpeg)

**And** El producte està publicat **And** El producte té existències/estoc **When** El comprador afegeix el producte a la cistella **Then** El producte apareix a la cistella **Scenario** Producte ja afegit anteriorment a la cistella **Given** El comprador existeix **And** El producte existeix **And** El producte està publicat **And** El producte té existències/estoc

**When** El comprador afegeix el producte a la cistella

**Then** La quantitat del producte existent a la cistella s'incrementa

![](_page_47_Picture_202.jpeg)

Comprador, **vull** treure un producte de la cistella virtual **r** productes que ja no m'interessa comprar.

**Scenario** Treure un producte de la cistella **Given** El comprador existeix **And** El producte existeix **And** El producte està publicat **And** La cistella de compra conté el producte **When** El comprador treu el producte de la cistella **Then** El producte deixa d'existir a la cistella de compra

![](_page_47_Picture_203.jpeg)

**Com a** Comprador, **vull** canviar la quantitat d'un producte de la cistella **per** poder corregir la quantitat de producte que desitjo comprar finalment.

**Scenario** Actualitzar la quantitat d'un producte de la cistella de compra **Given** El comprador existeix **And** El producte existeix **And** El producte està publicat **And** La cistella de compra conté el producte **When** El comprador canvia la quantitat de producte a comprar **Then** S'actualitza la quantitat de producte a la cistella **And** S'actualitza el número d'ítems a la cistella **And** S'actualitza el preu total **And** S'actualitza el resum d'imports de la cistella

![](_page_48_Picture_252.jpeg)

![](_page_49_Picture_239.jpeg)

![](_page_49_Picture_240.jpeg)

## **When** El comprador selecciona una adreça d'enviament **And** Confirma la comanda **Then** L'adreça d'enviament apareix al detall de la comanda

![](_page_50_Picture_229.jpeg)

![](_page_50_Picture_230.jpeg)

![](_page_51_Picture_230.jpeg)

![](_page_51_Picture_231.jpeg)

**Com a** Venedor, **vull** consultar el detall d'una comanda rebuda **perquè** pugui preparar-la.

**Scenario** Comanda del propi venedor

**Given** El venedor existeix

**And** La comanda existeix

**And** La comanda pertany al venedor

**When** El venedor obté el detall de la comanda

**Then** Es retorna el detall de la comanda

**And** El detall de la comanda inclou les dades de la pròpia comanda (codi, data i estat)

**And** El detall de la comanda inclou les dades de l'adreça de facturació (persona de contacte, adreça completa, codi postal i ciutat)

**And** El detall de la comanda inclou les dades de l'adreça d'enviament (persona de contacte, adreça completa, codi postal i ciutat)

**And** El detall de la comanda inclou nom del mètode de transport

**And** El detall de la comanda inclou nom del mètode de pagament

**And** El detall de la comanda inclou el llistat de productes comprats i per cada ítem s'inclouen les dades del producte (imatge, nom, quantitat, import unitari i import total)

**And** El detall de la comanda inclou un resum d'imports (import total, taxes i import a pagar)

![](_page_52_Picture_221.jpeg)

![](_page_52_Picture_222.jpeg)

Veure a l'**Annex 1** la documentació de la resta d'històries d'usuari.

## Criteris INVEST

Per assegurar la qualitat de les històries d'usuari es pot revisar el compliment dels criteris INVEST.

![](_page_53_Picture_274.jpeg)

A mode d'exemple, es realitza l'exercici de comprovar el compliment amb dels criteris INVEST amb algunes de les primeres històries d'usuari definides més a dalt.

*Història d'usuari d'exemple 1:* **Com** a Venedor, **vull** registrar-me a la plataforma **per** poder oferir els meus productes.

- És independent perquè no hi ha cap procés que sigui necessari realitzar abans.
- És negociable perquè no està tancada/lligada a cap tecnologia ni manera de fer concreta.
- Aporta valor a l'usuari perquè el venedor és una entitat necessària per tal de gestionar productes, comandes, promocions, ... tenint en compte que la plataforma serà pública i utilitzada per més d'un usuari a l'hora.
- Està definida de manera que es podria estimar desglossant la història en tasques concretes i després extrapolar l'estimació del conjunt de les tasques a la història d'usuari (per exemple, disposar de l'endpoint N<sup>1</sup> hores, disposar del formulari N<sub>2</sub> hores, ... i en conjunt la història costarà  $N_1 + N_2 + \dots$ ).
- És suficientment petita com perquè sigui implementada en una única iteració.
- Es pot provar de manera relativament fàcil tenint en compte els criteris d'acceptació.

*Història d'usuari d'exemple 2:* **Com a** Administrador, **vull** consultar els venedors de la plataforma **per** tal de poder validar-los.

• Està estretament lligada a la història anterior, no obstant, no depèn d'altres històries (que no sigui aquesta concreta) que s'hagin de desenvolupar abans.

- És negociable perquè a la descripció no s'especifica cap tipus de tecnologia o manera de fer concreta. A part, també ho és en el sentit de que s'han de definir aspectes de paginació relacionats amb experiència d'usuari (desplaçament infinit, carregar més, paginació tradicional, ...) entre d'altres.
- Aporta valor a l'usuari perquè sinó l'administrador no podria consultar els venedors de la plataforma (òbviament, podria fer-lo per BDD però no seria recomanable) i és un pas necessari per tal de poder validar després els venedors.
- Es podria estimar de manera relativament fàcil ja que, en aquesta història concreta, es tractaria únicament de retornar les dades del venedor en forma de llistat.
- És suficientment petita com perquè sigui implementada en una única iteració, perquè seria únicament una tasca concreta.
- Es pot provar fàcilment tenint en compte els criteris d'acceptació.

## **Prototip**

Per tal de plasmar gràficament les funcionalitats de l'aplicació i confirmar-les amb els *Stakeholders*, una de les tècniques més utilitzades és la creació d'un prototip basat en plànols de pantalla (*Wireframes*) que consisteix en disposar de pantalles gràfiques molt simples però navegables/interactives.

Òbviament, aquests prototips són menys costosos que la implementació de l'aplicació tant econòmicament com en temps i aporten molt de valor tant per a verificar les funcionalitats amb el client (confirmar que les necessitats que hem entès són realment les mateixes que les desitjades pel client) com per utilitzarlos a la implementació final (és comú utilitzar les vistes gràfiques com a complement de l'especificació escrita per disposar de més context de les històries d'usuari).

En aquest cas, s'han confeccionat algunes vistes del prototip a mode d'exemple utilitzant l'eina en línia Figma on primer s'ha creat un document (JustInPlace) i una pàgina (Comprador).

Després, s'hi han afegit les diferents capes (vistes).

Seguidament, s'ha creat el disseny bàsic de cadascuna de les vistes, tenint en compte les especificacions de les històries d'usuari:

| $\mathbb{B}$ $\sim$<br>D 、 の 、 口 、 ウ 、 工 | $\frac{0}{6}$<br>₾<br>$\mathcal{D}$  |                                 |                                |                                   | ជ                           | ⊗ | $\bullet$ |
|------------------------------------------|--------------------------------------|---------------------------------|--------------------------------|-----------------------------------|-----------------------------|---|-----------|
| Q Layers Assets<br>Compra ^              | Llistat de productes                 |                                 |                                |                                   |                             |   |           |
| $+$<br>Pages                             | <b>JustInPlace</b>                   | Què busques?                    |                                |                                   | Årea client<br>Cistella (0) |   |           |
| $\checkmark$ Comprador                   | Moda Alimentació Begudes Categoria N |                                 |                                |                                   |                             |   |           |
| # Inici                                  | Inici > Productes                    |                                 |                                |                                   | Ordenar per                 |   |           |
| # Resultats de cerca per nom             | Preu                                 |                                 |                                |                                   | Selecciona una opció -      |   |           |
| # Llistat de productes                   | $06 - 3006$                          | $\frac{1}{2}$                   |                                |                                   |                             |   |           |
| <b>Capçalera</b>                         | Categoria                            |                                 |                                |                                   |                             |   |           |
| E.<br><b>Breadcrumb</b>                  | <b>D</b> Totes<br>Node               |                                 |                                |                                   |                             |   |           |
| m.<br>Filtres                            | Alimentació                          | Pack ampolles de                | Oli d'oliva verge              | Estoig regal oli                  | Sabates wallabee            |   |           |
| 排<br>Orgenar per                         | Begudes                              | $suc - 6 \times 1L$<br>$\cdots$ | extra pack 3<br>garrafes 5 L   | d'oliva VE - $2 \times$<br>500 ml | home                        |   |           |
| Đ.<br><b>Productes</b>                   | Valoració mitjana<br>*****           | *****<br>30€                    | $\overline{1200}$ × 94<br>145€ | *****<br>74€                      | *****<br>55,00€             |   |           |
| E Producte 1                             | *****<br>*****                       |                                 |                                |                                   |                             |   |           |
| W.<br>Producte 2                         | *****<br>*****                       |                                 |                                |                                   |                             |   |           |
| <b>Imatge</b>                            | *****                                |                                 |                                |                                   |                             |   |           |
| T Nom                                    | Venedor                              |                                 |                                |                                   |                             |   |           |
| <b>Waleració producte</b>                | $\Box$ Tots<br>$\bigcap$ Cal Violi   | abcde                           | abcde                          | abcde                             | abcde                       |   |           |
| $T$ Preu                                 | C L'Hora del Vermut<br>Aarnaula      | *****                           | *****                          | *****                             | *****                       |   |           |
| œ<br>Producte 3                          |                                      | NN.NN €                         | NN.NN €                        | NN.NN $\epsilon$                  | NN,NN€                      |   |           |
| Ð.<br>Producte 4                         |                                      |                                 |                                |                                   | 12345                       |   |           |

**Figura 19: Prototip – Figma – Editor de vistes**

I finalment, s'hi ha afegit interacció perquè al clicar sobre un àrea es pugui navegar entre les diferents vistes:

![](_page_55_Picture_80.jpeg)

**Figura 20: Prototip – Figma – Editor d'interaccions**

Obtenint així com a resultat un prototip interactiu que permet navegar entre les diferents vistes, que es pot consultar en línia: [https://www.figma.com/proto/uTnexEo5kE6ONxXZkw33Q8/JustInPlace?type=d](https://www.figma.com/proto/uTnexEo5kE6ONxXZkw33Q8/JustInPlace?type=design&node-id=502-88&t=YZBUoBPuAuialz4y-0&scaling=scale-down&page-id=1669%3A162202)

[esign&node-id=502-88&t=YZBUoBPuAuialz4y-0&scaling=scale-down&page](https://www.figma.com/proto/uTnexEo5kE6ONxXZkw33Q8/JustInPlace?type=design&node-id=502-88&t=YZBUoBPuAuialz4y-0&scaling=scale-down&page-id=1669%3A162202)[id=1669%3A162202](https://www.figma.com/proto/uTnexEo5kE6ONxXZkw33Q8/JustInPlace?type=design&node-id=502-88&t=YZBUoBPuAuialz4y-0&scaling=scale-down&page-id=1669%3A162202) (Prototip interactiu – Comprador).

Per si de cas, també s'adjunten a continuació algunes captures de les vistes creades.

Evidentment, per obtenir el prototip complet s'hauria de seguir el mateix procés per dissenyar les diferents vistes segons les especificacions de les històries d'usuari.

![](_page_56_Picture_83.jpeg)

## JustInPlace, el Marketplace que uneix productors, proveïdors, i compradors.

Petits o grans, tots iguals!

![](_page_56_Picture_3.jpeg)

Política de cookies Avís legal Condicions del servei Política de privadesa

**Figura 22: Prototip -** *Vista de resultats de cerca per nom de producte*

| Alimentació Begudes Categoria N<br>Moda |                     |                              |                                   |                                                   |
|-----------------------------------------|---------------------|------------------------------|-----------------------------------|---------------------------------------------------|
| Inici > Productes                       |                     |                              |                                   |                                                   |
| Preu                                    |                     |                              |                                   | Ordenar per<br>Selecciona una opció $\smallsmile$ |
| $0 \in -300 \in$                        |                     | œ                            |                                   |                                                   |
| Categoria                               |                     |                              |                                   |                                                   |
| $\triangledown$ Totes<br>Noda           |                     |                              |                                   |                                                   |
| Alimentació                             | Pack ampolles de    | Oli d'oliva verge            | Estoig regal oli                  | Sabates wallabee                                  |
| Begudes                                 | $suc - 6 \times 1L$ | extra pack 3<br>garrafes 5 L | d'oliva VE - $2 \times$<br>500 ml | home                                              |
| Valoració mitjana                       | *****               | *****                        | *****                             | *****                                             |
| *****                                   | 30€                 | 145€                         | 74€                               | 55,00€                                            |
| *****                                   |                     |                              |                                   |                                                   |
| *****<br>*****                          |                     |                              |                                   |                                                   |
| *****                                   |                     |                              |                                   |                                                   |
| *****                                   |                     |                              |                                   |                                                   |
| Venedor                                 |                     |                              |                                   |                                                   |
| $\blacksquare$ Tots                     | abcde               | abcde                        | abcde                             | abcde                                             |
| Cal Violí                               |                     |                              |                                   |                                                   |
| El L'Hora del Vermut                    |                     |                              |                                   |                                                   |
| A Marnaula                              | *****               | *****                        | *****                             | *****                                             |
|                                         | NN, NN €            | NN,NN €                      | NN, NN €                          | NN, NN €                                          |
|                                         |                     |                              |                                   | 12345                                             |

Política de cookies Avís legal Condicions del servei Política de privadesa

## **Figura 23: Prototip - Vista de llistat de tots els productes**

![](_page_57_Picture_24.jpeg)

**Figura 24: Prototip -** *Vista de detall d'un producte*

![](_page_58_Picture_19.jpeg)

**Figura 26: Prototip - Vista de la cistella de compra al actualitzar una quantitat**

## 2.3 Disseny

## **Estil arquitectònic**

Al llarg del grau s'han estudiat diferents estils arquitectònics com podrien ser Layered Architecture, Pipeline Architecture, Service-Based Architecture, Event-Driven Architecture, Space-Based Architecture, Orchestration-Driven Architecture i Microservices Architecture.

Evidentment, cada estil té avantatges que poden ser aprofitats depenent de la necessitat concreta a resoldre. Per exemple, podem realitzar una comparació entre Layered Architecture i Microservices Architecture:

![](_page_59_Picture_267.jpeg)

Tenint en compte aquesta comparació, si es dona més prioritat al cost i la simplicitat és clar que l'arquitectura adient seria l'arquitectura per capes. En canvi, si es consideren la resta d'aspectes i s'assumeix el cost i la complexitat, l'arquitectura adient seria la basada en microserveis.

En aquest cas, per la implementació de l'aplicació JustInPlace s'ha considerat aplicar l'arquitectura basada en Microserveis al donar més importància a aspectes tals com facilitat de desplegament, elasticitat i escalabilitat, facilitat d'evolució, tolerància a fallades, modularitat i testabilitat; encara que sigui més costós econòmicament portar a terme el projecte i sigui més complex d'implementar.

De primeres, sembla contra productiu donat que seria una primera versió del Marketplace i a priori no es té cap garantia de l'èxit d'aquest, però tenint en compte els usuaris potencials, recursos necessaris i l'àmbit d'aquest projecte es considera que és més adient aplicar l'arquitectura ideal des del principi i per defecte (evitant així una hipotètica migració futura).

Cada microservei seguirà una arquitectura hexagonal per evitar acoblament entre implementacions i respectar així els principis SOLID i de bones pràctiques.

Per la comunicació entre microserveis es poden considerar diferents estratègies, però les més utilitzades serien per REST API o missatges (esdeveniments). A la primera, es realitza una connexió directa (per exemple, utilitzant protocol HTTPs) entre microserveis involucrats i a la segona un microservei publica un esdeveniment i un(s) altre(s) el consumeix(en) (per exemple, utilitzant protocol AMQP). En aquest sentit, no s'ha optat per una estratègia única, sinó que dependrà de la necessitat concreta. Per exemple, per obtenir una dada concreta s'utilitzarà REST API i per "informar" d'una acció s'utilitzaran esdeveniments que desencadenaren altres accions secundàries.

## **Especificació estandarditzada de les operacions**

Aplicant el patró CQRS s'han separat/dividit les operacions de l'aplicació en comandes (escriptura) i consultes (lectura).

![](_page_60_Picture_255.jpeg)

## Comandes:

![](_page_61_Picture_315.jpeg)

# **Consultes**

![](_page_61_Picture_316.jpeg)

![](_page_62_Picture_165.jpeg)

Una vegada feta la classificació de comandes (commands) i consultes (queries) es procedeix a especificar el detall de cada comanda incloent paràmetres, retorn , pre-condicions i post-condicions.

#### *Registrar-se com a venedor*

Operació: registerSeller(name, description, image, taxNumber, email, password, phone, address, postalCode, city) Retorn: - Pre-condicions: El venedor no existeix al sistema. Post-condicions: El venedor és creat al sistema.

#### *Validar el registre d'un venedor*

Operació: acceptSeller(sellerId) Retorn: - Pre-condicions: El venedor existeix al sistema però no és actiu. Post-condicions: El venedor és activat.

Operació: rejectSeller(sellerId, comments) Retorn: - Pre-condicions: El venedor existeix al sistema però no és actiu

Post-condicions: El venedor segueix sense ser actiu al sistema

## *Crear un producte*

Operació: createProduct(name, description, image, price, availableStockQty) Retorn: productId Pre-condicions: El producte no existeix al sistema. Post-condicions: El producte és creat al sistema.

## *Modificar un producte*

Operació: updateProduct(productId, name, description, image, price, availableStockQty)

Retorn: -

Pre-condicions: El producte existeix al sistema.

Post-condicions: Les dades del producte s'han actualitzat segons els paràmetres rebuts.

#### *Preparar una comanda*

Operació: prepareOrder(orderId) Retorn: - Pre-condicions: La comanda existeix en estat "Confirmada". Post-condicions: La comanda passa a estat "En preparació".

#### *Enviar una comanda*

Operació: shipOrder(orderId) Retorn: - Pre-condicions: La comanda existeix en estat "En preparació". Post-condicions: La comanda passa a estat "Enviada".

#### *Registrar-se com a comprador*

Operació: registerBuyer(firstname, lastname, email, phone, password) Retorn: buyerId

Pre-condicions: El comprador no existeix a la plataforma. Post-condicions: El comprador és registrat a la plataforma.

## *Afegir un producte a la cistella*

Operació: addProductToCart(productId, quantity) Retorn: cartId

Pre-condicions: El producte existeix, és publicat i té existències. Post-condicions: Si el producte ja formava part de la cistella, la quantitat del producte existent s'incrementa segons el paràmetre rebut. En canvi, el producte és afegit a la cistella amb la quantitat indicada.

#### *Crear una adreça d'enviament*

Operació: createShippingAddress(firstname, lastname, email, phone, location, postalCode, city) Retorn: shippingAddressId Pre-condicions: L'adreça d'enviament no existeix a la plataforma.

Post-condicions: L'adreça d'enviament és creada.

#### *Seleccionar una adreça d'enviament*

Operació: chooseShippingAddress(orderId, shippingAddressId) Retorn: -

Pre-condicions: El comprador disposa d'una comanda en curs. Post-condicions: L'adreça seleccionada és associada a la comanda.

#### *Confirmar una comanda*

Operació: confirmOrder(orderId)

#### Retorn: -

Pre-condicions: El comprador disposa d'una comanda en curs amb les dades requerides associades (mètode de transport, adreça d'enviament, adreça de facturació i mètode de pagament).

Post-condicions: Si la comanda és d'un únic venedor, la comanda és confirmada. En canvi, si la comanda conté productes de més d'un venedor, una comanda nova és generada per cada venedor.

#### *Crear un mètode de transport*

Operació: createShippingMethod(name, description, image) Retorn: shippingMethodId Pre-condicions: El mètode de transport no existeix al sistema. Post-condicions: El mètode de transport és creat al sistema.

#### *Crear una categoria*

Operació: createCategory(name, parentCategoryId=null) Retorn: categoryId

Pre-condicions: La categoria no existeix a la plataforma.

Post-condicions: La categoria és creada a la plataforma. Si s'indica una categoria mare, la nova categoria és filla de la indicada.

*Associar un producte a una categoria*

Operació: addProductToCategory(productId, categoryId) Retorn: -

Pre-condicions: La categoria i producte existeixen a la plataforma i són actius/publicats. El producte no és associat a la categoria.

Post-condicions: El producte és associat a la categoria.

*Publicar / Despublicar un producte*

Operació: publishProduct(productId) Retorn: - Pre-condicions: El producte existeix i no està publicat. Post-condicions: El producte és publicat.

Operació: unpublishProduct(productId) Retorn: - Pre-condicions: El producte existeix i està publicat. Post-condicions: El producte ja no està publicat.

#### *Seleccionar un mètode de transport*

Operació: chooseShippingMethod(orderId, shippingMethodId) Retorn: -

Pre-condicions: El comprador disposa d'una comanda en curs (pendent de confirmació).

Post-condicions: El mètode de transport és associat a la comanda.

#### *Seleccionar un mètode de pagament*

Operació: choosePaymentMethod(orderId, paymentMethodId) Retorn: -

Pre-condicions: El comprador disposa d'una comanda en curs (pendent de confirmació).

Post-condicions: El mètode de pagament és associat a la comanda.

#### *Crear una adreça de facturació*

Operació: createInvoicingAddress(firstname, lastname, email, phone, location, postalCode, city) Retorn: invoicingAddressId Pre-condicions: L'adreça de facturació no existeix a la plataforma. Post-condicions: L'adreça facturació és creada.

#### *Seleccionar una adreça de facturació*

Operació: chooseInvoicingAddress(orderId, invoicingAddressId) Retorn: -

Pre-condicions: El comprador disposa d'una comanda en curs (pendent de confirmació).

Post-condicions: L'adreça de facturació és associada a la comanda.

## *Pagar una comanda*

Operació: payOrder(orderId)

Retorn: -

Pre-condicions: La comanda existeix i està pendent de pagament. Post-condicions: El pagament és consolidat i la comanda és confirmada.

#### *Modificar un mètode de transport*

Operació: updateShippingMethod(shippingMethodId, name, description, image) Retorn: -

Pre-condicions: El mètode de transport existeix.

Post-condicions: El mètode de transport és actualitzat amb les dades indicades.

#### *Activar / desactivar un mètode de transport*

Operació: enableShippingMethod(shippingMethodId) Retorn: -

Pre-condicions: El mètode de transport existeix i està desactivat. Post-condicions: El mètode de transport és activat.

Operació: disableShippingMethod(shippingMethodId) Retorn: -

Pre-condicions: El mètode de transport existeix i està activat. Post-condicions: El mètode de transport és desactivat.

#### *Modificar una categoria*

Operació: updateCategory(categoryId, name, parentCategoryId=null) Retorn: -

Pre-condicions: La categoria existeix a la plataforma.

Post-condicions: La categoria és actualitzada amb les dades indicades.

## *Canviar l'ordre de les categories*

Operació: moveCategory(categoryId, afterCategoryId=null) Retorn: -

Pre-condicions: La categoria a moure i la de referència existeixen.

Post-condicions: Si no s'indica cap categoria de referència, la categoria és moguda al principi. En canvi, la categoria és moguda a una posició després de la categoria de referència.

#### *Importar productes de forma massiva*

Operació: importProducts(filePath)

Retorn: -

Pre-condicions: Els productes indicats al fitxer no existeixen a la plataforma.

Post-condicions: Els productes indicats al fitxer amb totes les dades requerides són creats a la plataforma.

#### *Crear una promoció*

Operació: createPromotion(name, startDatetime, endDatetime, discountType, discountAmount, voucherCode=null) Retorn: promotionId Pre-condicions: La promoció no existeix a la plataforma.

Post-condicions: La promoció és donada d'alta a la plataforma.

*Modificar una promoció*

Operació: updatePromotion(promotionId, name, startDatetime, endDatetime, discountType, discountAmount, voucherCode) Retorn: -

Pre-condicions: La promoció existeix a la plataforma.

Post-condicions: La promoció és actualitzada segons les dades indicades.

*Modificar les dades de l'usuari*

Operació: updateProfile(buyerId, firstname, lastname, email, phone, password)

Retorn: -

Pre-condicions: El comprador existeix a la plataforma.

Post-condicions: Les dades del comprador són actualitzades segons les dades indicades.

## *Beneficiar-se d'una promoció*

Operació: applyVoucherCode(orderId, voucherCode)

Retorn: -

Pre-condicions:

o El comprador disposa d'un comanda en curs.

o Hi ha una promoció vigent associada al codi promocional.

Post-condicions: El descompte de la promoció (ja sigui d'import fix o percentatge) és aplicat a la comanda en curs sobre el preu dels productes associats.

## *Modificar una adreça d'enviament*

Operació: updateShippingAddress(shippingAddressId, firstname, lastname, email, phone, address, postalCode, city)

Retorn: -

Pre-condicions: L'adreça d'enviament existeix a la plataforma.

Post-condicions: L'adreça d'enviament és actualitzada amb les dades indicades.

## *Modificar una adreça de facturació*

Operació: updateInvoicingAddress(invoicingAddressId, firstname, lastname, email, phone, address, postalCode, city) Retorn: -

Pre-condicions: L'adreça de facturació existeix a la plataforma.

Post-condicions: L'adreça de facturació és actualitzada amb les dades indicades.

#### *Afegir valoració d'un producte*

Operació: createReview(productId, score, comment) Retorn: -

Pre-condicions: El comprador ha comprat el producte prèviament i no ha afegit cap valoració d'aquest producte anteriorment.

Post-condicions: La valoració és creada i publicada al producte. La valoració mitjana del producte és actualitzada.

#### *Donar de baixa un venedor*

Operació: disableSeller(sellerId) Retorn: - Pre-condicions: El venedor existeix a la plataforma i és actiu. Post-condicions: El venedor és desactivat de la plataforma i els seus productes són despublicats.

#### *Publicar / Despublicar una categoria*

Operació: publishCategory(categoryId) Retorn: - Pre-condicions: La categoria existeix a la plataforma i està publicada.

Post-condicions: La categoria és publicada.

Operació: unpublishCategory(categoryId) Retorn: -

Pre-condicions: La categoria existeix a la plataforma i està despublicada. Post-condicions: La categoria ja no és publicada.

#### *Eliminar una categoria*

Operació: removeCategory(categoryId) Retorn: - Pre-condicions: La categoria existeix a la plataforma. Post-condicions: La categoria ja no existeix a la plataforma.

#### *Eliminar un producte*

Operació: removeProduct(productId) Retorn: - Pre-condicions: El producte existeix a la plataforma. Post-condicions: El producte ja no existeix a la plataforma.

#### *Eliminar una promoció*

Operació: removePromotion(promotionId) Retorn: - Pre-condicions: La promoció existeix a la plataforma. Post-condicions: La promoció ja no existeix a la plataforma.

#### *Donar-se de baixa*

Operació: removeProfile() Retorn: - Pre-condicions: El comprador existeix a la plataforma. Post-condicions: El comprador ja no existeix a la plataforma.

#### *Eliminar una adreça d'enviament*

Operació: removeShippingAddress(shippingAddressId) Retorn: - Pre-condicions: L'adreça d'enviament existeix a la plataforma. Post-condicions: L'adreça d'enviament ja no existeix a la plataforma. *Eliminar una adreça de facturació*

Operació: removeInvoicingAddress(invoicingAddressId) Retorn: -

Pre-condicions: L'adreça de facturació existeix a la plataforma.

Post-condicions: L'adreça de facturació ja no existeix a la plataforma.

*Modificar valoració d'un producte*

Operació: updateReview(reviewId, score, comment) Retorn: - Pre-condicions: Existeix una valoració afegida anteriorment pel comprador.

Post-condicions: La valoració és actualitzada amb les dades noves.

#### *Eliminar valoració d'un producte*

Operació: removeReview(reviewId)

Retorn: -

Pre-condicions: Existeix una valoració afegida anteriorment pel comprador.

Post-condicions: La valoració és eliminada de la plataforma. La valoració mitjana del producte és re-calculada.

#### *Afegir un producte a favorits*

Operació: createFavoriteProduct(productId) Retorn: favoriteProductId Pre-condicions: El producte no forma part dels favorits. Post-condicions: El producte és afegit a productes favorits de l'usuari.

#### *Treure un producte de favorits*

Operació: removeFavoriteProduct(favoriteProductId) Retorn: - Pre-condicions: El producte forma part dels favorits de l'usuari. Post-condicions: El producte ja no està entre els favorits de l'usuari.

## **Model de domini d'alt nivell**

![](_page_70_Figure_1.jpeg)

**Figura 27: Disseny – Model de domini d'alt nivell**

Per construir el model de domini d'alt nivell, s'han tingut en compte els patrons d'anàlisi de Composite (Order-OrderItem), Aggregation (Category-Product), Quantity (CartItem-Quantity, OrderItem-Quantity, Product-Price, ...) i Range (Promotion-DatetimeRange).

Per la gestió del preu de producte es poden plantejar diverses estratègies, tals com:

- Preu directe, modificable sobre el producte.
- Gestió de tarifes amb vigència i establir el preu segons tarifa i producte.
- Igual que l'anterior, però incloent rangs de quantitat.
- Etc.

En aquest cas, s'ha optat per la solució més senzilla: Establir el preu unitari directament al producte.

Per construir el llistat de productes que formen una comanda, també es poden aplicar estratègies diferents com:

- Duplicar totes les dades del producte: Si finalment el producte és eliminat, no es perd cap dada de la comanda. Però més difícil de mantenir.
- Mantenir una relació amb el producte i no duplicar cap dada: Per conservar les dades, en aquest cas, no s'hauria de poder eliminar el producte.
- Duplicar només les dades mínimes necessàries: Si finalment el producte és eliminat, es conserven les dades mínimes de referència a la comanda i se segueix mantenint la integritat i validesa d'aquestes. Es permet la eliminació del producte.

En aquest cas, com es permet la eliminació d'un producte, al model de domini s'ha especificat de manera que es copien les dades mínimes (id, nom i preu de producte) perquè siguin utilitzades a mode de *snapshot* del moment de confirmació de la comanda. D'aquesta manera, encara que el producte s'elimini es conservarien els conceptes i preus de les comandes.

De cara a la gestió d'existències, també hi podria haver varies estratègies, tals com:

- Establir les unitats disponibles al mateix producte: La més senzilla però poc flexible.
- Establir les unitats disponibles utilitzant una relació amb històric per dates.
- Igual que l'anterior però a més a més contemplar unitats d'existències futures. De forma que, es pugui gestionar també la previsió d'existències.

En aquest cas, s'ha optat per la solució més senzilla donat que no hi cap requeriment al respecte i en tot cas a futur es podria plantejar com a millora.
### **Descomposició dels microserveis i mapeig d'operacions i col·laboracions**

Una vegada especificades les operacions i construït el model de domini d'alt nivell, es procedeix a agrupar les operacions per subdomini.

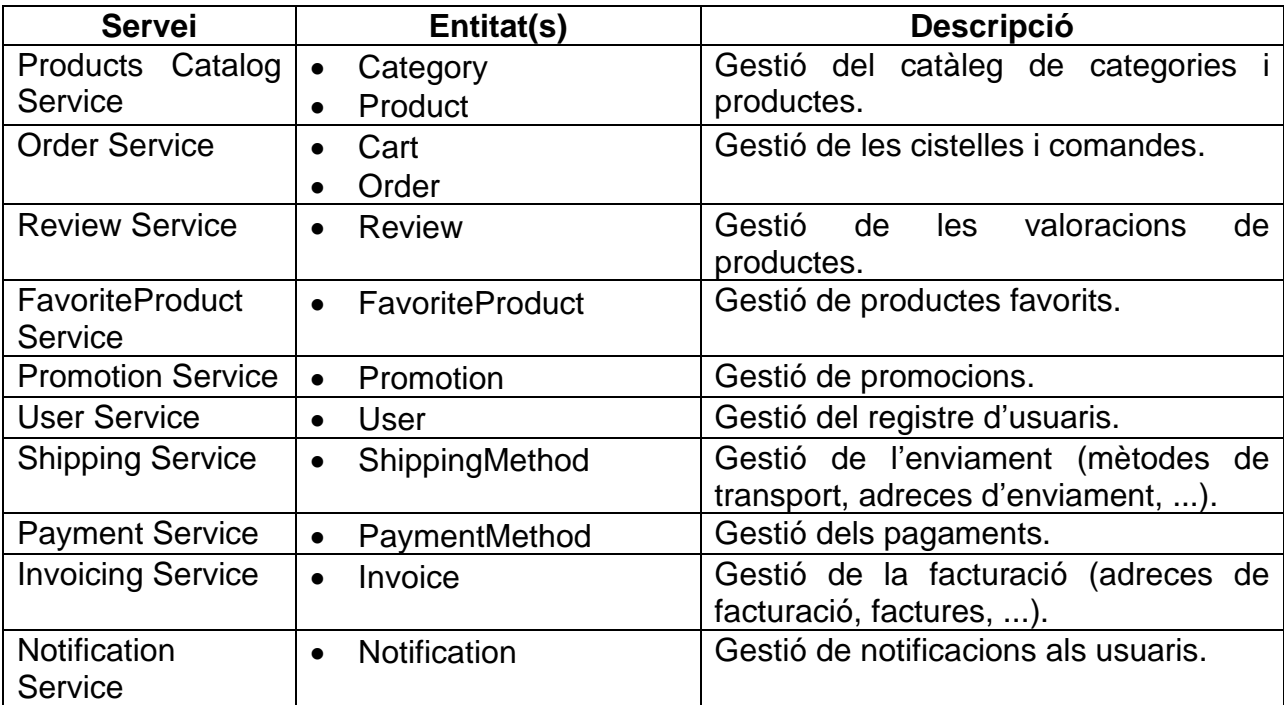

Primer, es s'ha realitzat el mapeig de cada subdomini a un servei concret:

Després, de cada servei s'hi han relacionat les operacions resoltes per aquest i les col·laboracions per part d'altres serveis:

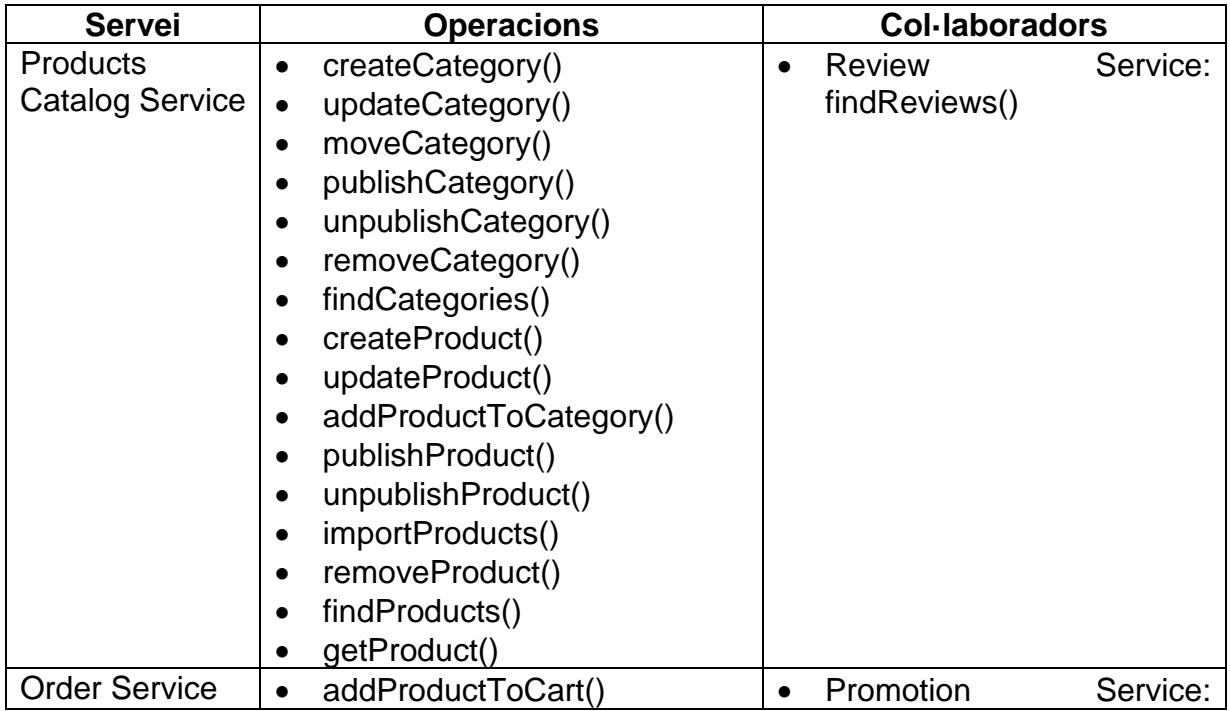

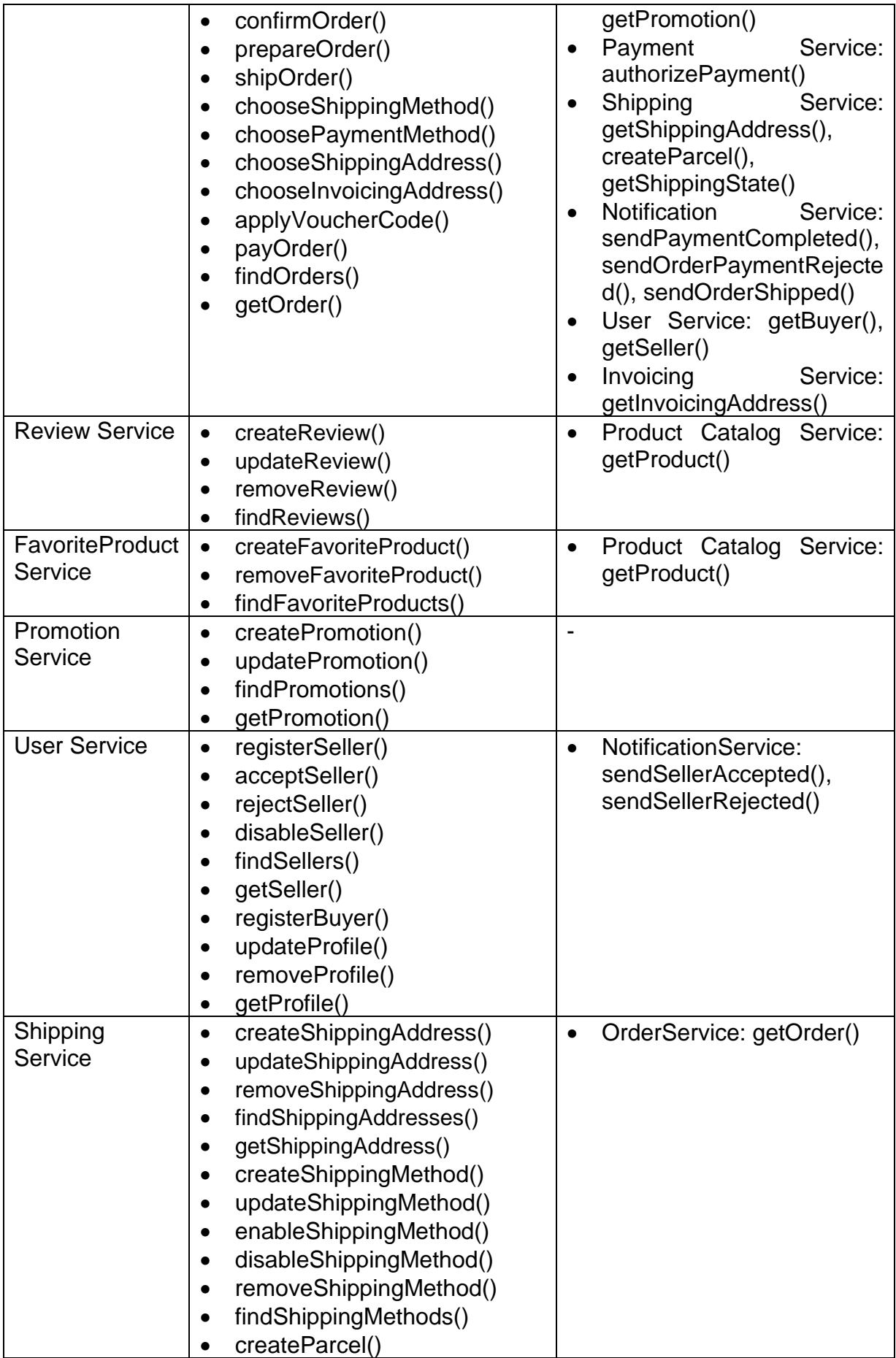

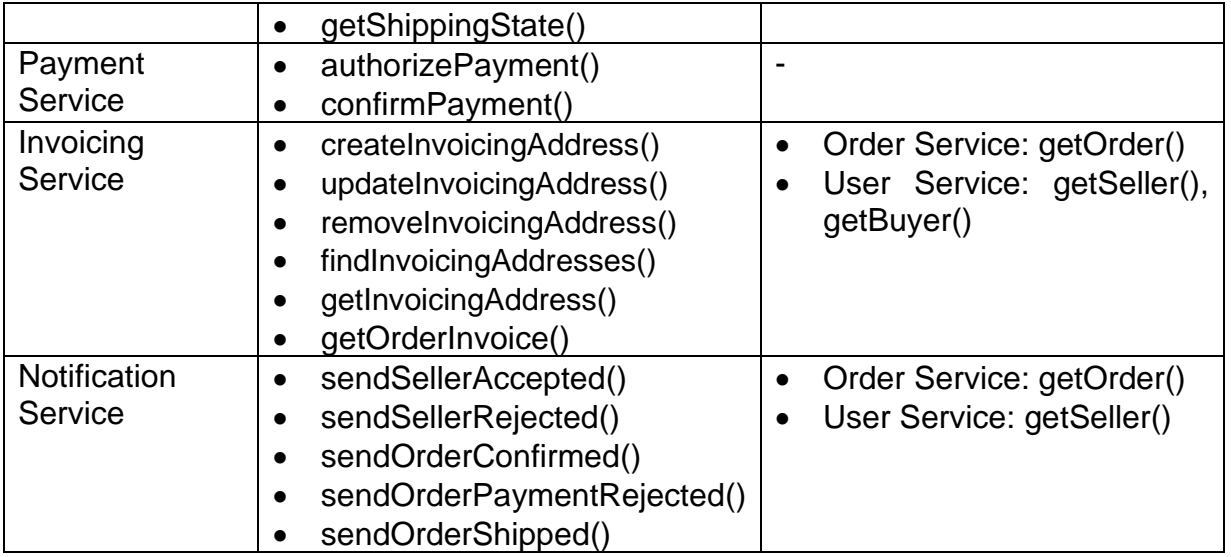

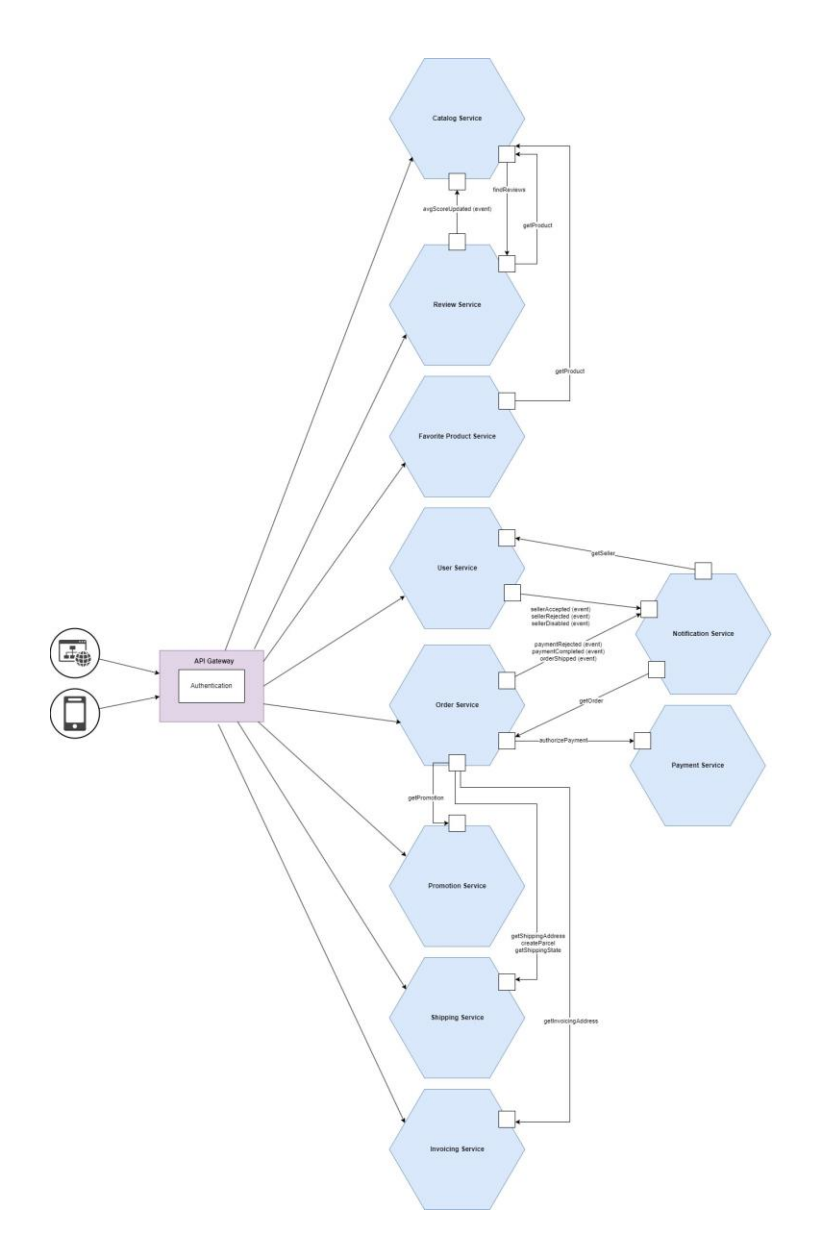

**Figura 28: Disseny – Mapa general de serveis**

#### **Disseny detallat de cada servei**

En aquesta fase, s'han confeccionat els diagrames de disseny software de cada servei.

Per l'abast del projecte s'ha seguit amb l'estil utilitzat a l'assignatura de EPCSD (Enginyeria de Programari de Components i Sistemes Distribuïts), de manera que, al disseny s'ha considerat generalment que cada microservei és implementat amb un únic Controlador i Servei i no s'ha considerat la utilització de Commands/Queries i Handlers (en lloc de serveis). Excepte al microservei de notificacions (Notification Service) on sí s'han utilitzat esdeveniments (events) i gestors (handlers).

A la realitat, a cada microservei es podria considerar estructurar el codi de forma que sigui cohesionat, compleixi amb els principis SOLID i bones pràctiques, per reduir acoblament, etc. de forma que hi podria haver (i en alguns casos, hi deuria d'haver) més d'un Controlador i més d'un Servei. Per exemple, la gestió de categories podria ser a CategoryRESTController i la gestió de productes a ProductRESTController; i no pas ambdós en un mateix controlador CatalogRESTController. D'aquesta manera, es compliria amb el principi de responsabilitat única (SRP - Single Resposibility Principle).

I també, es podria considerar l'ús de Command/Query/Event i els seus respectius Handlers; per tal de separar les comandes de les consultes (CQRS) i disposar d'un sistema d'esdeveniments més desacoblat.

Als diagrames de disseny confeccionats, es fa ús de DTOs (Data Transfer Objects) construïts a partir de les dades d'entrada com a arguments a algunes accions dels serveis, tant les dades principals (com podria ser a l'hora de crear o actualitzar una entitat -seller, buyer, product, ...) com també de cara als filtres -filters- (per obtenir un llistat filtrat dels ítems d'una entitat).

#### Products Catalog Service

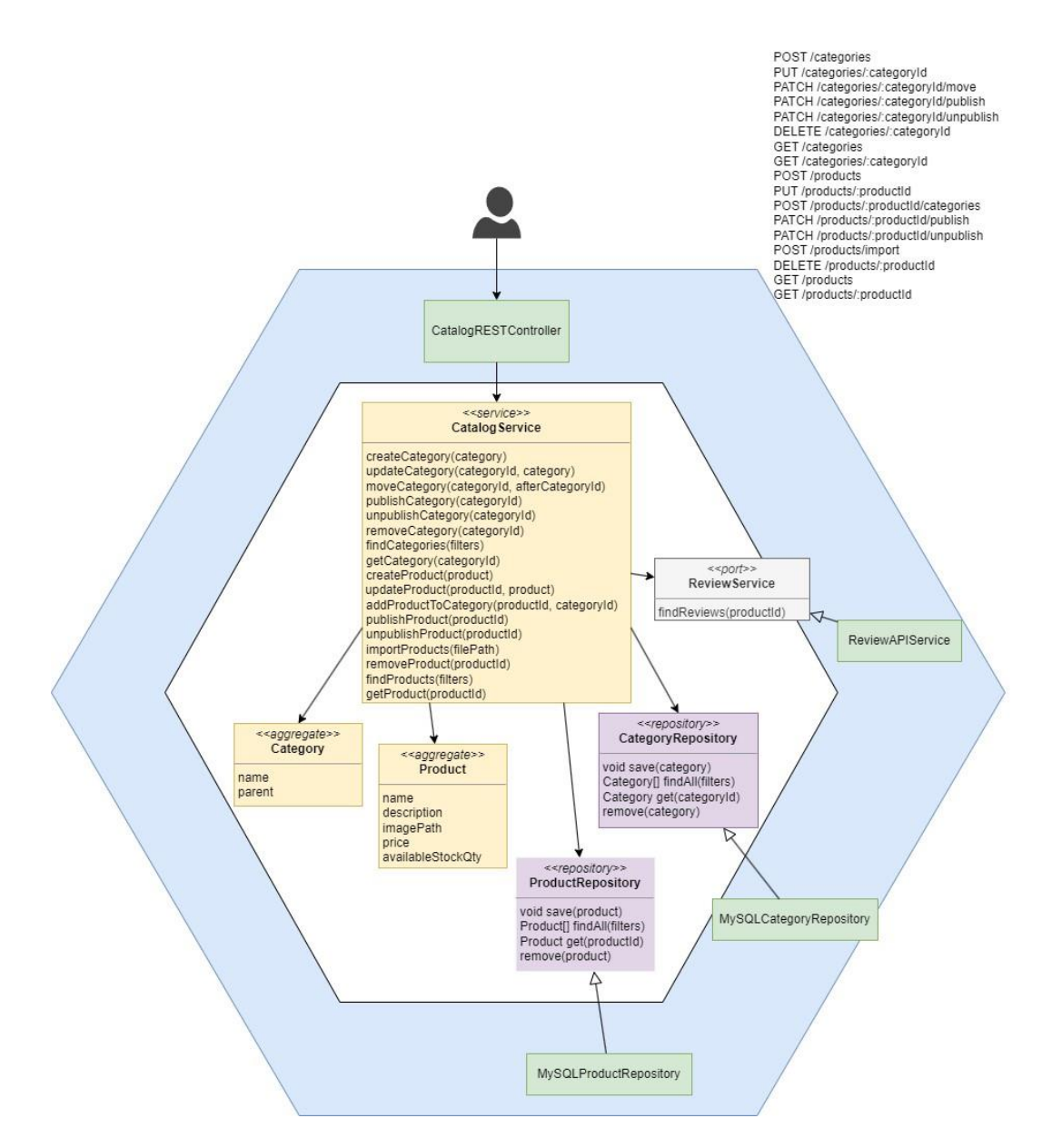

**Figura 29: Disseny de programari – Servei de catàleg de productes**

#### Order Service

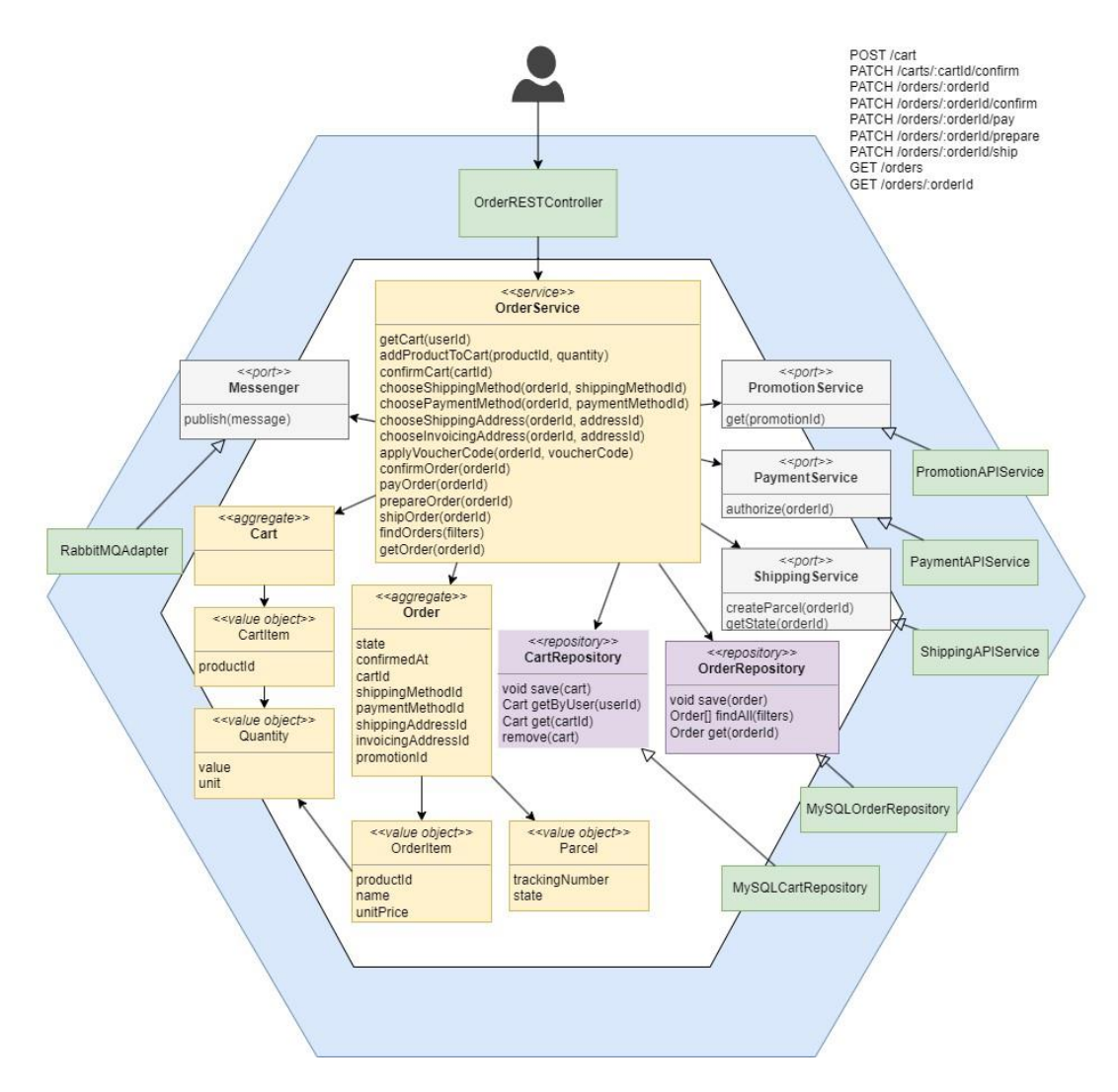

**Figura 30: Disseny de programari – Servei de comandes**

## Review Service

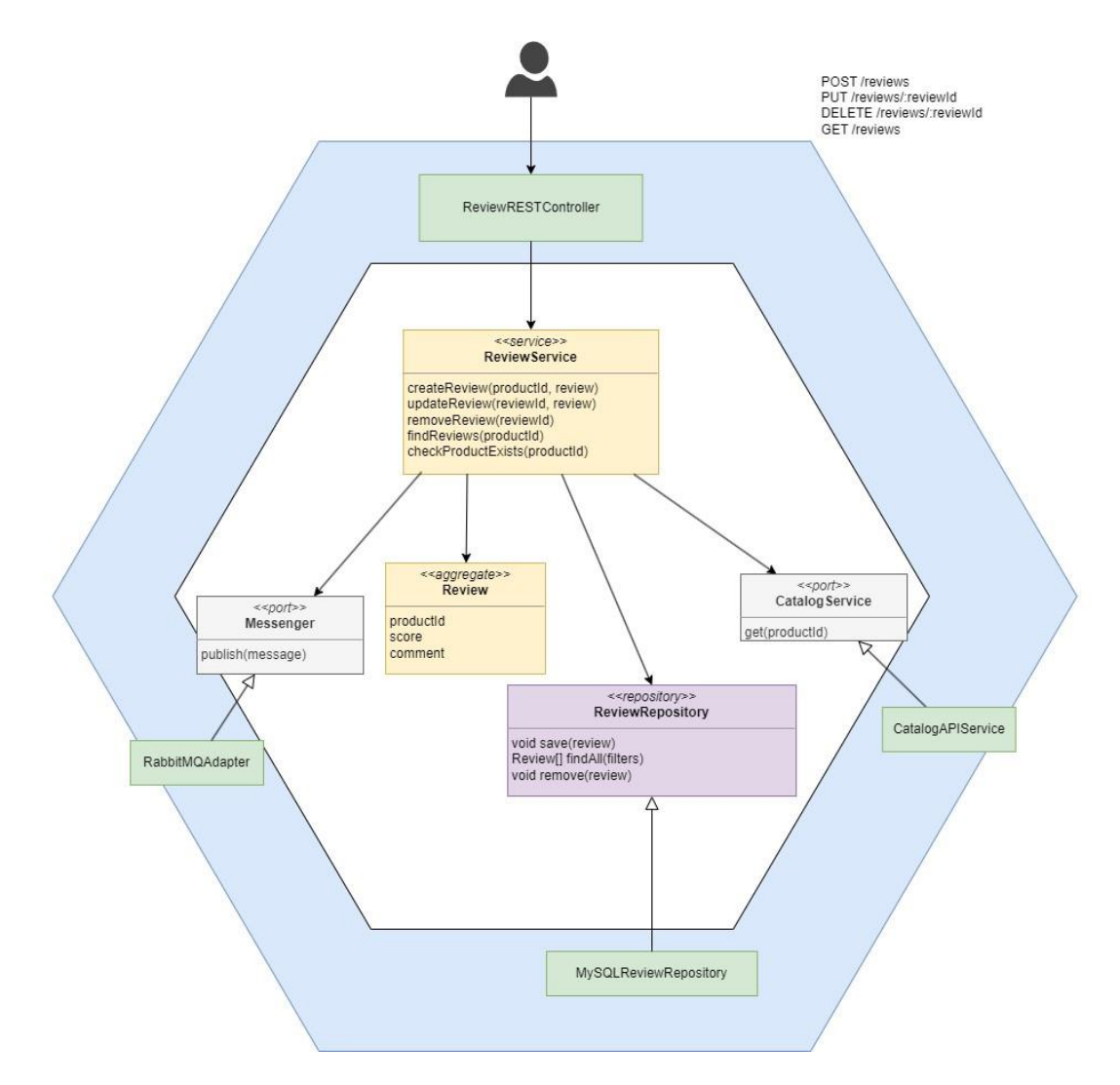

**Figura 31: Disseny de programari – Servei de valoracions**

## FavoriteProduct Service

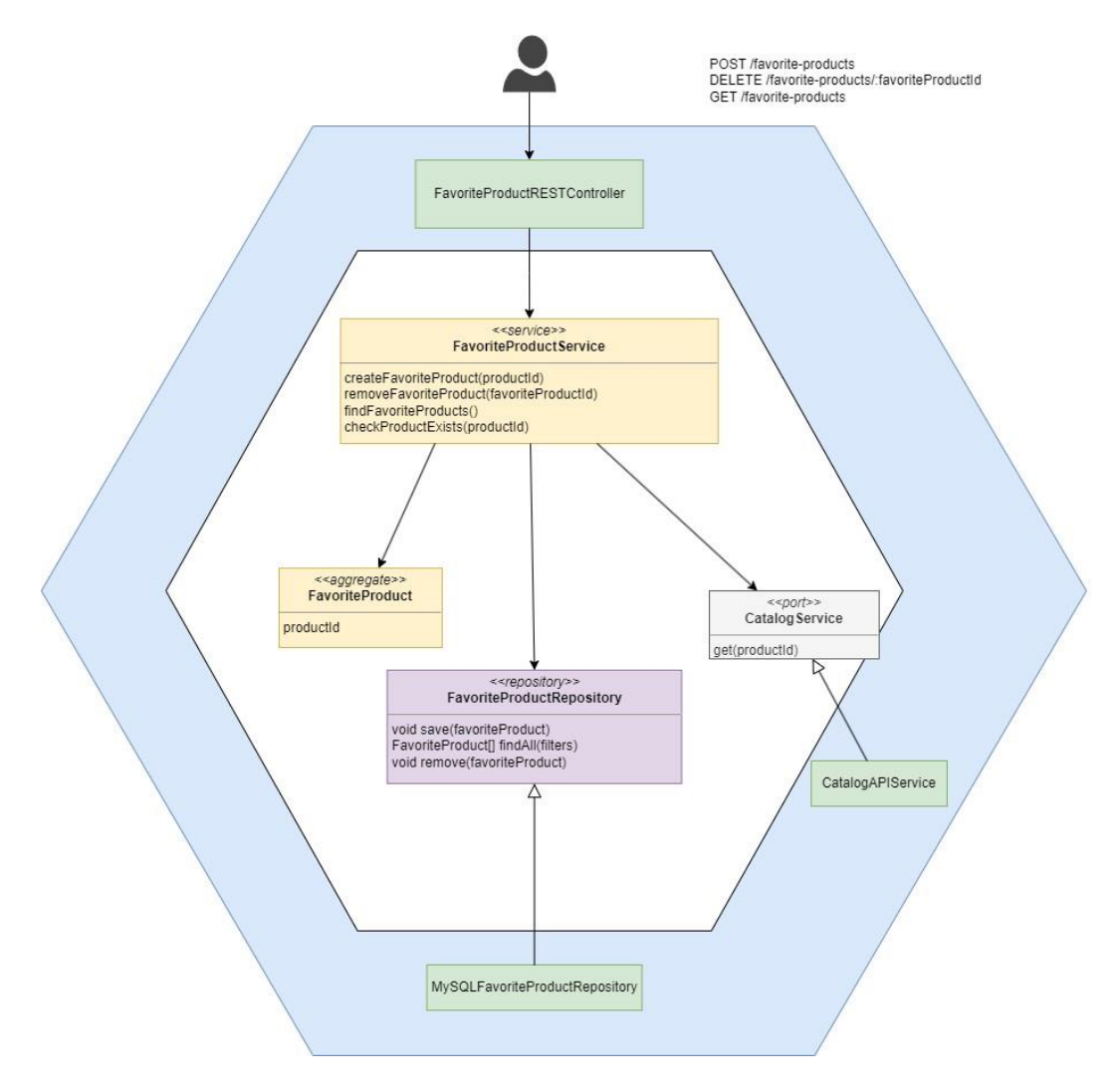

**Figura 32: Disseny de programari – Servei de productes favorits**

## **Promotion Service**

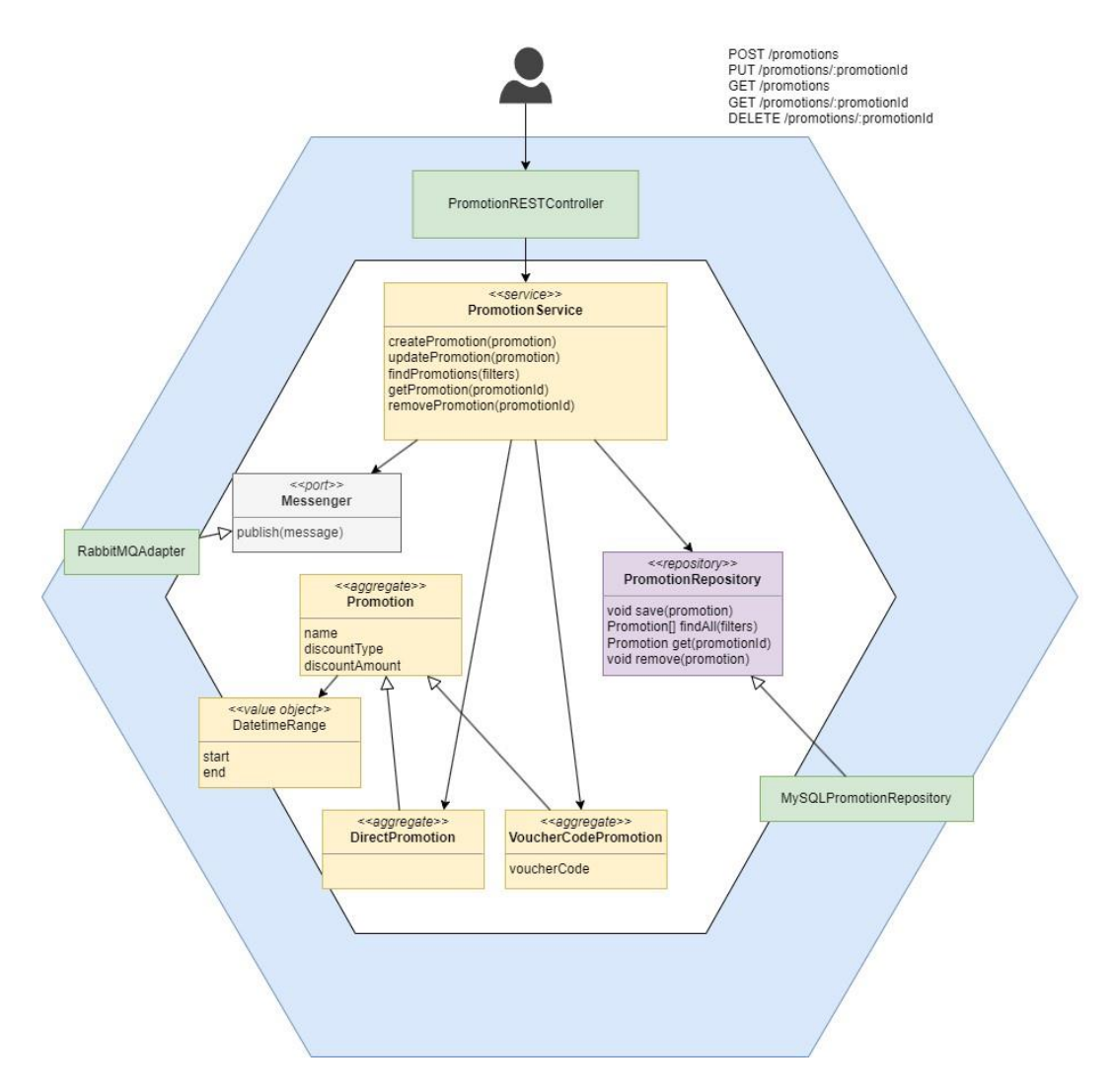

**Figura 33: Disseny de programari – Servei de promocions**

### User Service

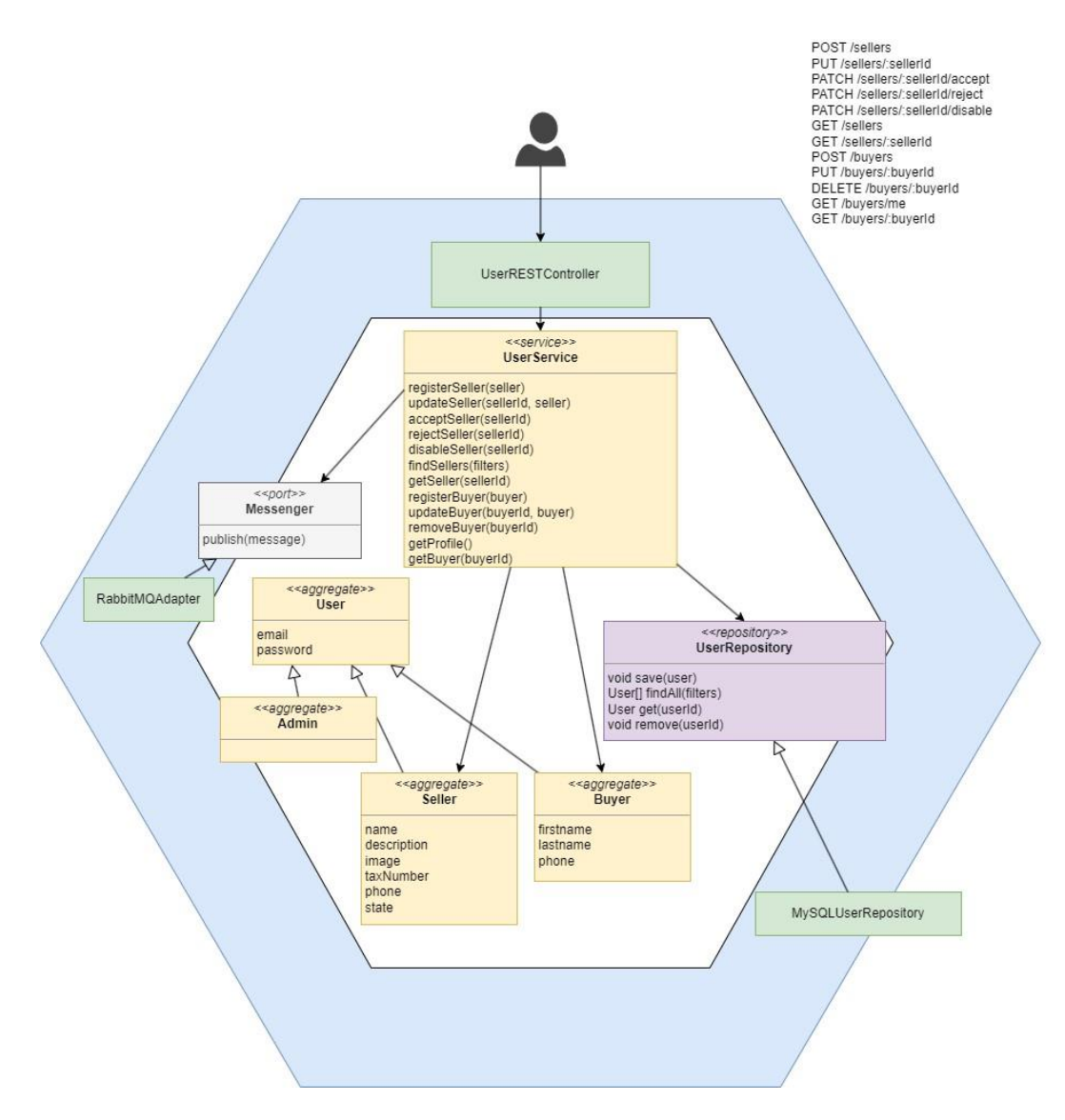

**Figura 34: Disseny de programari – Servei d'usuaris**

## **Shipping Service**

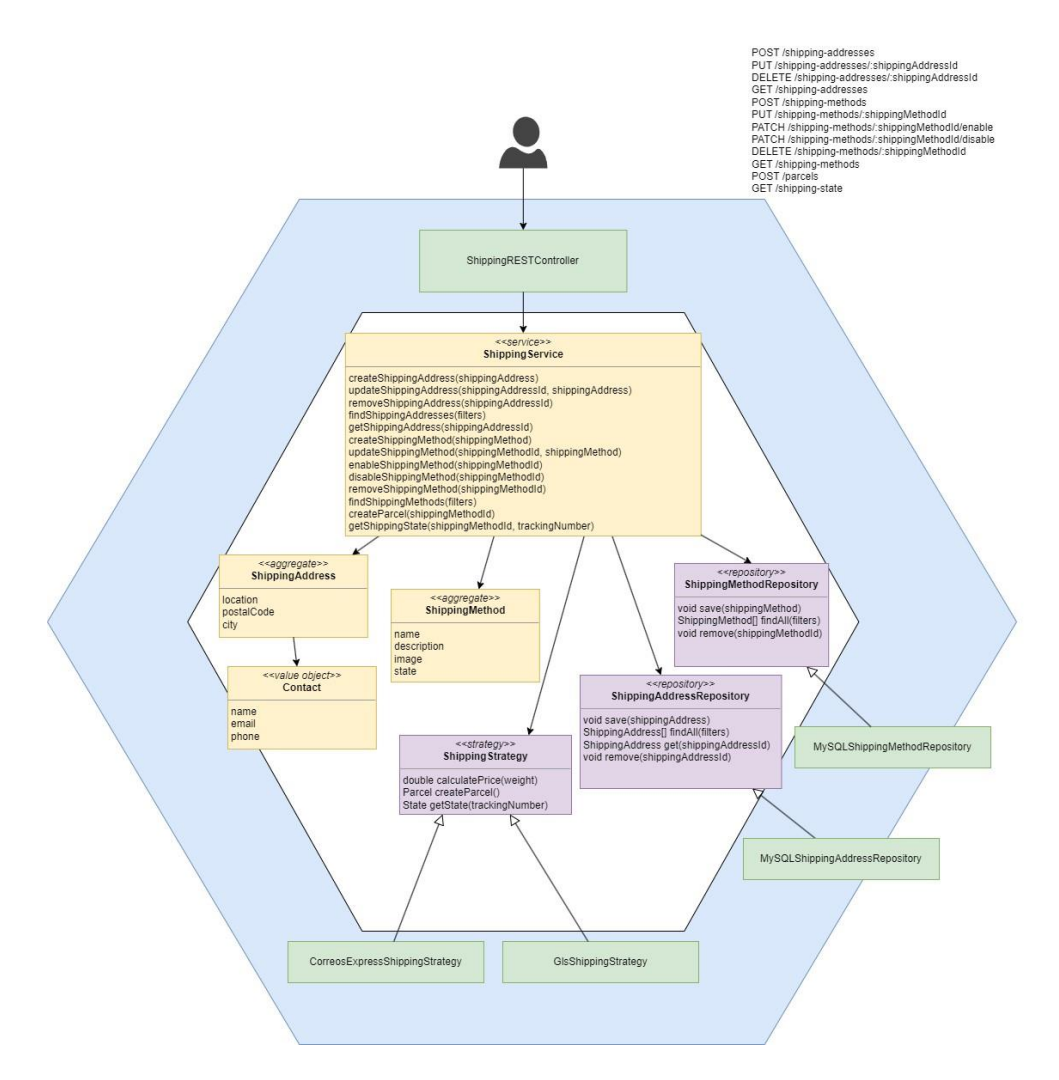

**Figura 35: Disseny de programari – Servei d'enviament**

## Payment Service

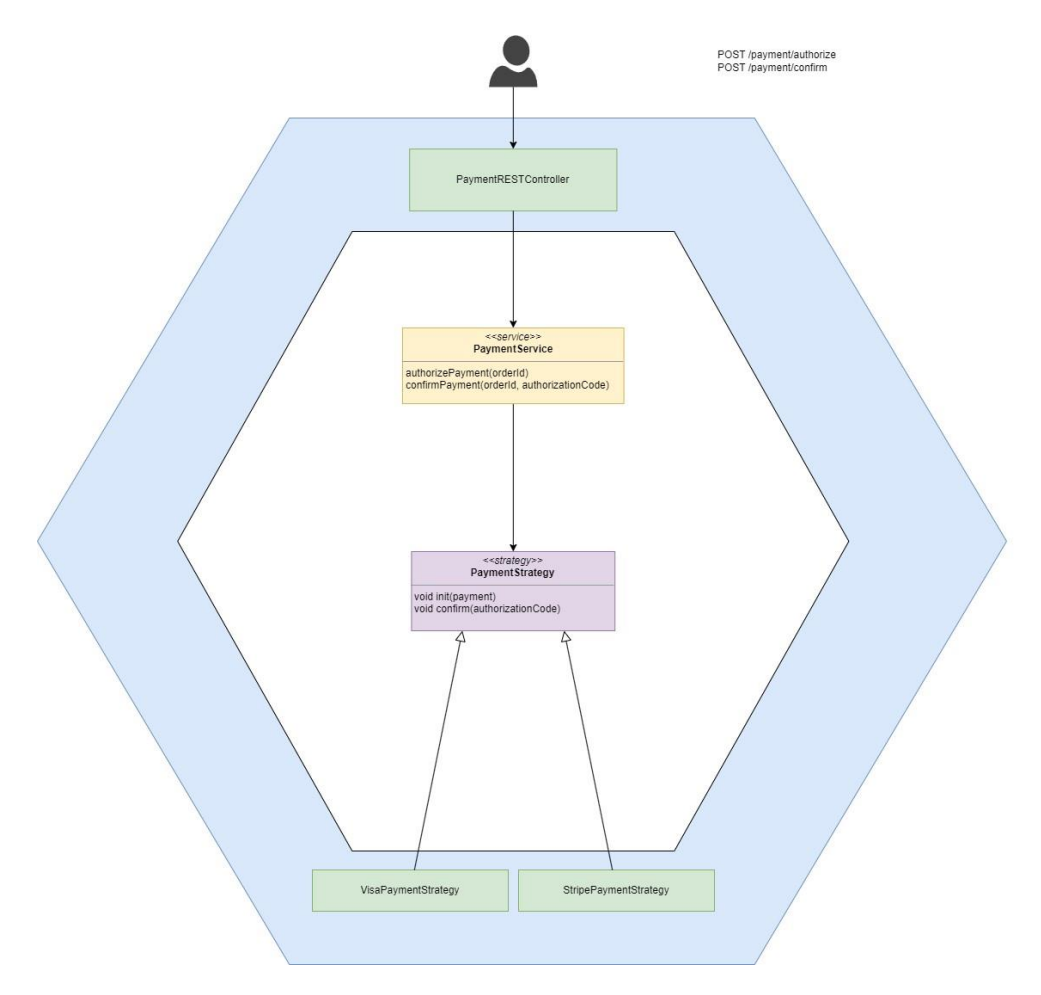

**Figura 36: Disseny de programari – Servei de pagament**

## **Invoicing Service**

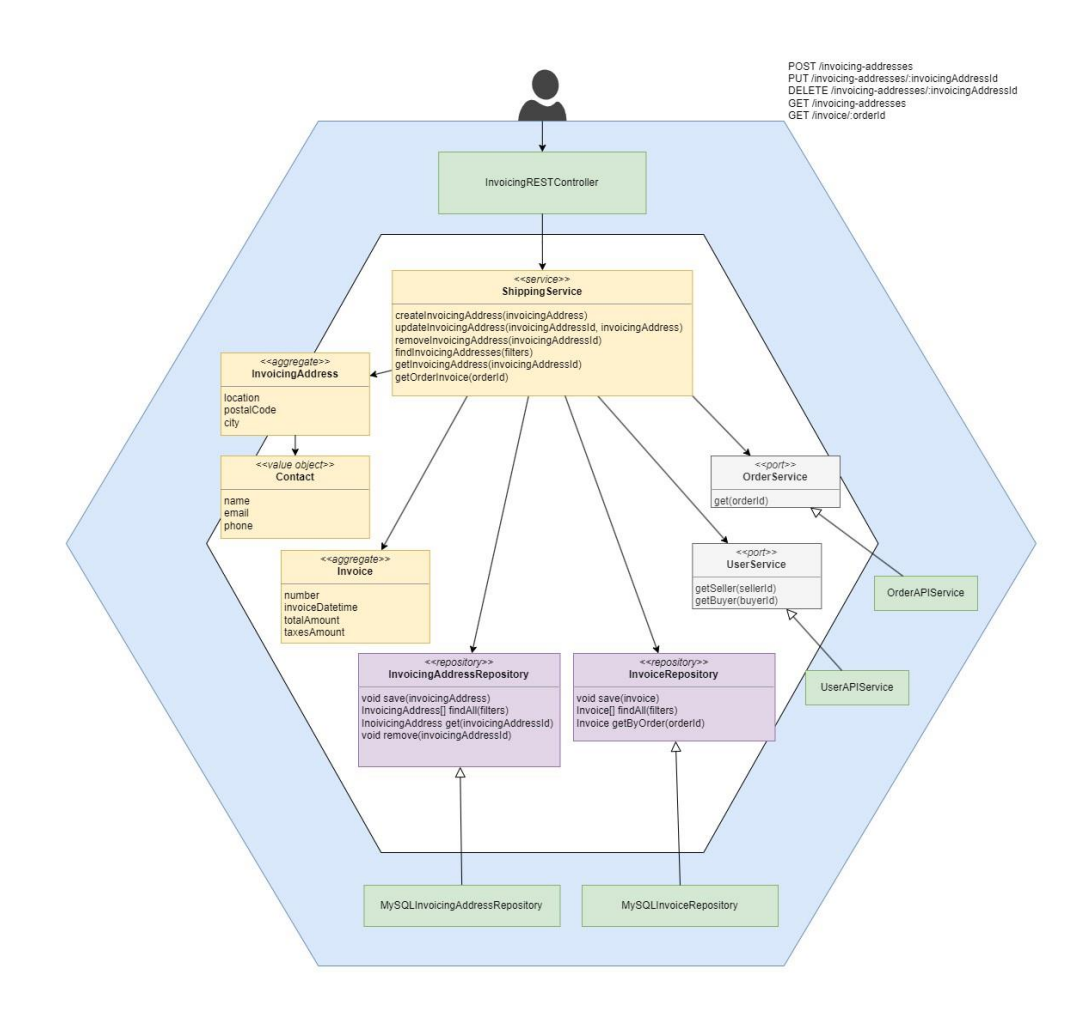

**Figura 37: Disseny de programari – Servei de facturació**

## **Notification Service**

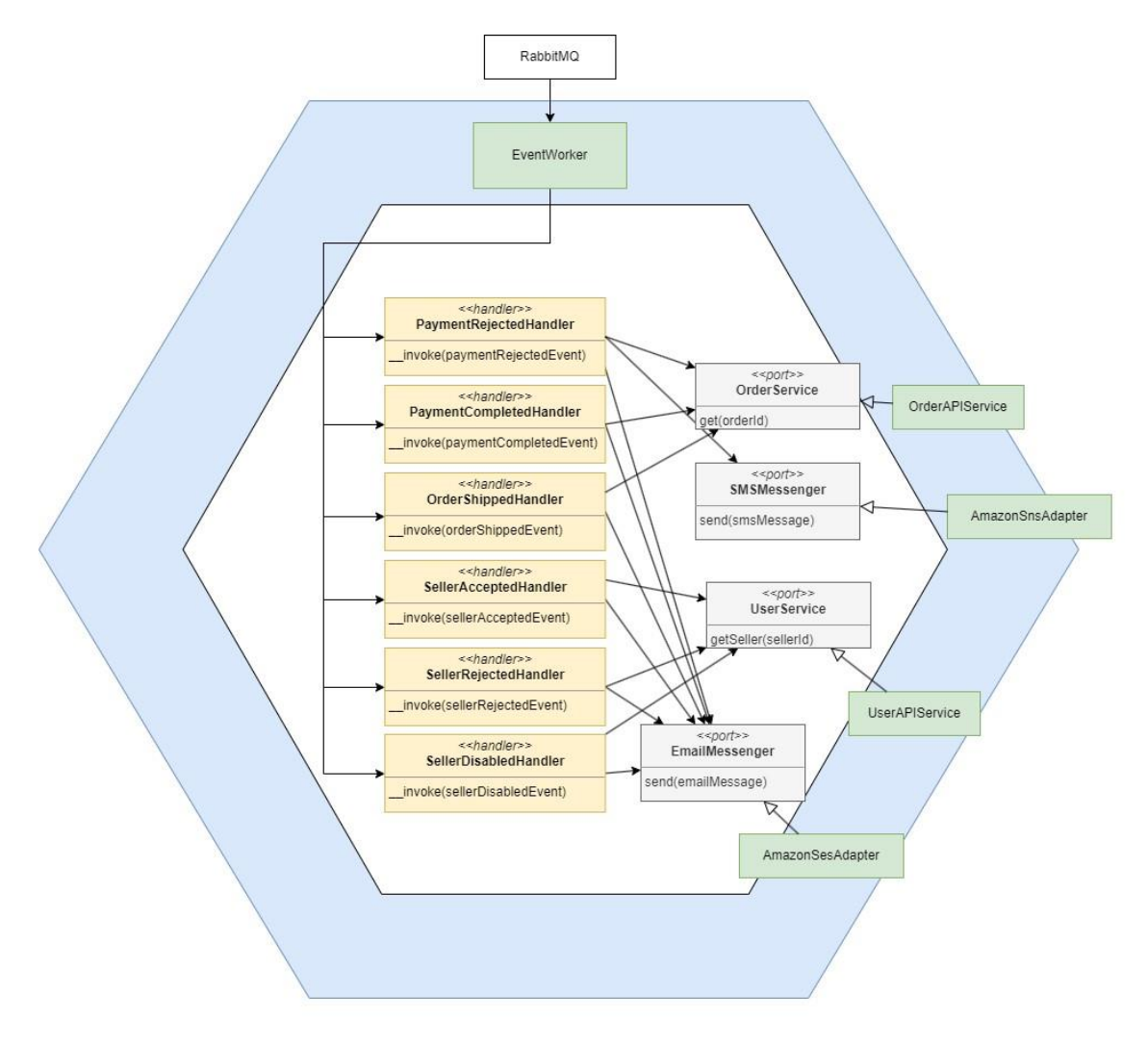

**Figura 38: Disseny de programari – Servei de notificacions**

### **Política de versions d'API i esdeveniments**

Evidentment, cada microservei s'ha de poder desplegar de forma independent de la resta i perquè això sigui possible a la pràctica, és indispensable introduir versions tant a la API com als esdeveniments.

Per la API, la tècnica més utilitzada és la inclusió d'un prefix del tipus /api/vN/ (e.g. /api/v1/). D'aquest manera, quan hi ha canvis que poden afectar la retrocompatibilitat del serveis oferts per API, s'introdueix una nova versió de l'endpoint concret i l'anterior segueix funcionant. Una vegada adaptats la resta de serveis i aplicacions que utilitzen l'endpoint anterior i passen a utilitzar el nou, s'elimina el primer.

De cara als esdeveniments, es pot utilitzar una tècnica semblant per introduir un prefix semblant a les claus d'encaminament (Routing key) de cada esdeveniment. Per exemple, es pot disposar d'un esdeveniment del tipus *OrderShipped* amb una clau d'encaminament del tipus *JustInPlace.v1.order.shipped* i un altre esdeveniment *OrderShippedV2* amb una clau *JustInPlace.v2.order.*shipped.

### **Política de desplegament**

Pel desplegament dels serveis es pot utilitzar una eina específica com podria ser Jenkins o la funcionalitat del propi programari de gestió de repositoris de Git com podria ser GitLab CI/CD o GitHub Actions per tal de confeccionar una pipeline amb les etapes pertinents per tal de construir, provar i desplegar les noves versions de cada servei automàticament.

En aquest cas, es recomana la utilització de la funcionalitat del propi programari de gestió de repositoris de Git sempre que sigui possible per una raó ben senzilla: Centralitzar la gestió del codi i la informació de les execucions automàtiques a la mateixa eina. Això fa que tant la gestió de canvis (Merge Request, Code Review, Comentaris, ...) com la obtenció de la informació de retroalimentació per part de les execucions automàtiques (Anàlisi estàtic, proves, CI/CD,...) sigui a la mateixa pàgina pràcticament.

Es recomana la utilització d'una canonada (pipeline) de desplegament basada en CI/CD per tal d'automatitzar l'execució de proves i el desplegament. Entre els avantatges que ofereix aquesta aproximació, podem destacar:

- Estandarditzar els processos implicats.
- Facilitar la detecció i correcció d'errors a las branques de desenvolupament el més aviat possible.
- Oferir visibilitat i retroalimentació de les fases de desplegament.
- Evitar errors humans al realitzar el desplegament.
- Afavorir la millora contínua en termes de rendiment, reducció d'etapes i passes, etc.

En aquest cas, s'ha plantejat una Pipeline d'exemple que engloba les fases de:

- Preparació: Obtenció del codi i instal·lació d'eines necessàries (e.g. Composer [-https://getcomposer.org\)](https://getcomposer.org/).
- Construcció: Instal·lació de dependències, inicialització de la BDD, etc.
- QA: Anàlisi estàtic de codi, comprovació de convencions, etc. (e.g. PHPStan).
- Proves: Execució de proves com per exemple tests unitaris (e.g. PHPUnit).
- Desplegament: Construcció d'imatge de Docker amb etiqueta (tag) de producció i desplegament d'aquesta (e.g. Kubernetes). Només executada sobre la branca principal (main/master).

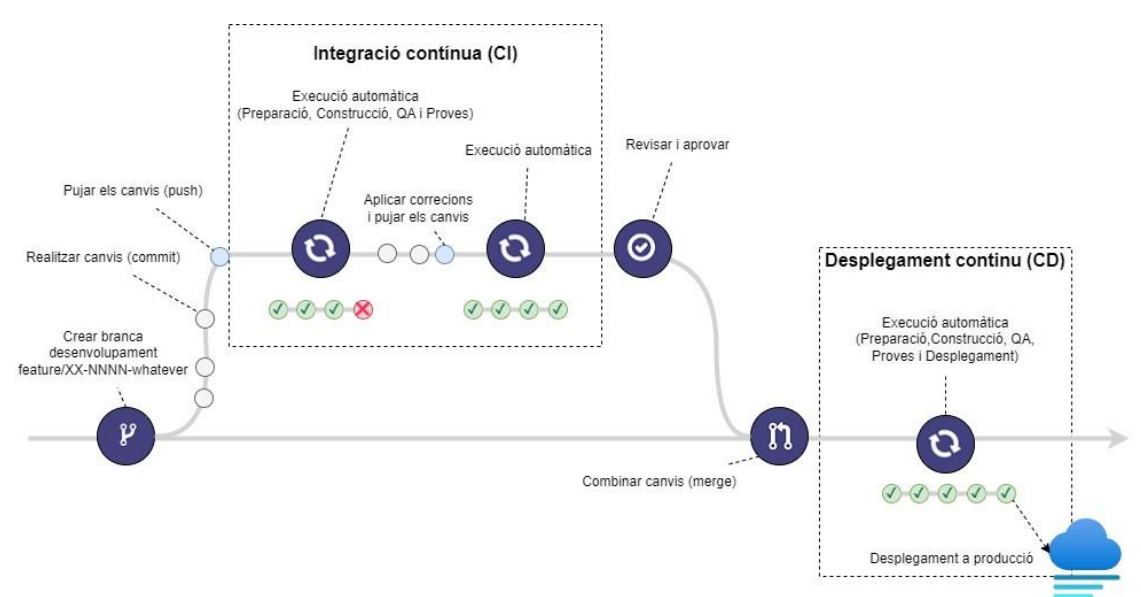

**Figura 39: Política de desplegament – Pipeline CI/CD**

### **Documentació detallada de la API**

Una documentació pràctica amb exemples d'entrada (petició) y sortida (resposta) dels endpoint de la API facilita molt les tasques d'implementació i ajuda a disposar d'una mena de contracte entre allò que es vol aconseguir i allò que finalment s'aconsegueix. És a dir, que la pròpia documentació es pot utilitzar com a base i també com a suport per posar en comú entre diferents equips (per exemple, Frontend y Backend) els detalls tècnics durant les fases inicials de codificació.

En aquest cas, s'ha confeccionat la documentació per alguns endpoint del servei de catàleg a mode d'exemple. A un projecte real, se n'hauria de fer per totes les històries però sol ser millor confeccionar-la justament abans de la inclusió de les històries al cicle de desenvolupament (versió, sprint, ...) per tal de tenir en compte el context d'aquell moment donat. Òbviament, no és igual fer-la al principi (quan existeix massa incertesa) que quan ja es tenen algunes funcionalitats en funcionament (encara que pugui existir incertesa igualment, és d'un nivell més baix).

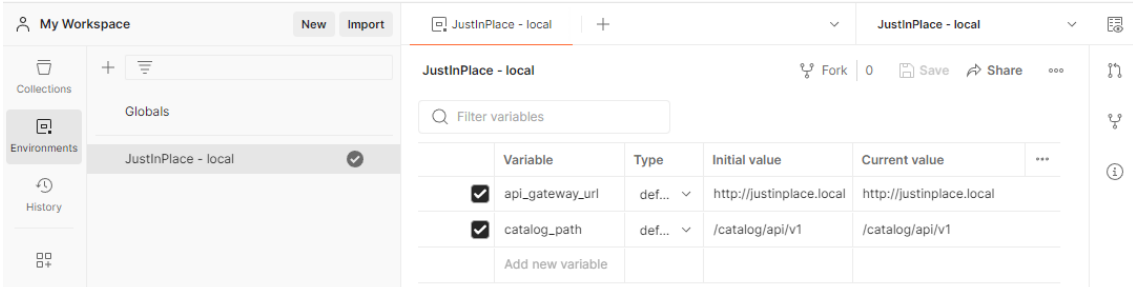

**Figura 40: Documentació API - Variables d'entorn**

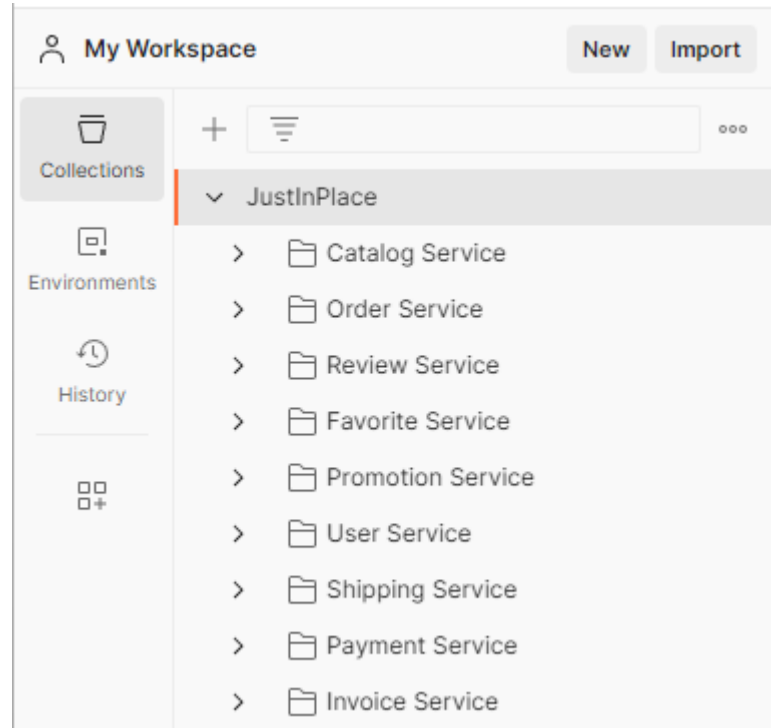

**Figura 41: Documentació API - Organització per servei**

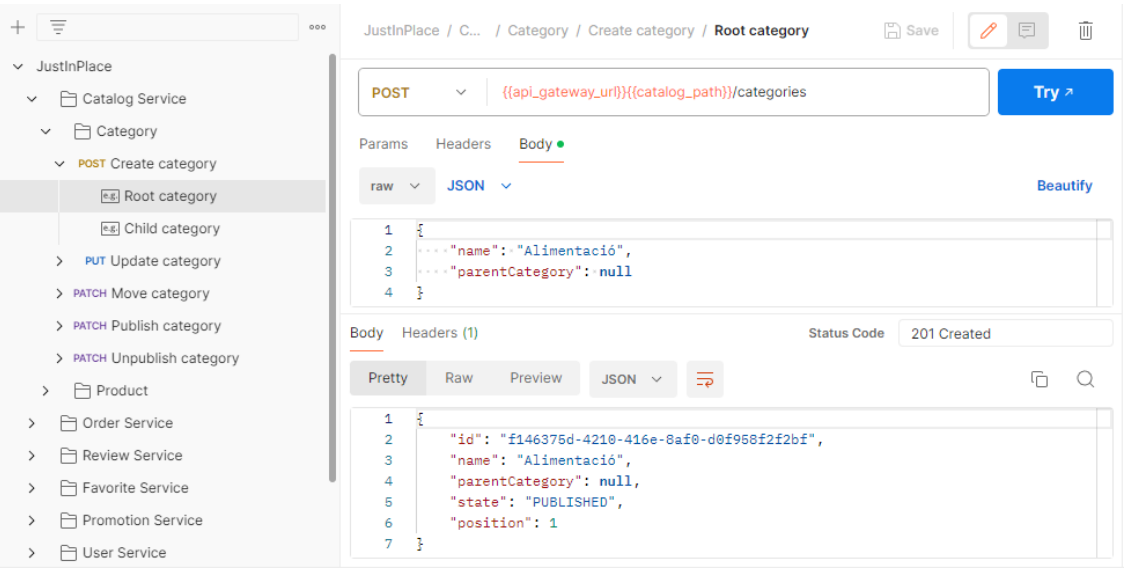

**Figura 42: Documentació API - Crear categoria principal**

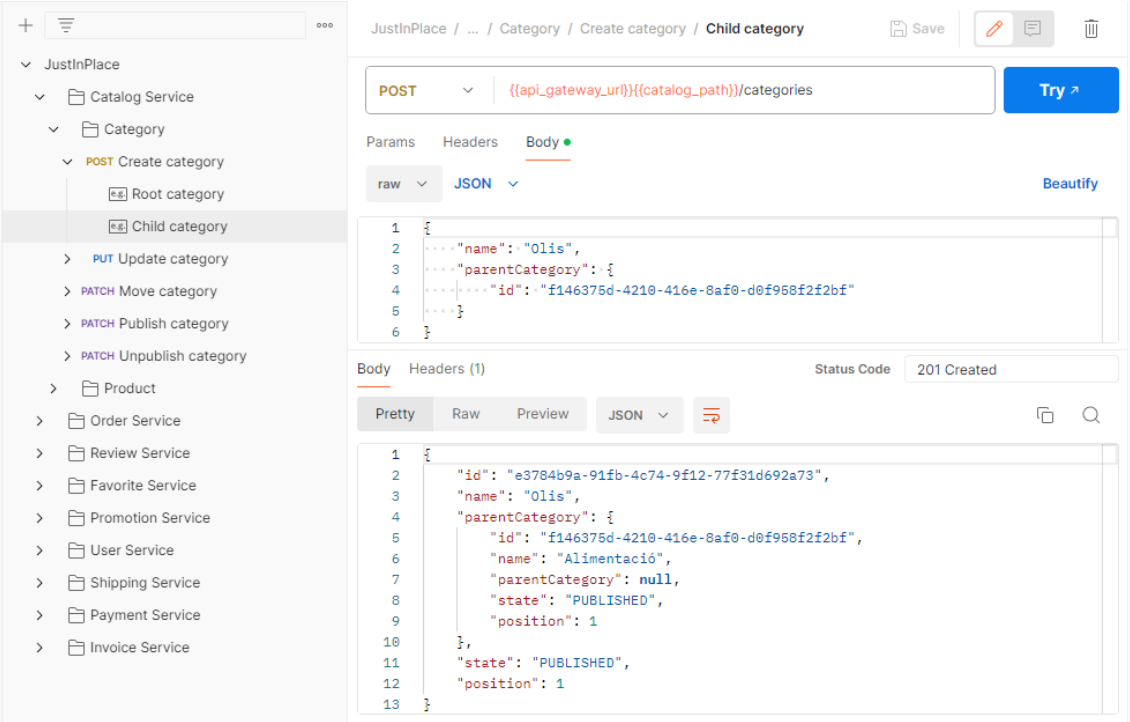

**Figura 43: Documentació API - Crear categoria secundària**

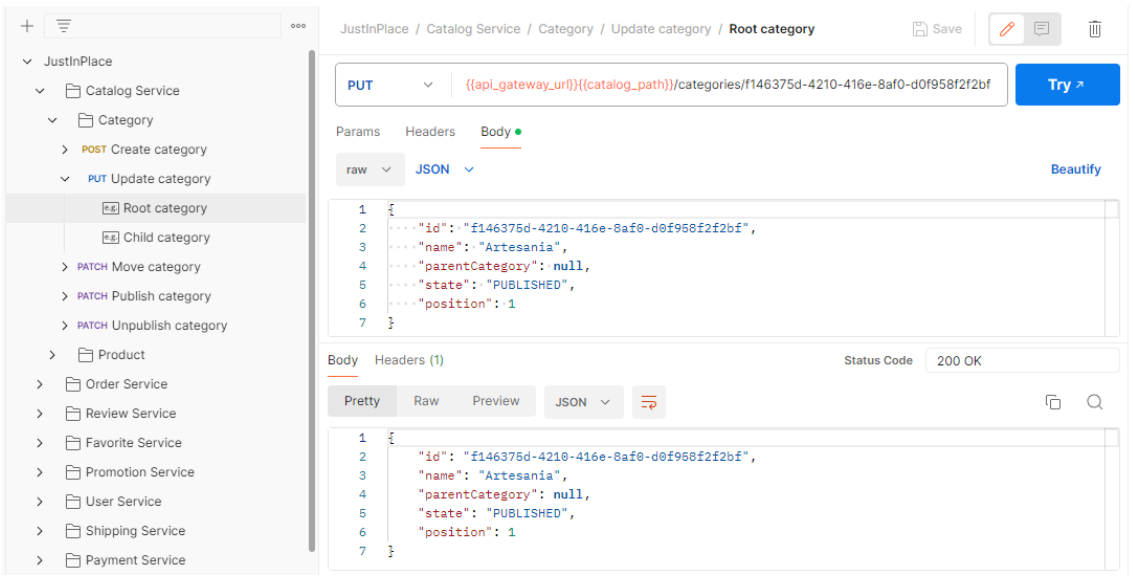

**Figura 44: Documentació API - Actualitzar una categoria**

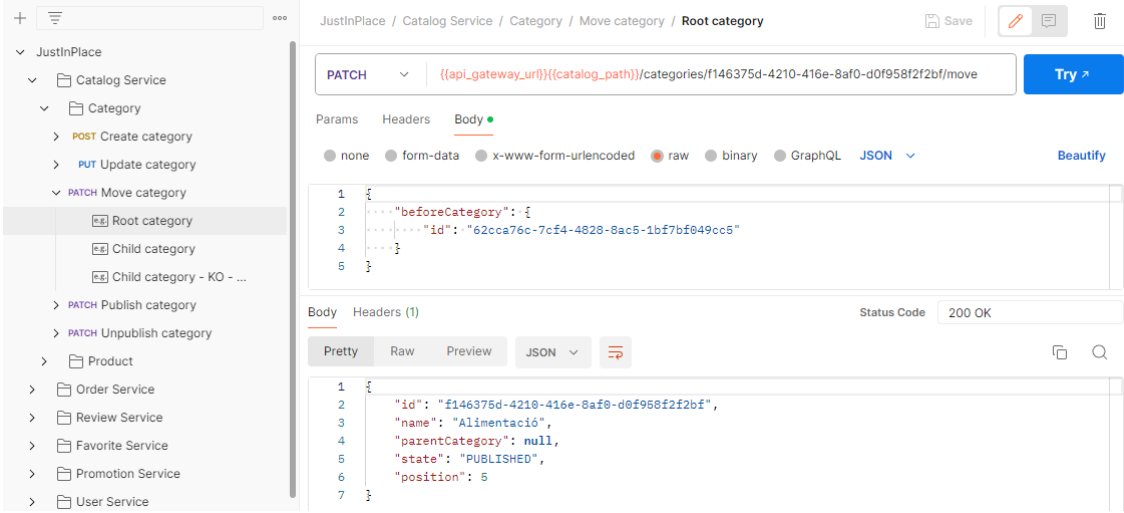

**Figura 45: Documentació API - Moure una categoria**

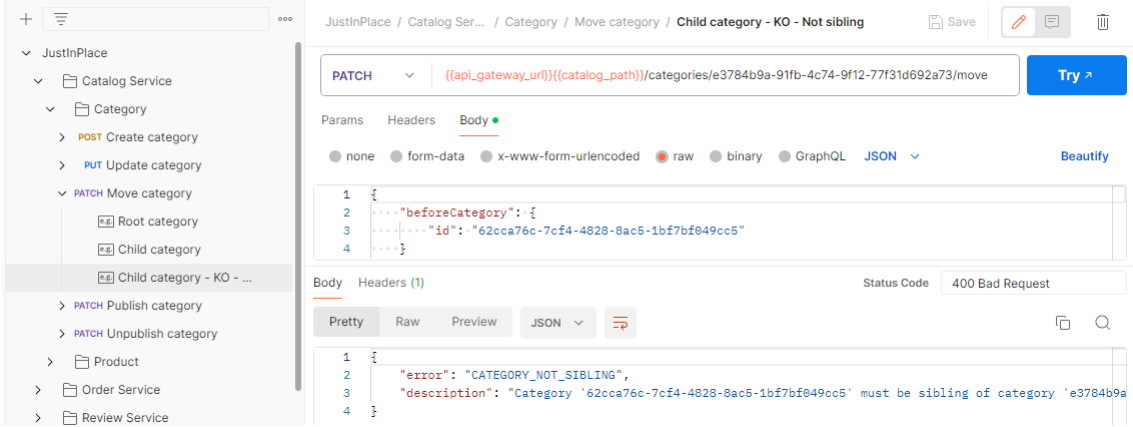

**Figura 46: Documentació API - Moure una categoria - Error d'exemple**

| +                            | $\equiv$                                                                                                    | $\Box$ Save<br>000<br>JustInPlace / Catalog Service / Category / Publish category / Root category                                                                                                    | 而<br>$\boxed{\Xi}$<br>0          |
|------------------------------|----------------------------------------------------------------------------------------------------|----------------------------------------------------------------------------------------------------|----------------------------------|
| $\checkmark$<br>$\checkmark$ | JustInPlace<br><b>→ Catalog Service</b><br><b>门</b> Category<br>$\checkmark$<br>> <b>POST</b> Create category<br><b>PUT</b> Update category<br>$\rightarrow$<br>> PATCH Move category | {{api_gateway_url}}{(catalog_path}}/categories/f146375d-4210-416e-8af0-d0f958f2f2bf/publish<br><b>PATCH</b><br>$\checkmark$<br>Body .<br>Params<br>Headers<br>● form-data<br>x-www-form-urlencoded oraw binary<br>GraphQL<br>$JSON \sim$<br>none<br>$+1$<br>$\mathbf{1}$ | Try $\bar{z}$<br><b>Beautify</b> |
|                              | $\vee$ PATCH Publish category<br>e.g. Root category                                                                                                    | Headers (1)<br>Body<br><b>Status Code</b>                                                                                                    | 200 OK                           |
|                              | es. Child category                                                                                                    | $\equiv$<br>Raw<br>Preview<br>Pretty<br>$JSON \sim$                                                                                                    | ղ                                |
|                              | > PATCH Unpublish category<br><b>→ Product</b><br>$\rightarrow$<br>← Order Service<br>Review Service<br>Favorite Service                                                              | -5<br>1<br>"id": "f146375d-4210-416e-8af0-d0f958f2f2bf",<br>$\overline{2}$<br>"name": "Alimentació",<br>Ŕ<br>"parentCategory": null,<br>4<br>"state": "PUBLISHED",<br>5<br>"position": 5<br>6<br>$\overline{7}$<br>3                                                     |                                  |

**Figura 47: Documentació API - Publicar una categoria**

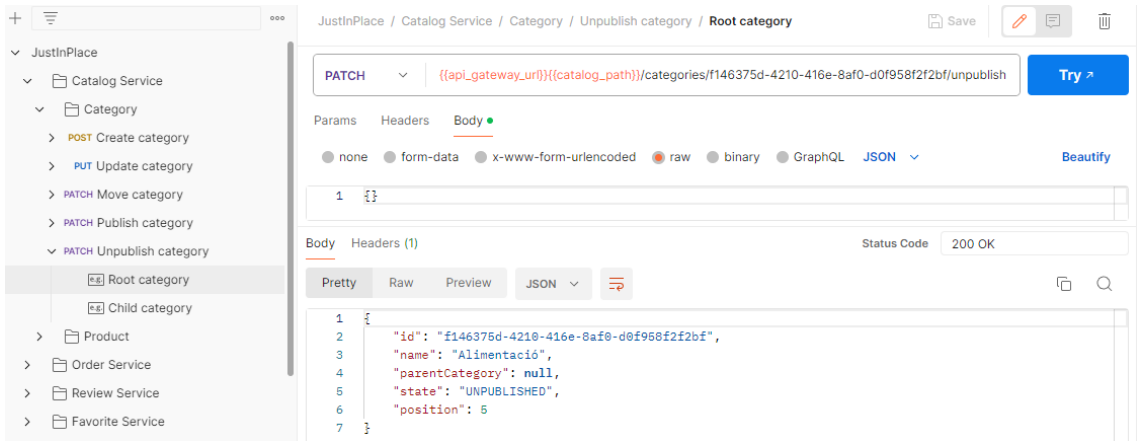

**Figura 48: Documentació API - Despublicar una categoria**

## 3. Conclusions

Durant la realització del projecte, he pogut confeccionar les fases inicials del desenvolupament de programari (obtenció i gestió de requisits, anàlisi i disseny), cosa que no havia fet mai abans de forma rigorosa i d'un projecte de la mida d'una plataforma Marketplace. Això, m'ha permès tant aprofundir en els coneixements sobre la matèria com també descobrir d'altres punts de vista durant la realització d'algunes tasques.

#### 3.1 Revisió d'objectius

Com a resultat, s'han aconseguit els objectius marcats a l'inici del treball (obtenir el disseny detallat d'una plataforma Marketplace i aprofundir en els coneixements de captura i gestió de requisits, anàlisi i disseny) i els lliurables obtinguts són suficients per portar a terme la fase següent del desenvolupament de la plataforma (implementació/codificació). No obstant, no s'ha pogut realitzar el prototipat de tota l'aplicació (sinó només d'algunes vistes) ni tampoc confeccionar la documentació detallada de tots els *endpoints* de l'*API* amb *Postman* (sinó només d'alguns), per falta de temps.

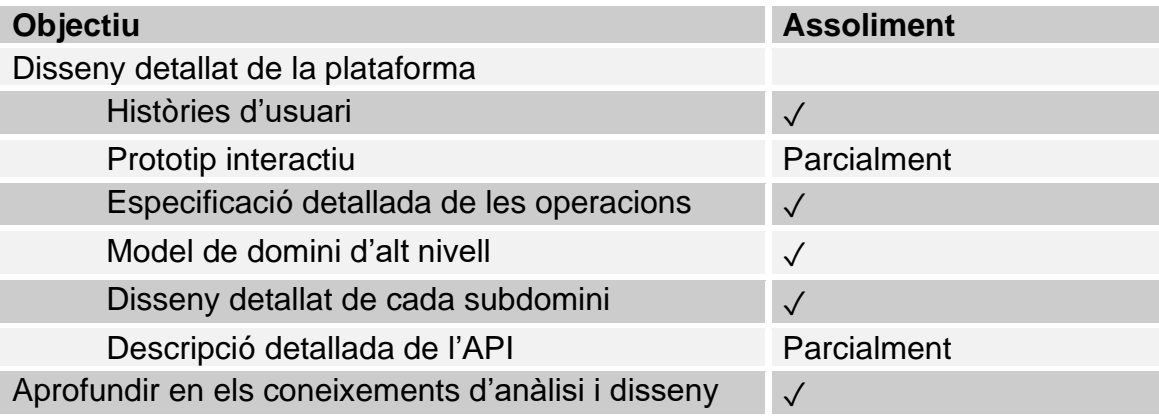

Això porta a pensar que, o bé el projecte era massa ambiciós o bé no s'ha pogut gestionar correctament el temps disponible. La realitat és que per la naturalesa del projecte (acadèmic i no pas laboral) el temps disponible és més limitat i molt més afectat pels esdeveniments personals (laborals, familiars, etc.). Personalment, crec que he dedicat un temps i un esforç raonables a la realització del projecte. Per tant, penso que han tingut més influència la mida del propi projecte (en el sentit d'haver sigut massa ambiciós amb els lliurables a obtenir) i en certa mesura la realització d'una planificació inicial massa optimista (en el sentit d'haver pensat que es disposaria de més temps per la obtenció dels lliurables).

Excloent la confecció del pla de treball, crec que la resta de fases del projecte s'han aconseguit en el marc la planificació realitzada a l'inici del projecte. La metodologia seguida de desenvolupament del projecte en cascada, encara que no és de les més adequades per aquest tipus de projectes (en fase inicial / propensos a canvi), ha permès realitzar les tasques i fer-ne el lliurament tenint en compte les fites marcades per les pròpies entregues acadèmiques parcials de forma satisfactòria.

#### 3.2 Línies de futur

A partir d'aquest treball, la següent fase del desenvolupament del projecte seria la d'implementació o codificació. En aquesta fase, crec que és important optar per una metodologia àgil que permeti iterar sobre funcionalitats concretes i no pas plantejar-les com un lliurable únic, amb l'idea principal de millora continua durant el desenvolupament del projecte. Evidentment, un projecte d'aquestes característiques mai es pot considerar per acabat, en el sentit de que sempre hi haurà alguna millora o nova funcionalitat a implementar.

Considerar també que durant aquest treball s'ha fet més èmfasi a l'API i serveis implicats de Backend. Per tant, queda pendent fer un exercici similar a la part de Frontend. De fet, tenint en compte la quota d'utilització de dispositius mòbils vers els d'escriptori (+60% mòbil) és molt important tenir en compte que el disseny de l'aplicació web sigui responsiu i considerar la creació d'una aplicació mòbil nativa compatible amb els principals sistemes operatius (*Android* i *iOS*). Tenint en compte el disseny de l'aplicació a nivell de Backend, es poden utilitzar els mateixos endpoints tant per una aplicació web com per una aplicació mòbil i, fins i tot, per integració amb tercers.

Hi ha d'altres aspectes que també s'hauran de tenir en compte, al haver quedat fora de l'abast d'aquest treball, com podrien ser:

- Disseny UI i UX: Confecció del disseny de la plataforma, especificació de les funcionalitats tenint en compte l'experiència d'usuari, etc.
- Infraestructura: Elecció i contracció d'un proveïdor, implantació de serveis, etc.
- Seguretat: Política de còpies de seguretat, mecanismes d'autenticació i autorització d'usuaris, xifrat de dades sensibles, etc.
- Requisits legals: Condicions d'ús, política de privadesa, política d'anonimització i/o conservació de les dades personals, etc.
- Historials: Política de *logs* i detecció d'errors.
- Rendiment: Optimització de les operacions.
- Aspectes culturals i polítics: Gestió d'idiomes, monedes, etc.
- Etc.

En conclusió, es pot utilitzar aquest treball com a base per la implementació de l'aplicació de venda de productes en línia de tipus Marketplace.

## 4. Glossari

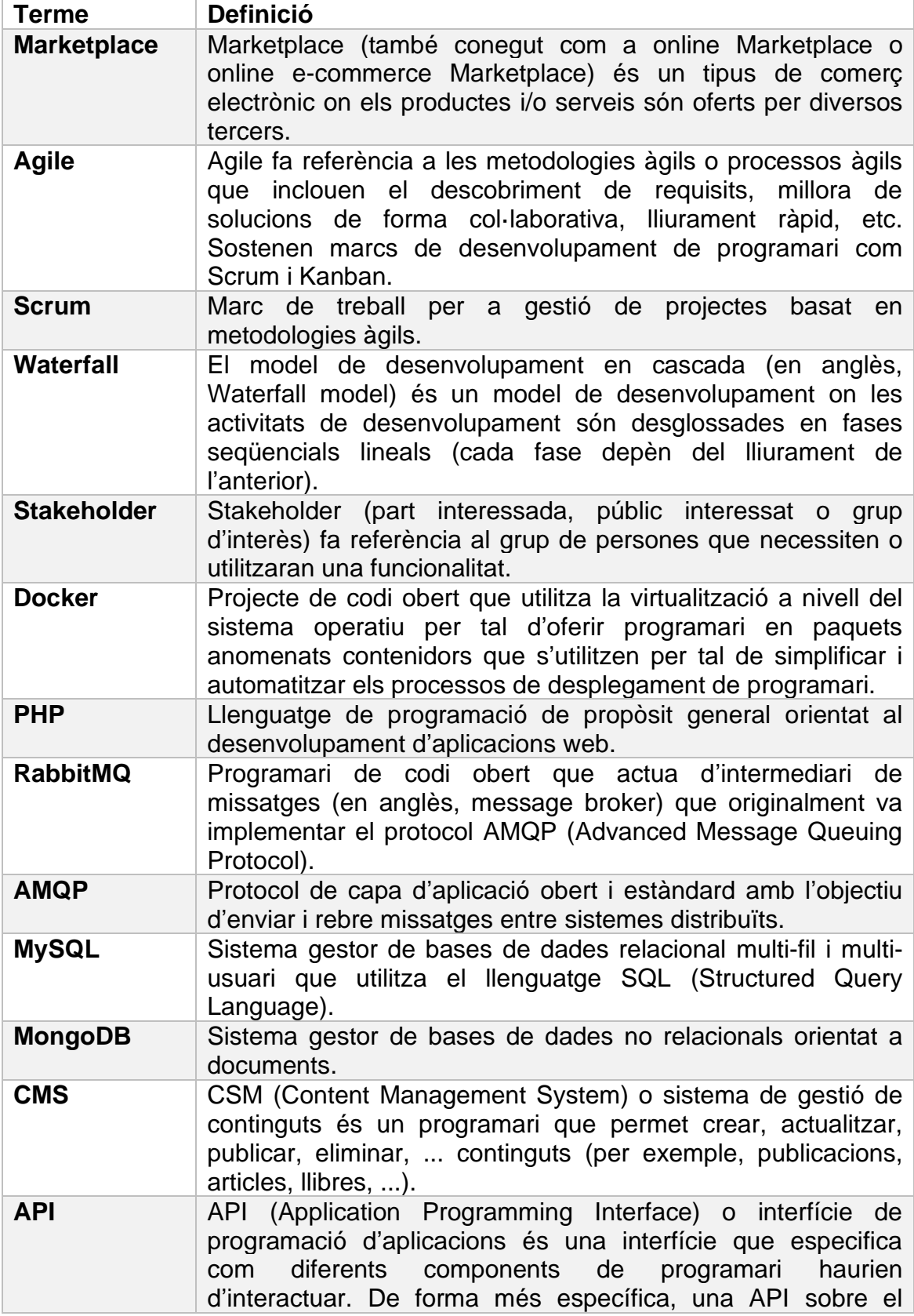

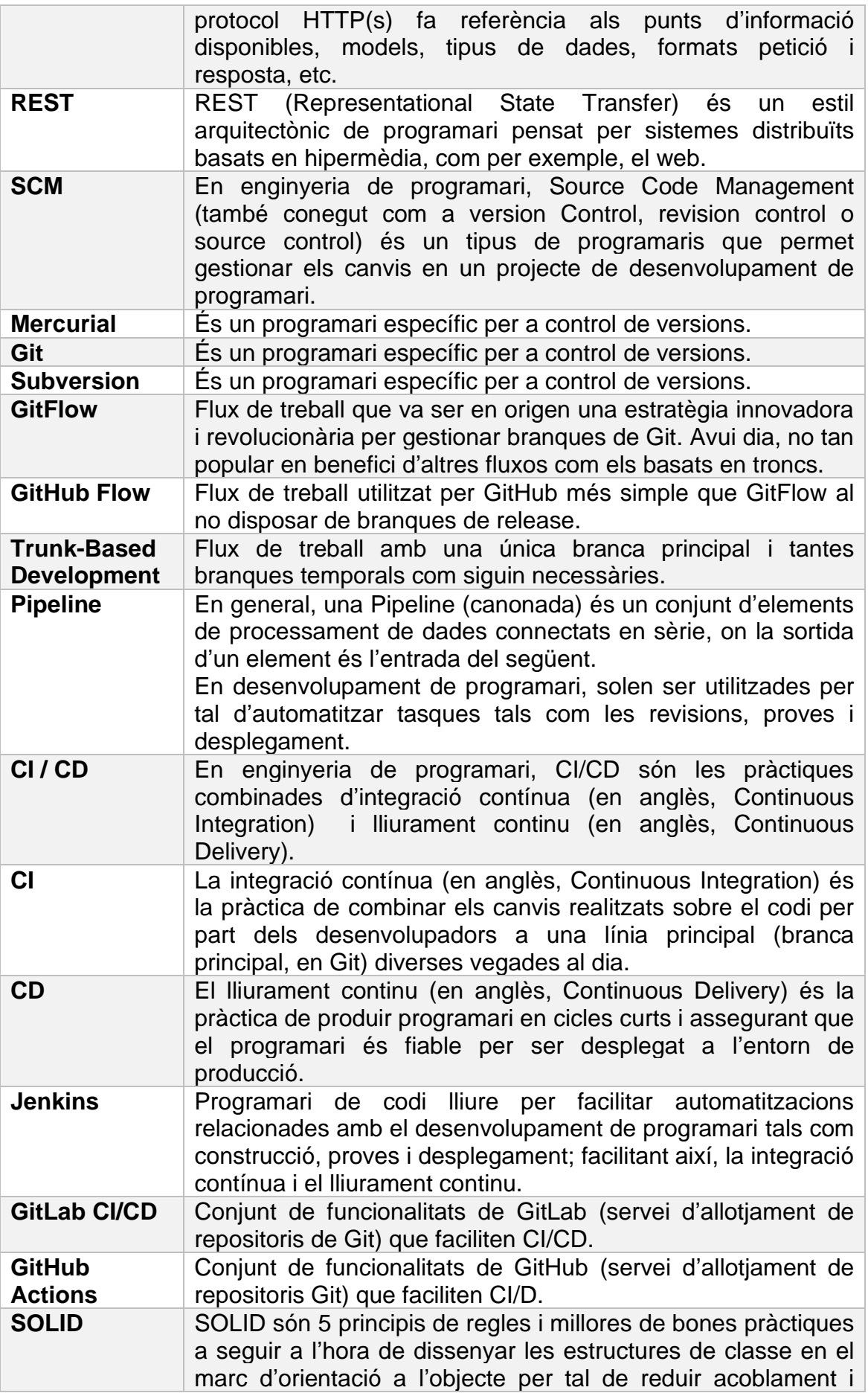

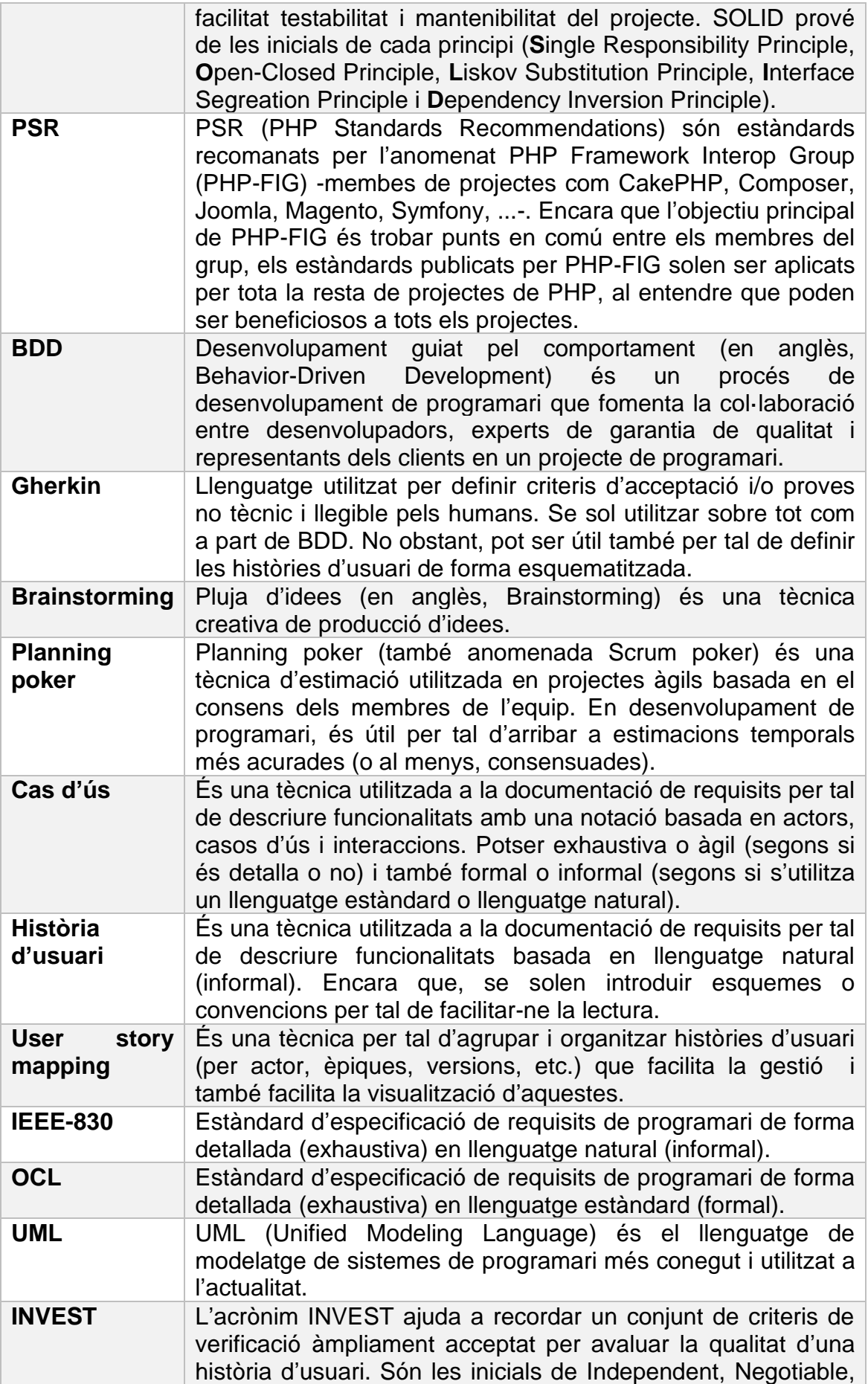

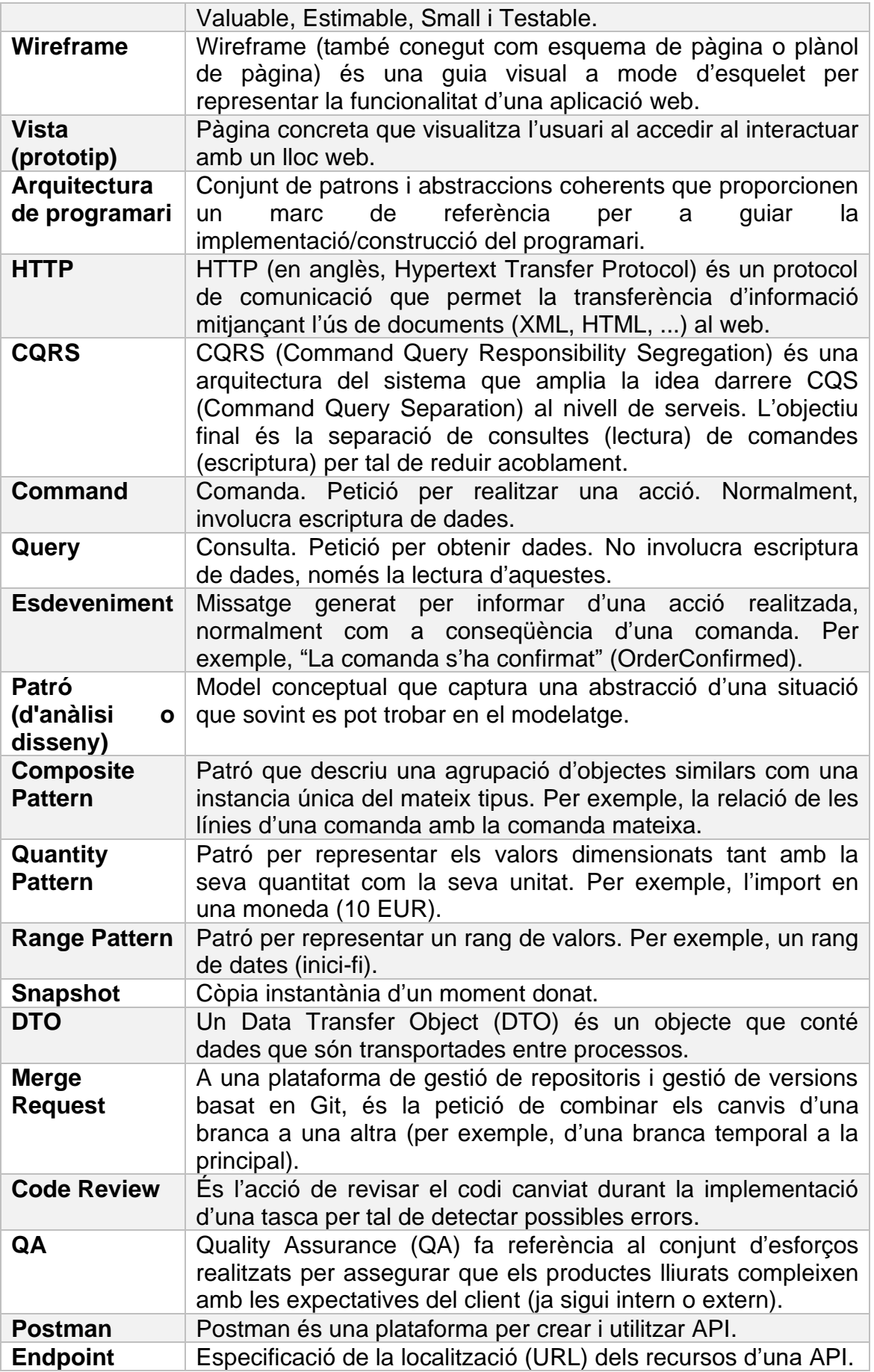

## 5. Bibliografia

- 1. Wikipedia User story: [https://en.wikipedia.org/wiki/User\\_story#Story\\_map](https://en.wikipedia.org/wiki/User_story#Story_map)
- 2. Cucumber Gherkin Reference:<https://cucumber.io/docs/gherkin/reference/>
- 3. Amazon AWS What's the Difference Between Kafka and RabbitMQ?: [https://aws.amazon.com/compare/the-difference-between-rabbitmq-and](https://aws.amazon.com/compare/the-difference-between-rabbitmq-and-kafka/)[kafka/](https://aws.amazon.com/compare/the-difference-between-rabbitmq-and-kafka/)
- 4. Wikipedia RabbitMQ:<https://en.wikipedia.org/wiki/RabbitMQ>
- 5. Wikipedia Apache Kafka: [https://en.wikipedia.org/wiki/Apache\\_Kafka](https://en.wikipedia.org/wiki/Apache_Kafka)
- 6. Wikipedia Apache Subversion: [https://en.wikipedia.org/wiki/Apache\\_Subversion](https://en.wikipedia.org/wiki/Apache_Subversion)
- 7. Wikipedia Mercurial:<https://en.wikipedia.org/wiki/Mercurial>
- 8. ATLASSIAN Gitflow workflow: <https://www.atlassian.com/git/tutorials/comparing-workflows/gitflow-workflow>
- 9. ATLASSIAN Trunk-based development: [https://www.atlassian.com/es/continuous-delivery/continuous](https://www.atlassian.com/es/continuous-delivery/continuous-integration/trunk-based-development)[integration/trunk-based-development](https://www.atlassian.com/es/continuous-delivery/continuous-integration/trunk-based-development)
- 10.Trunk Based Development:<https://trunkbaseddevelopment.com/>
- 11. Refactoring. Guru Design patterns:<https://refactoring.guru/design-patterns>
- 12.Wikipedia SOLID:<https://es.wikipedia.org/wiki/SOLID>
- 13.PHP-FIG PSR standards:<https://www.php-fig.org/psr/>
- 14.Mark Richards, Software Architecture Patterns, O'Reilly Media, Inc., 2015. [https://learning.oreilly.com/library/view/software-architecture](https://learning.oreilly.com/library/view/software-architecture-patterns/9781491971437/ch01.html)[patterns/9781491971437/ch01.html](https://learning.oreilly.com/library/view/software-architecture-patterns/9781491971437/ch01.html)
- 15.Similarweb Mobile vs. Desktop vs. Tablet Traffic Market Share: <https://www.similarweb.com/platforms/>

# 6. Annexos

Annex 1: Documentació de la resta d'històries d'usuari

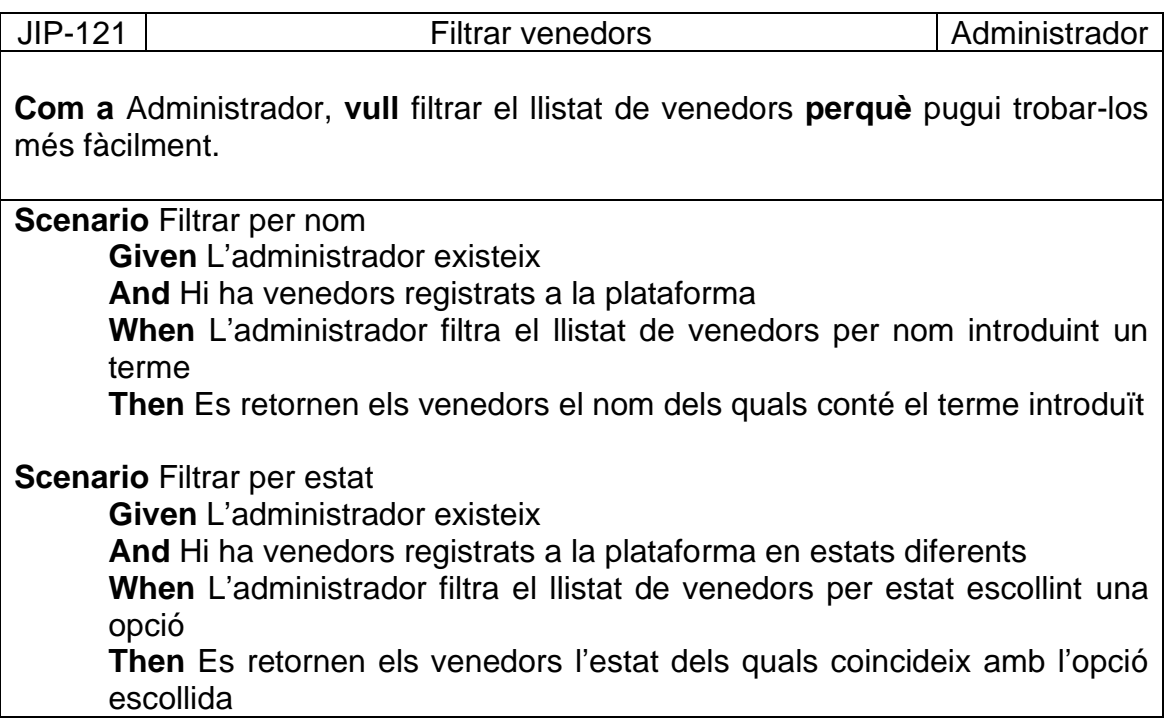

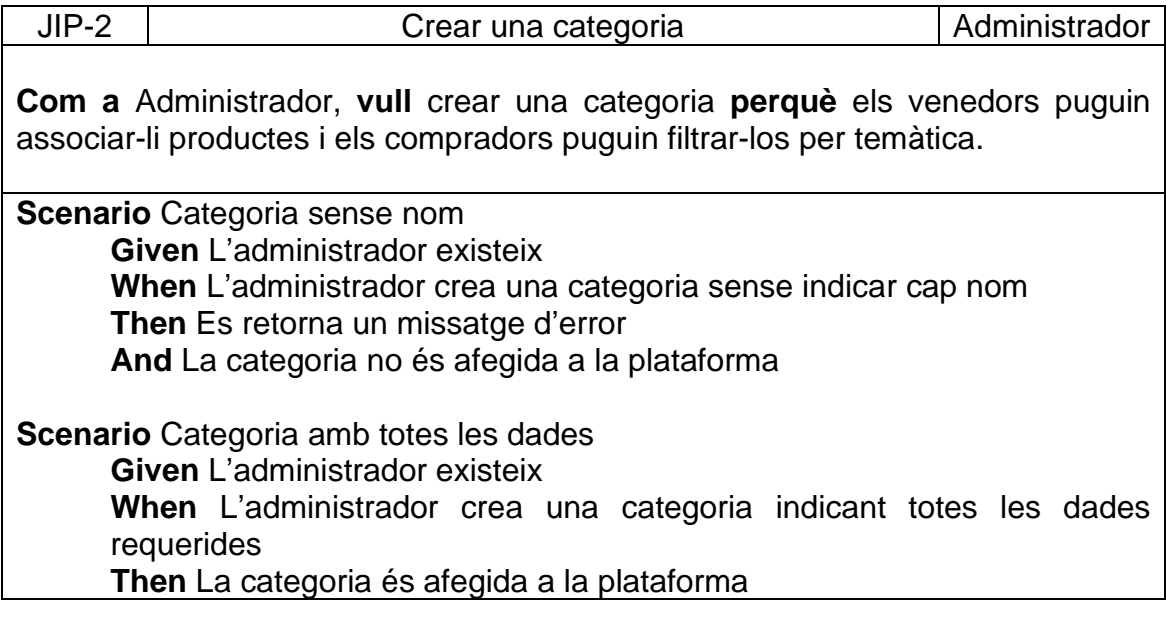

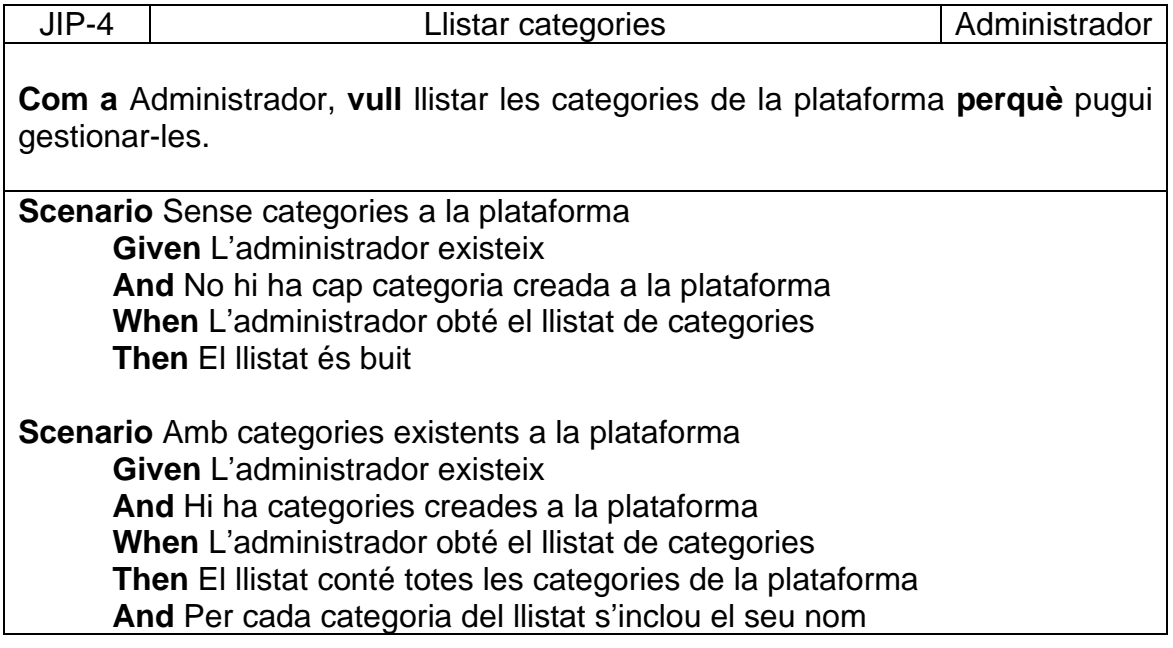

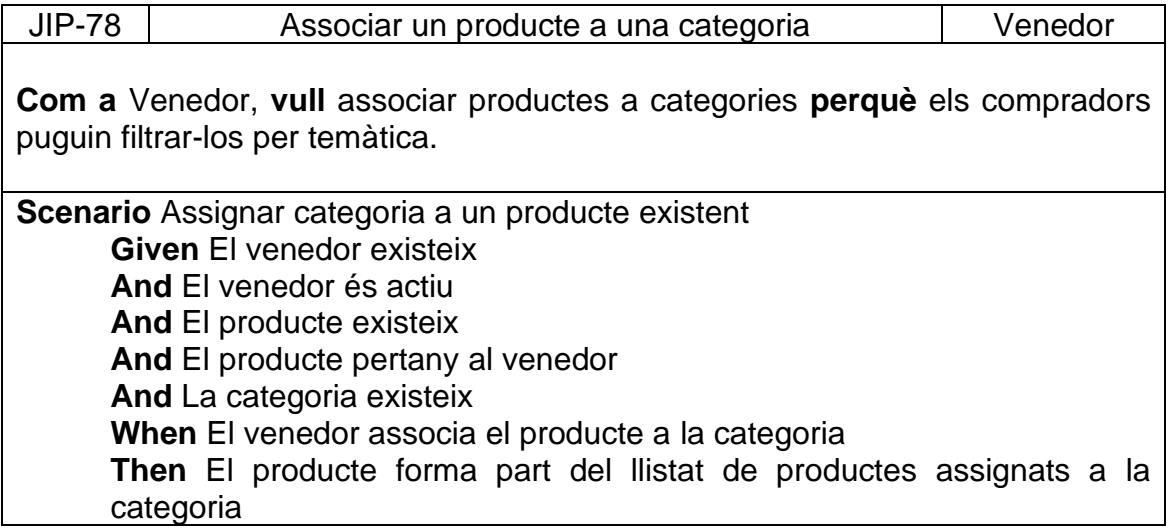

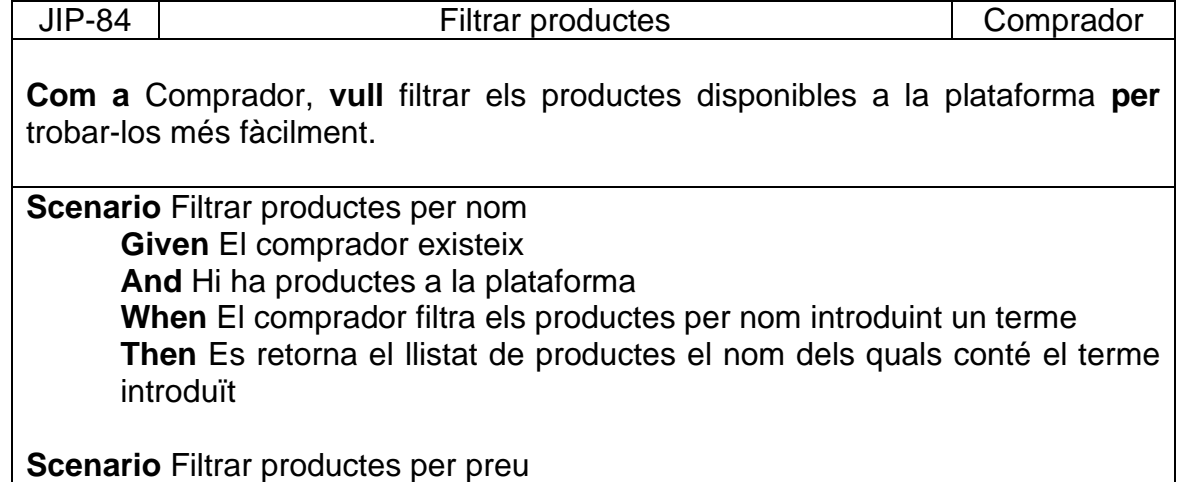

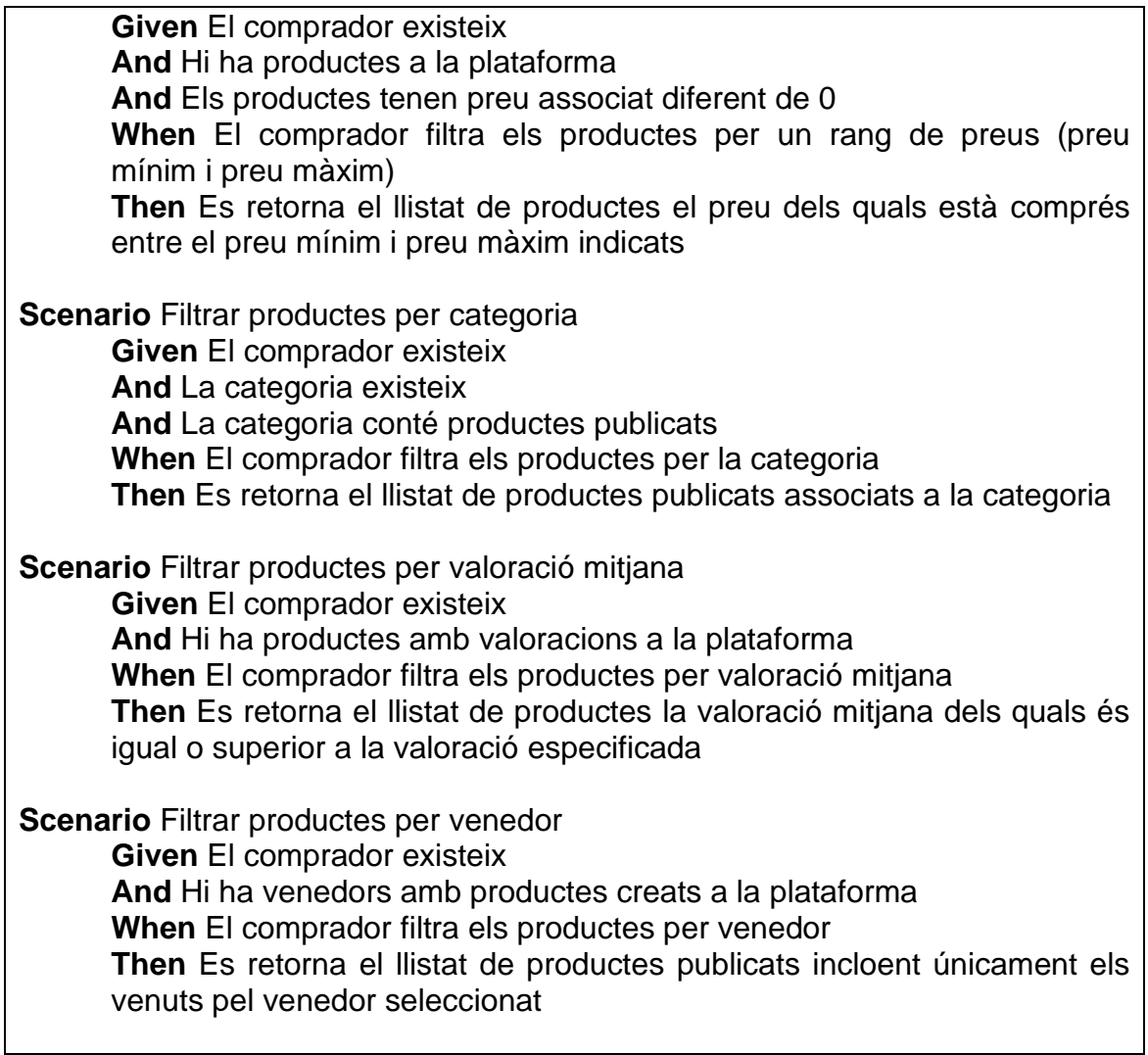

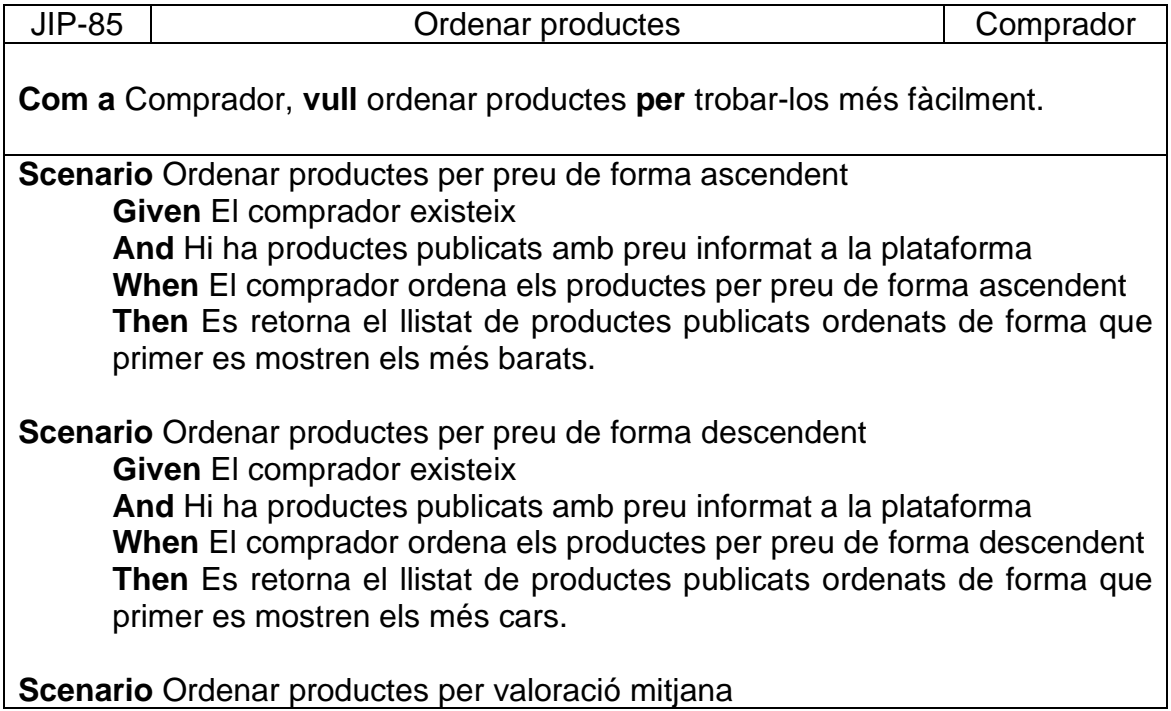

**Given** El comprador existeix **And** Hi ha productes publicats amb valoracions **When** El comprador ordena els productes per millors valoracions **Then** Es retorna el llistat de productes publicats ordenats de forma que primer es mostren els que tenen valoració mitjana més alta.

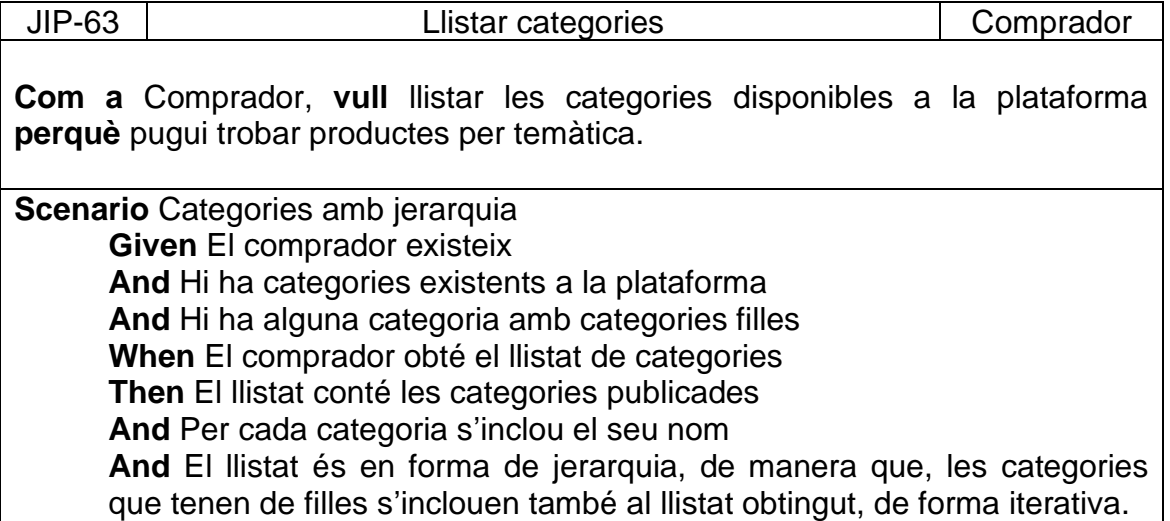

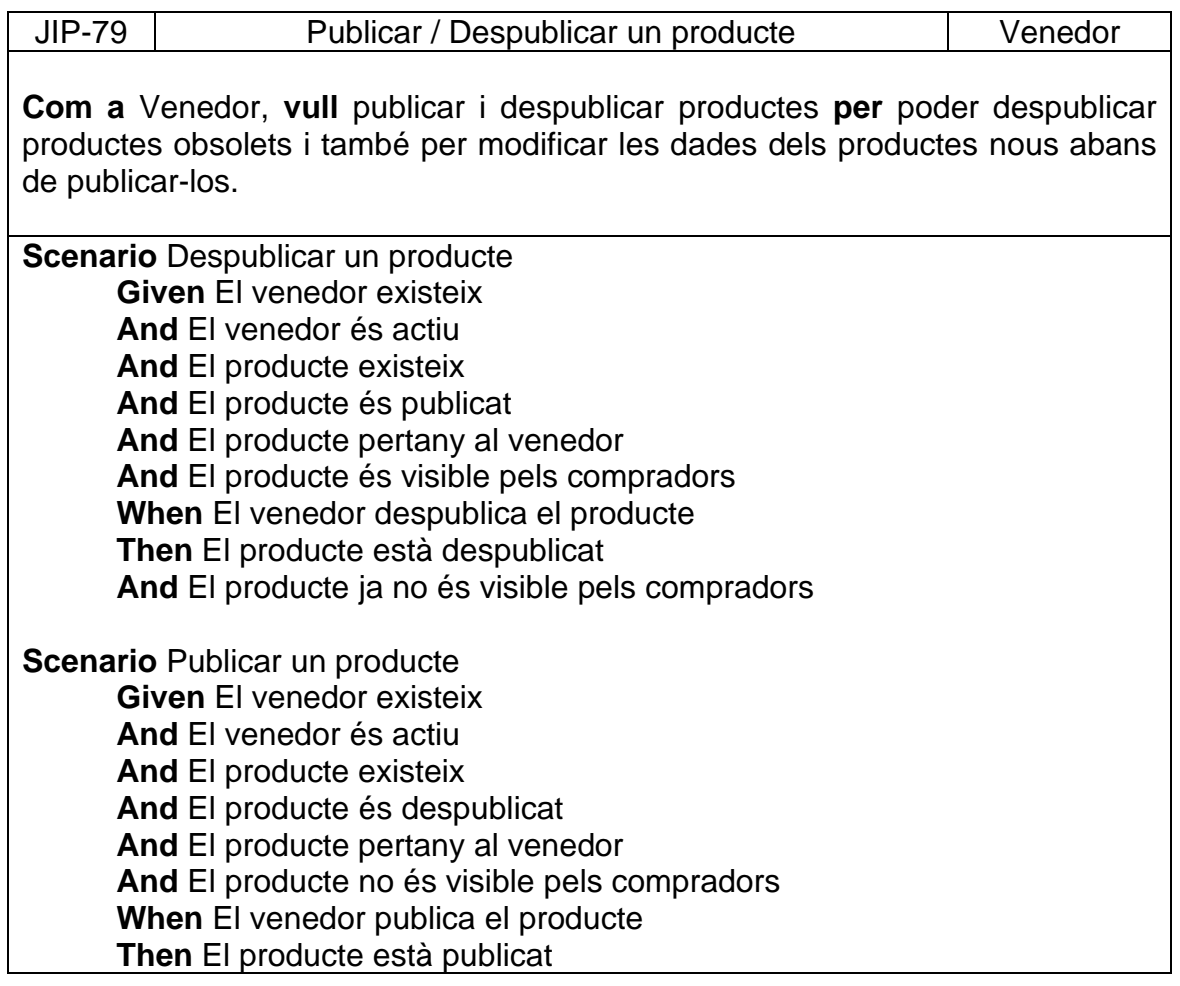

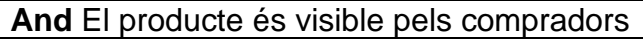

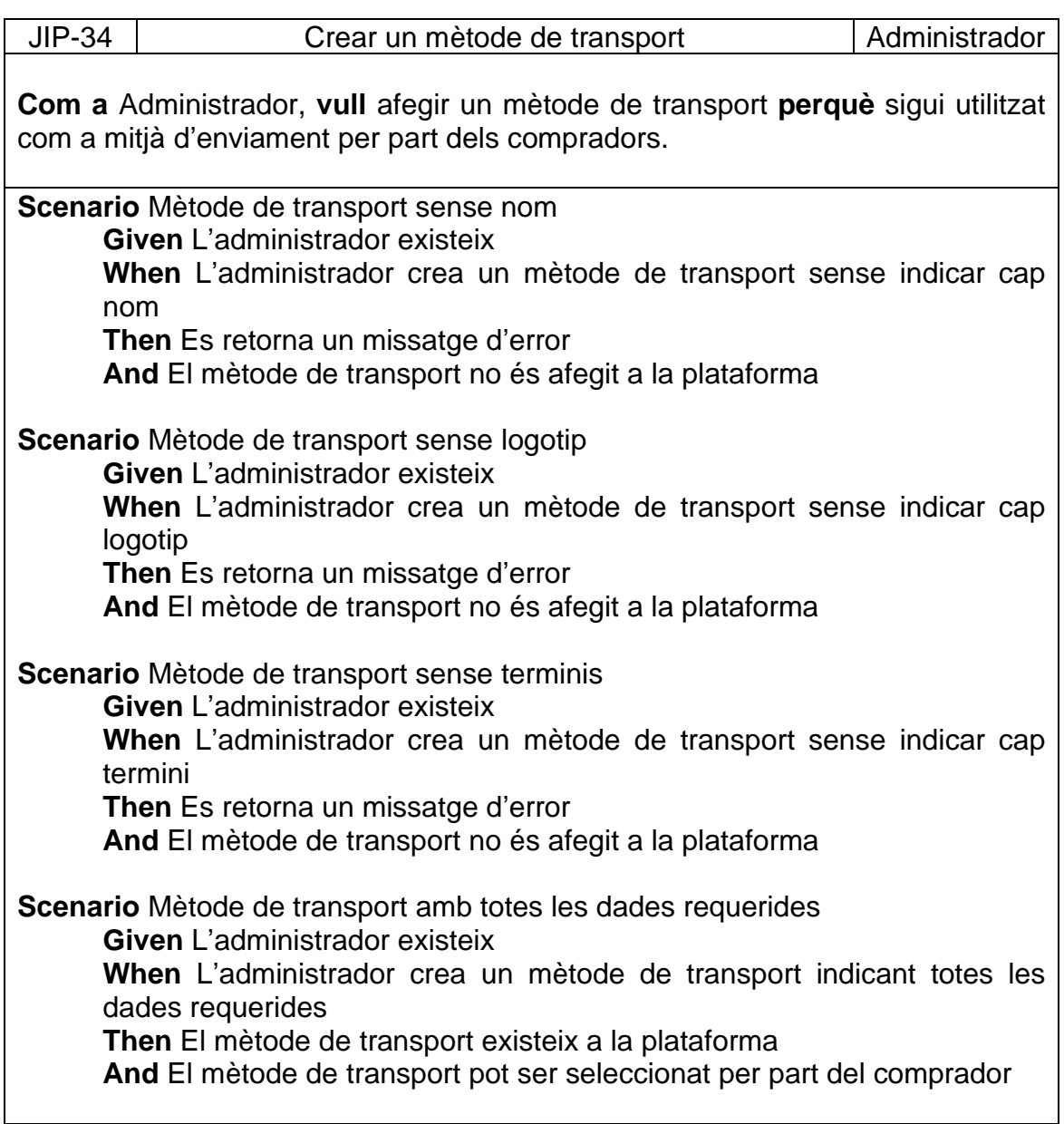

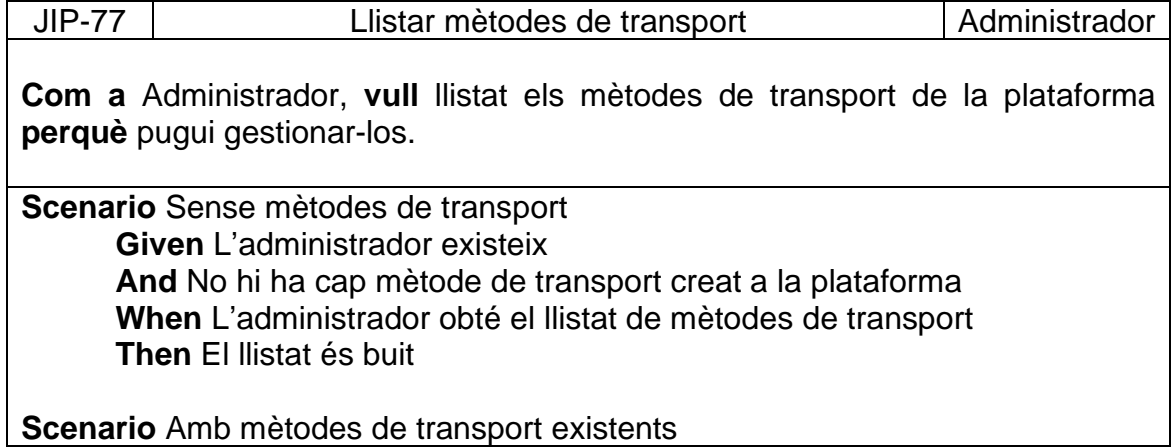

**Given** L'administrador existeix **And** Hi ha mètodes de transport creats a la plataforma **When** L'administrador obté el llistat de mètodes de transport **Then** El llistat conté tots els mètodes de transport **And** El llistat és paginat **And** Per cada mètode de transport del llistat inclou el seu nom, logotip, terminis i cost.

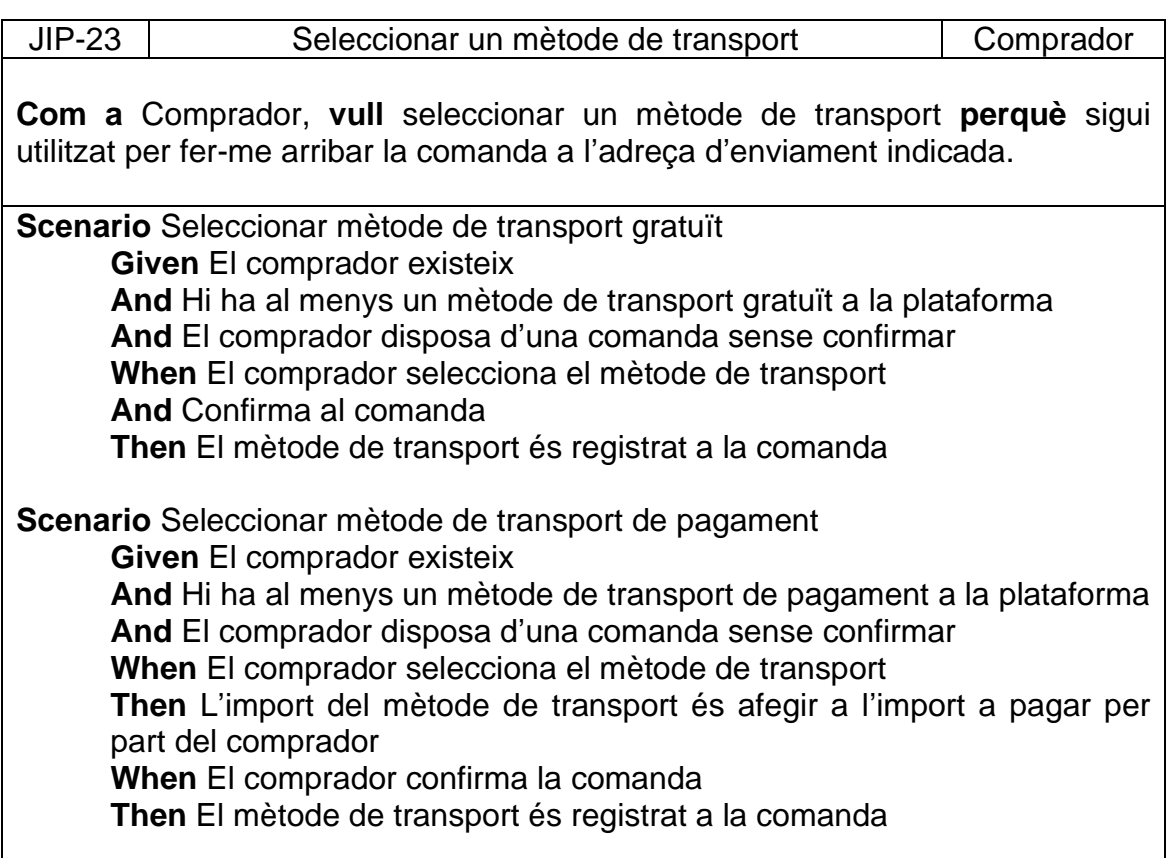

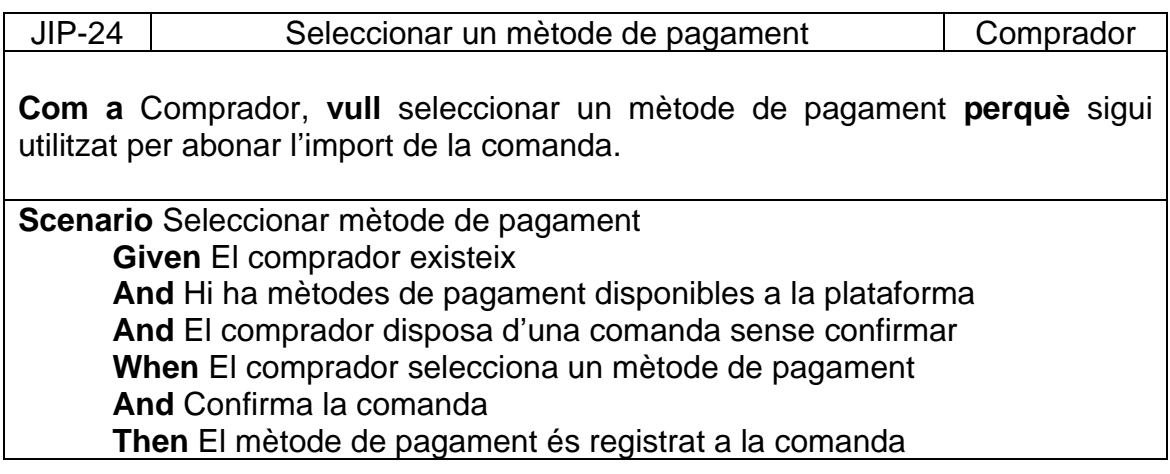

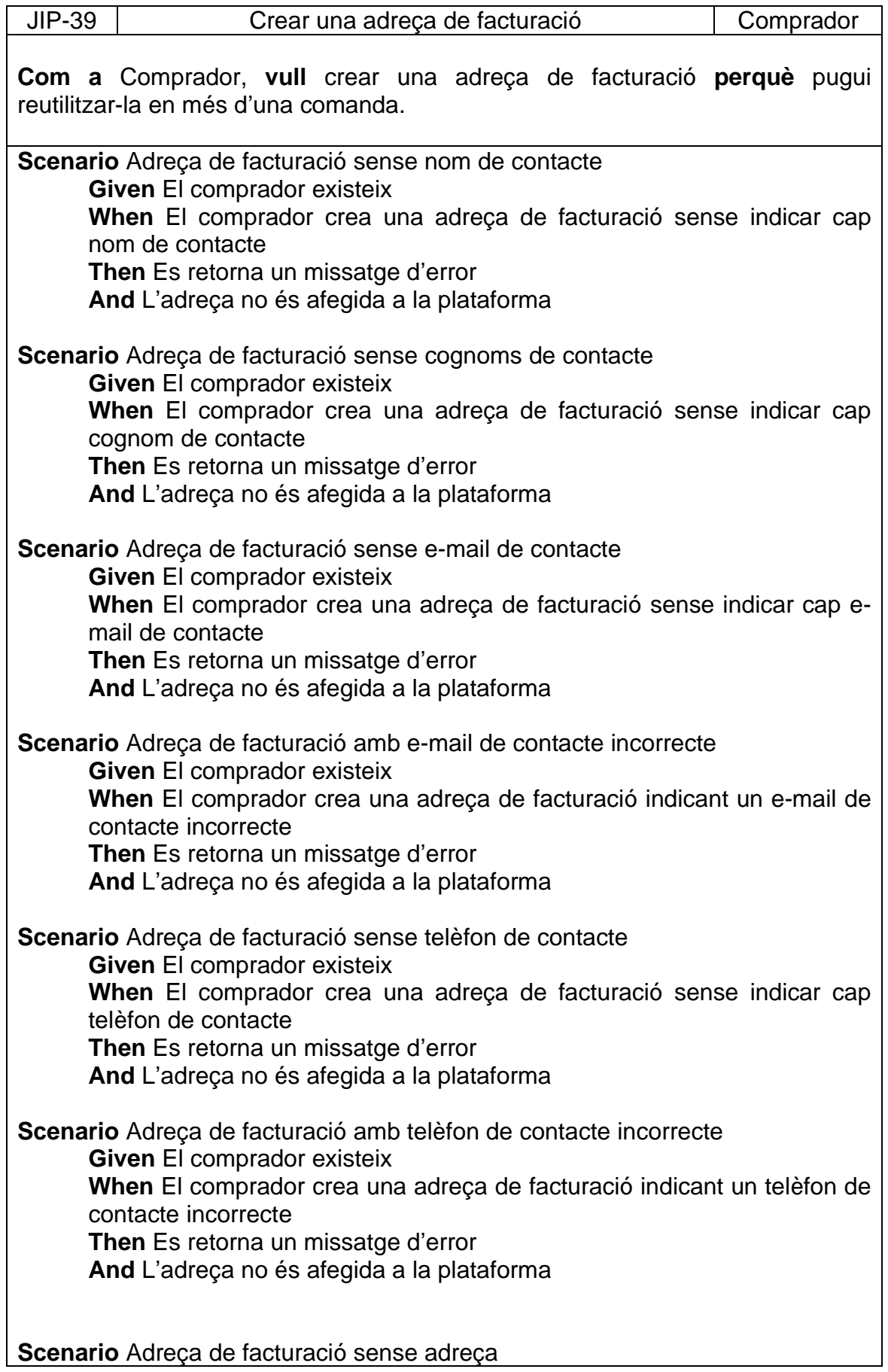

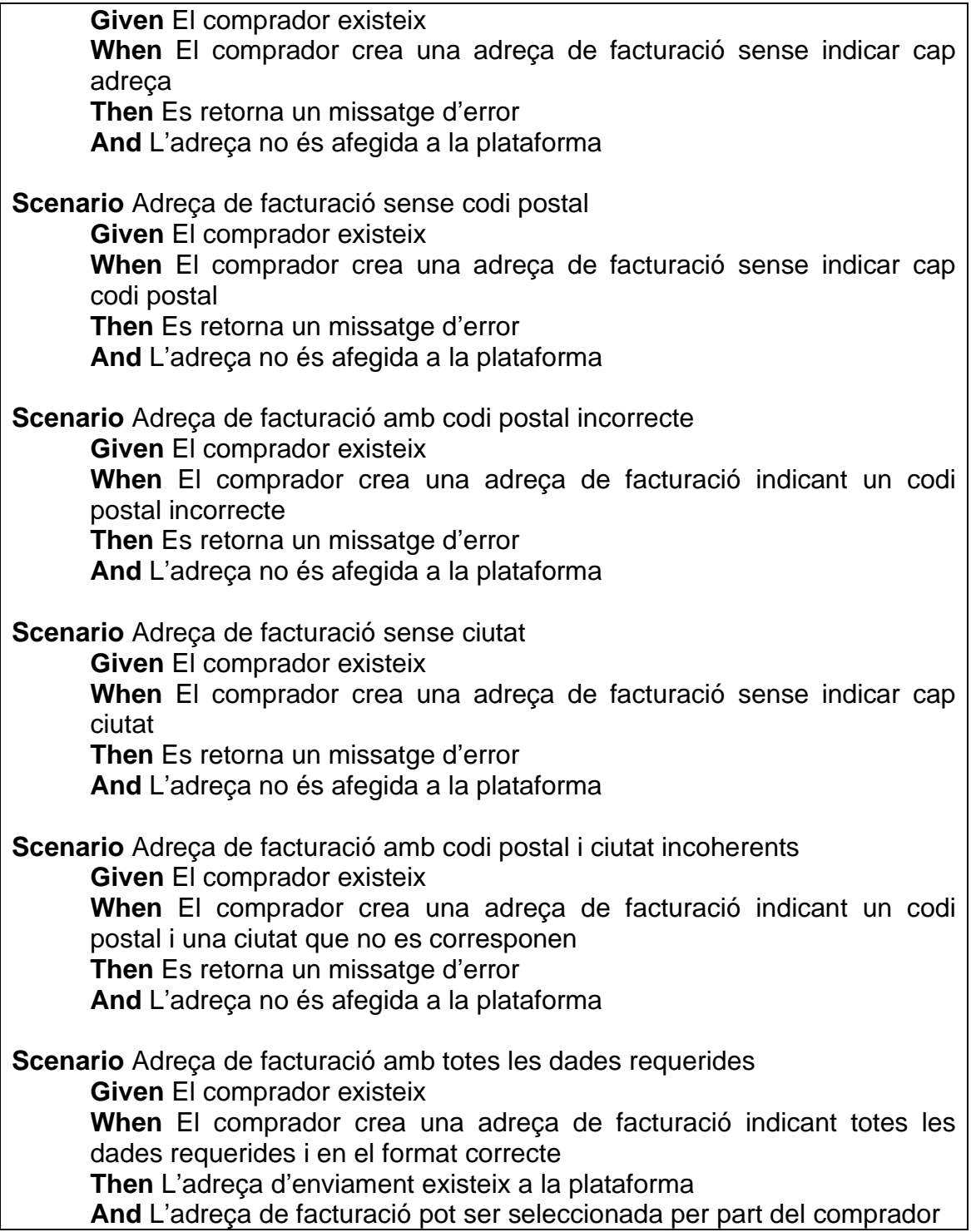

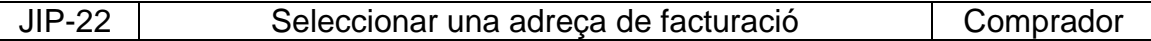

**Com a** Comprador, **vull** seleccionar una adreça de facturació **perquè** sigui utilitzada a la factura de la comanda.

**Scenario** Seleccionar una adreça existent **Given** El comprador existeix **And** El comprador té al menys una adreça de facturació creada **When** El comprador selecciona una adreça de facturació **And** Confirma la comanda **Then** L'adreça de facturació apareix al detall de la comanda

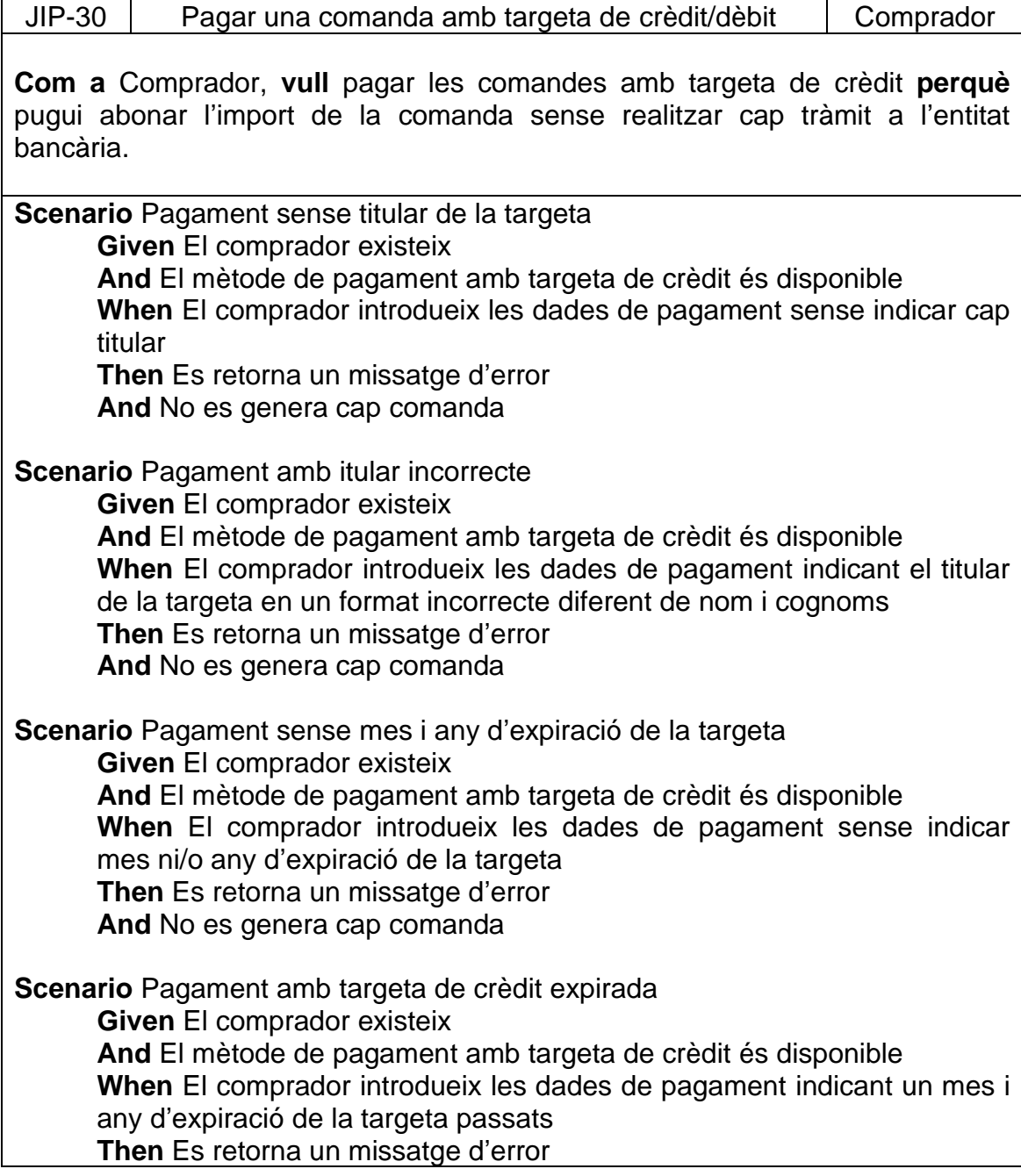
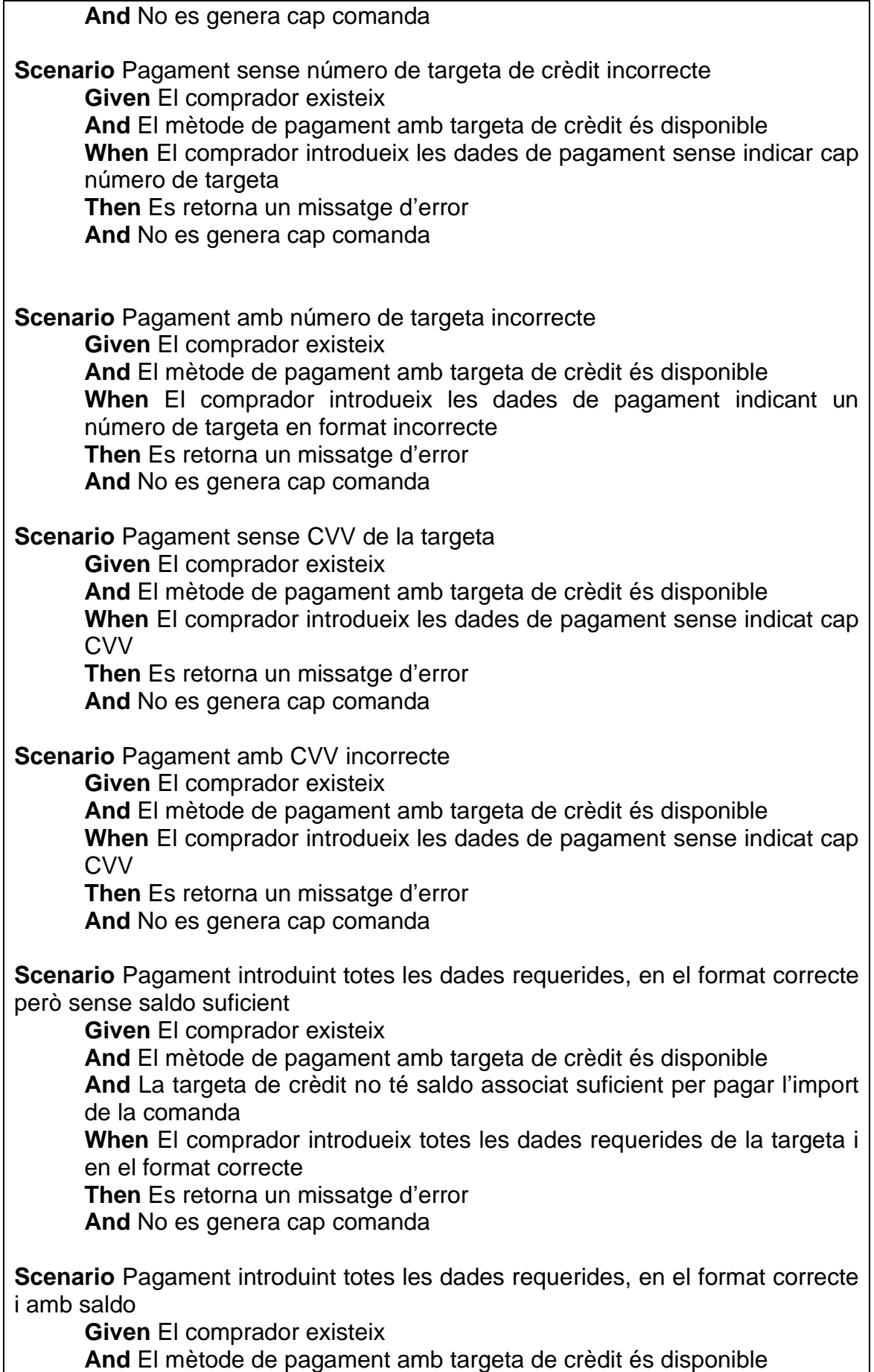

**And** La targeta de crèdit té saldo associat superior a l'import de la comanda

**When** El comprador introdueix totes les dades requerides de la targeta i en el format correcte

**Then** La comanda és confirmada en estat "Pagada"

**And** La comanda es mostra al llistat de comandes realitzades pel comprador

**And** La comanda es mostra al llistat de comandes rebudes pel venedor

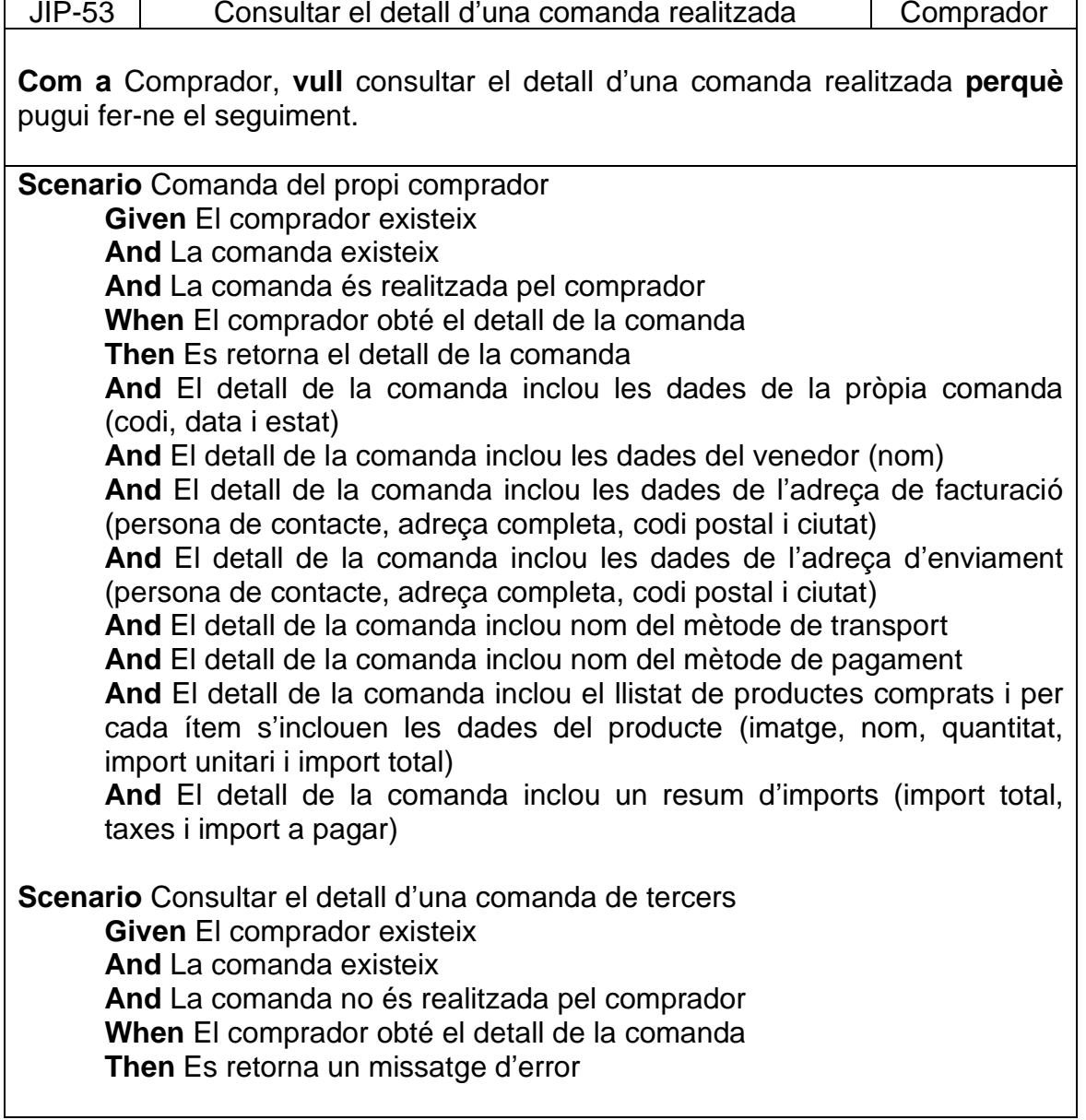

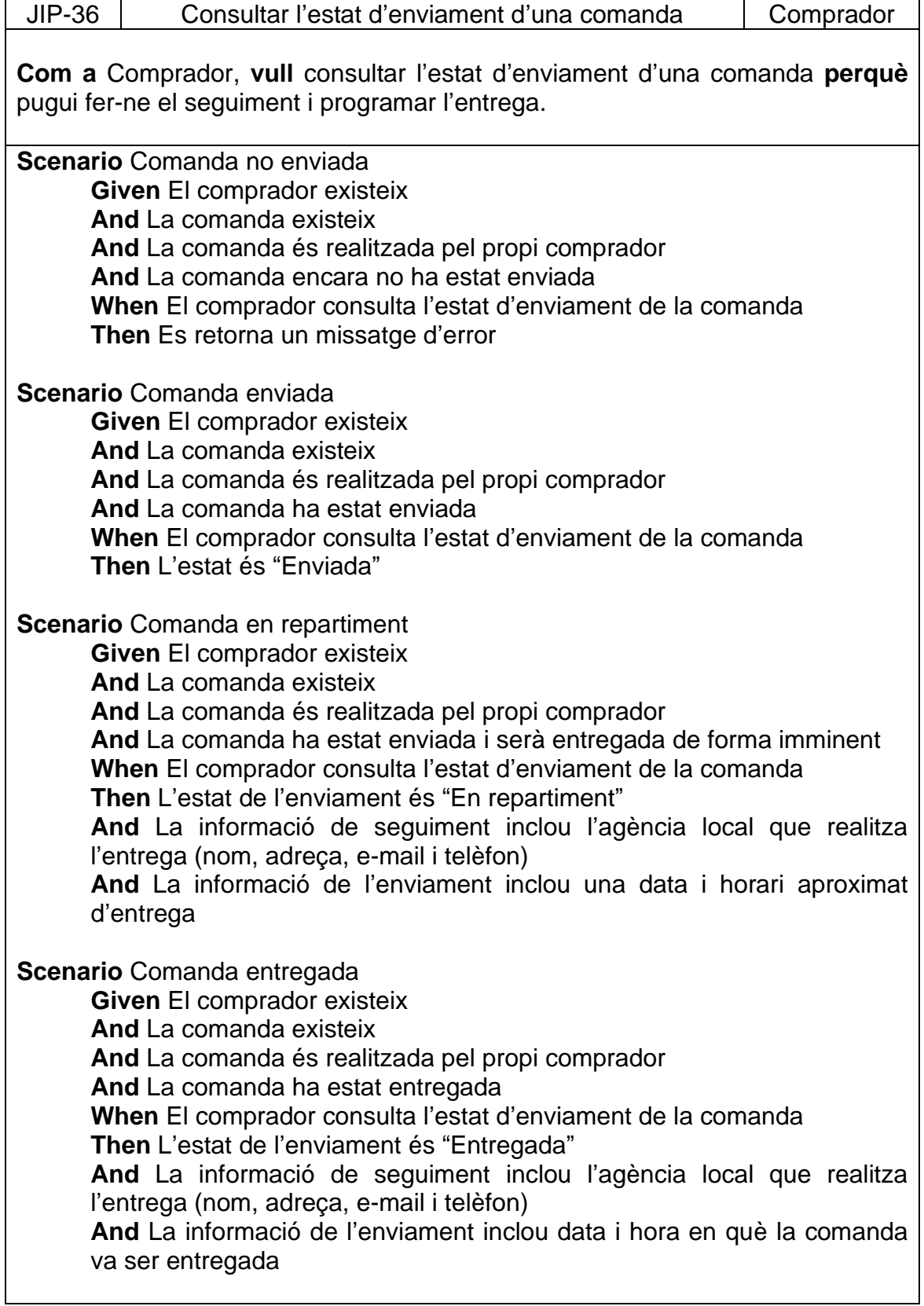

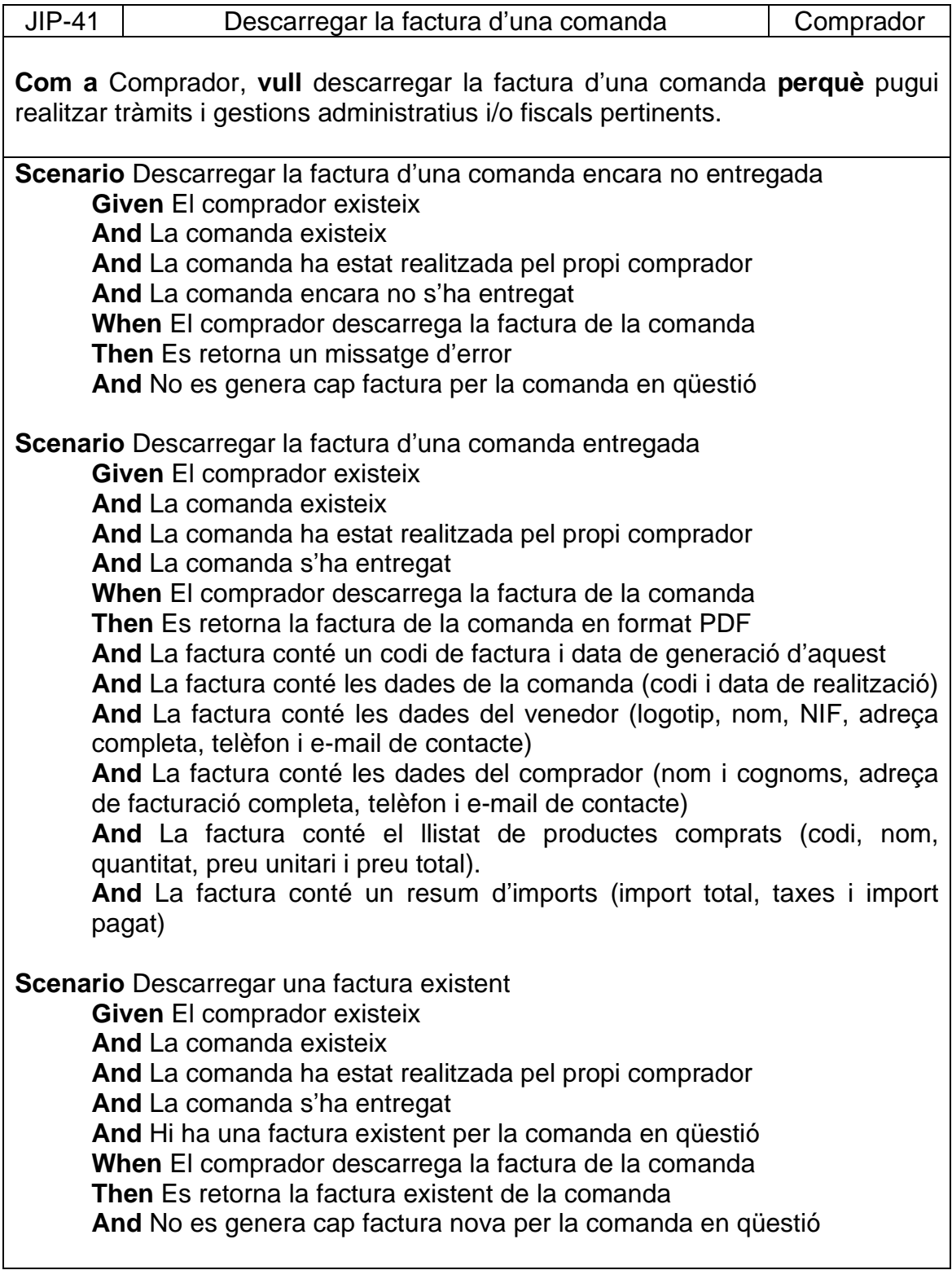

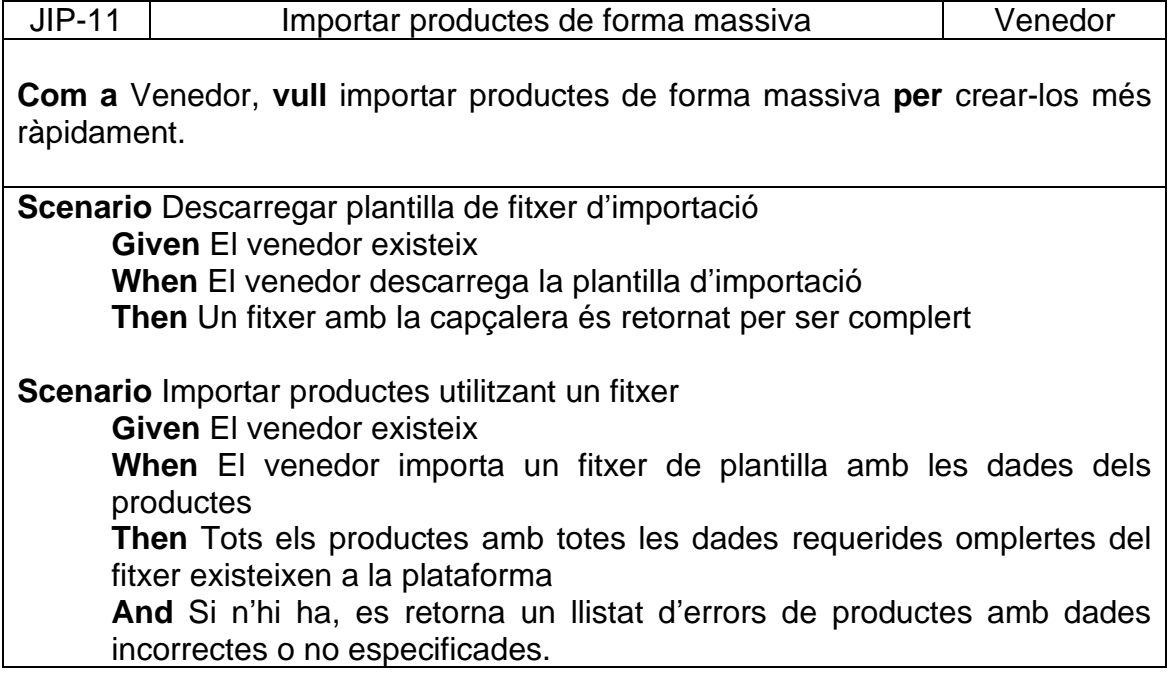

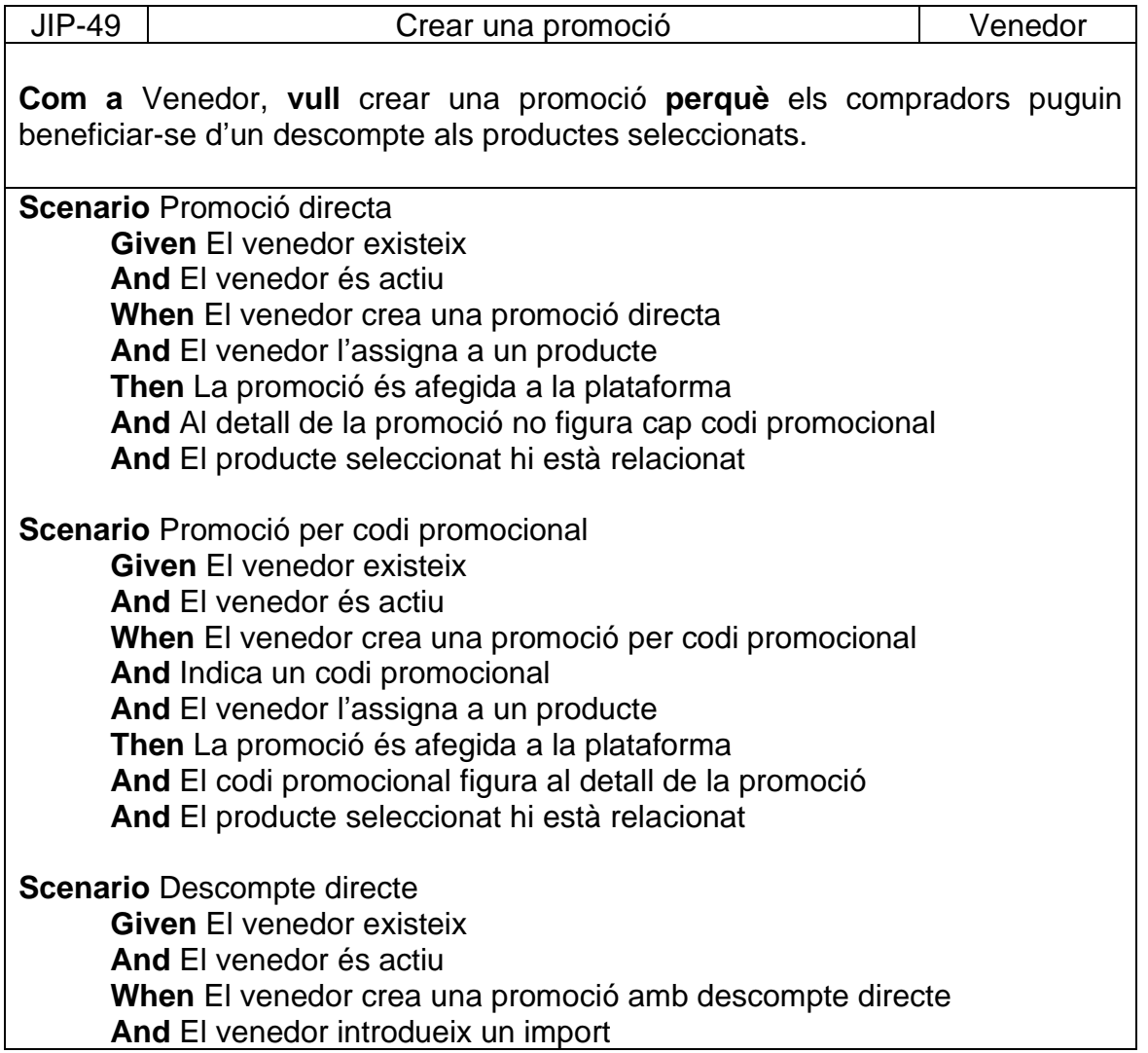

**And** El venedor l'assigna a un producte **Then** La promoció és afegida a la plataforma **And** El tipus de descompte que figura al detall de la promoció es "directe" **And** El producte seleccionat hi està relacionat **Scenario** Descompte per percentatge **Given** El venedor existeix **And** El venedor és actiu **When** El venedor crea una promoció amb descompte per percentatge **And** El venedor introdueix un percentatge **And** El venedor l'assigna a un producte **Then** La promoció és afegida a la plataforma **And** El tipus de descompte que figura al detall de la promoció es "per percentatge" **And** El producte seleccionat hi està relacionat

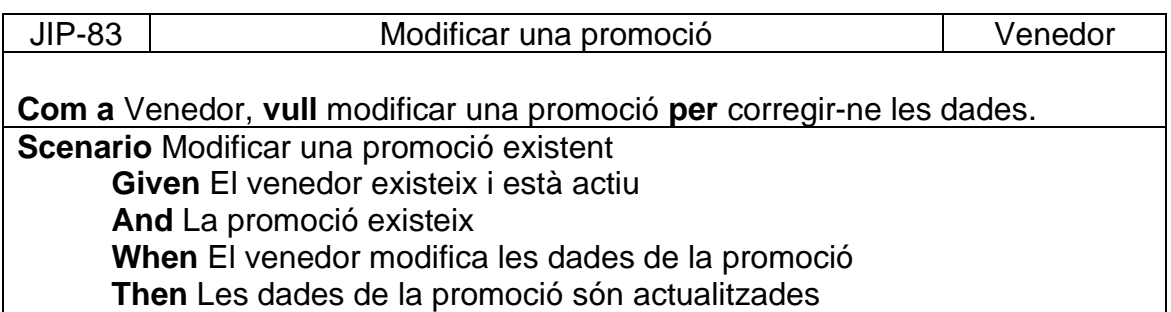

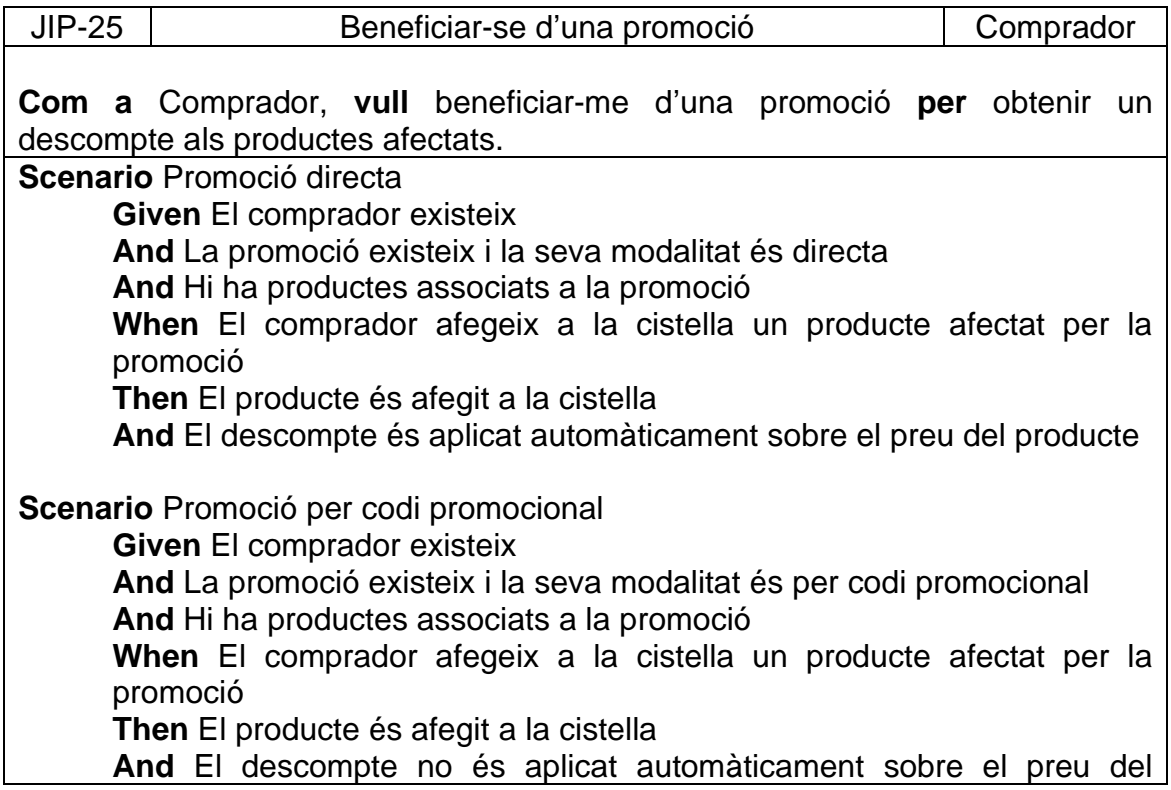

producte **When** El comprador introdueix el codi promocional associat a la promoció **Then** El descompte és aplicat sobre el preu del producte

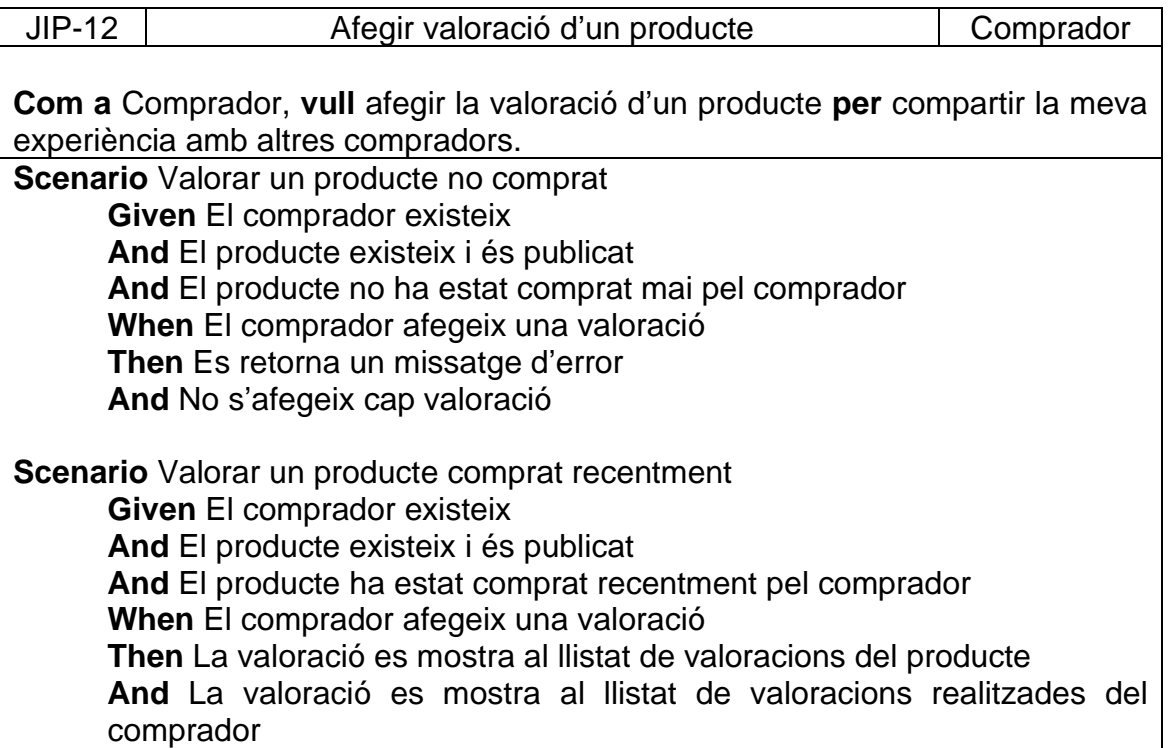

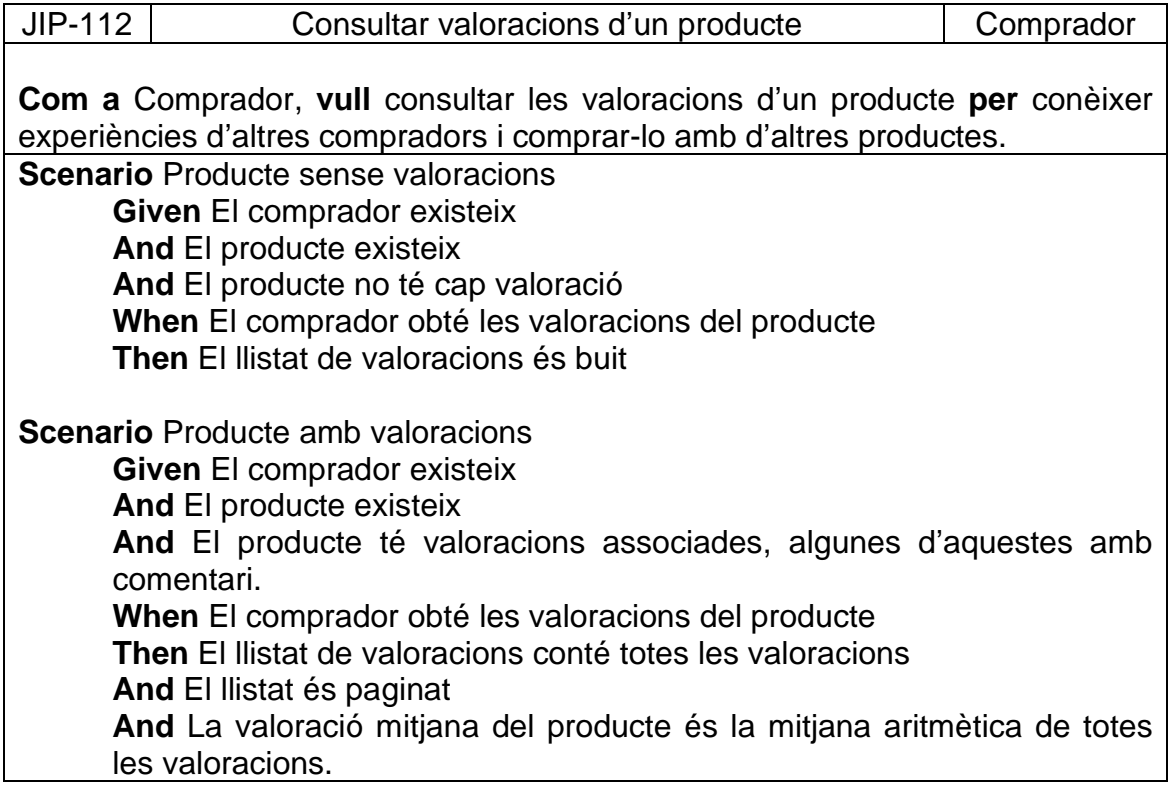

## **And** Les valoracions que en tenen inclouen el comentari del comprador

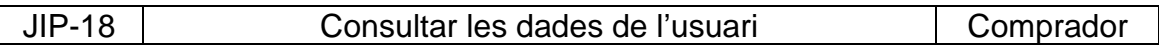

**Com a** Comprador, **vull** consultar les meves dades **perquè** pugui actualitzarles.

**Scenario** Consultar les meves dades

**Given** El comprador existeix

**When** El comprador obté les seves dades

**Then** Es retorna el seu perfil d'usuari incloent les seves dades

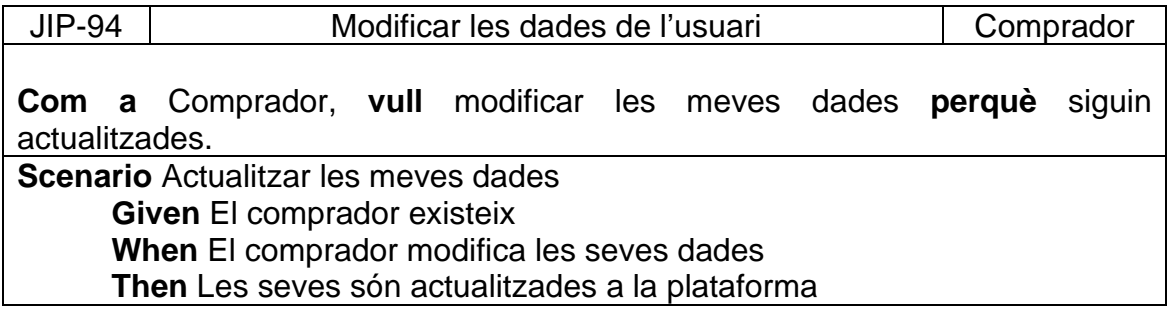

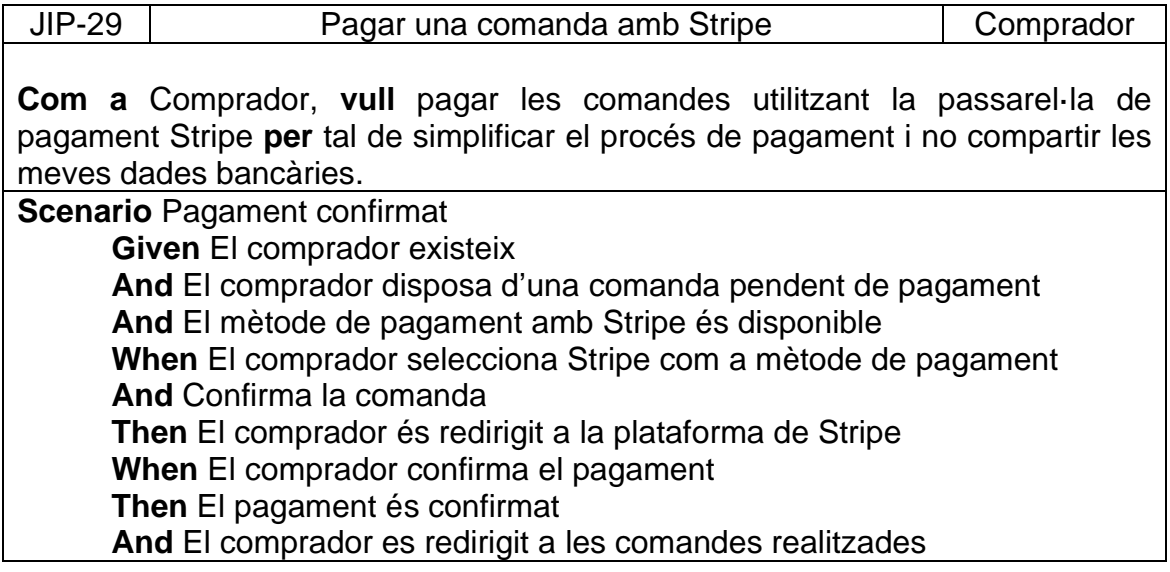

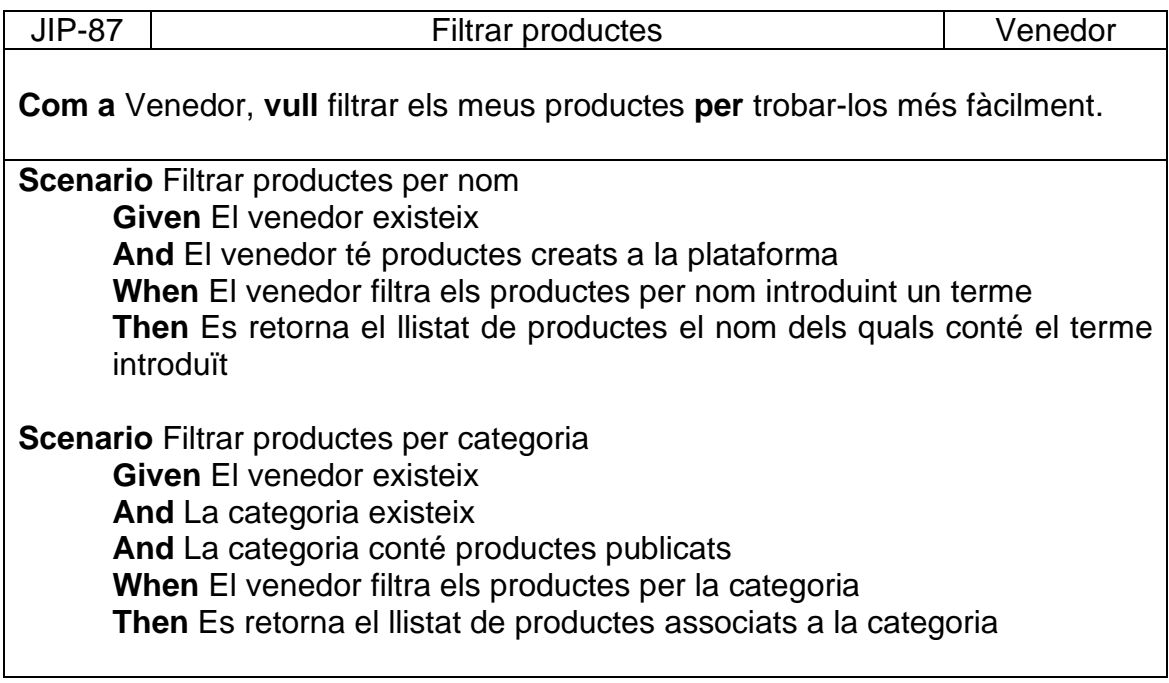

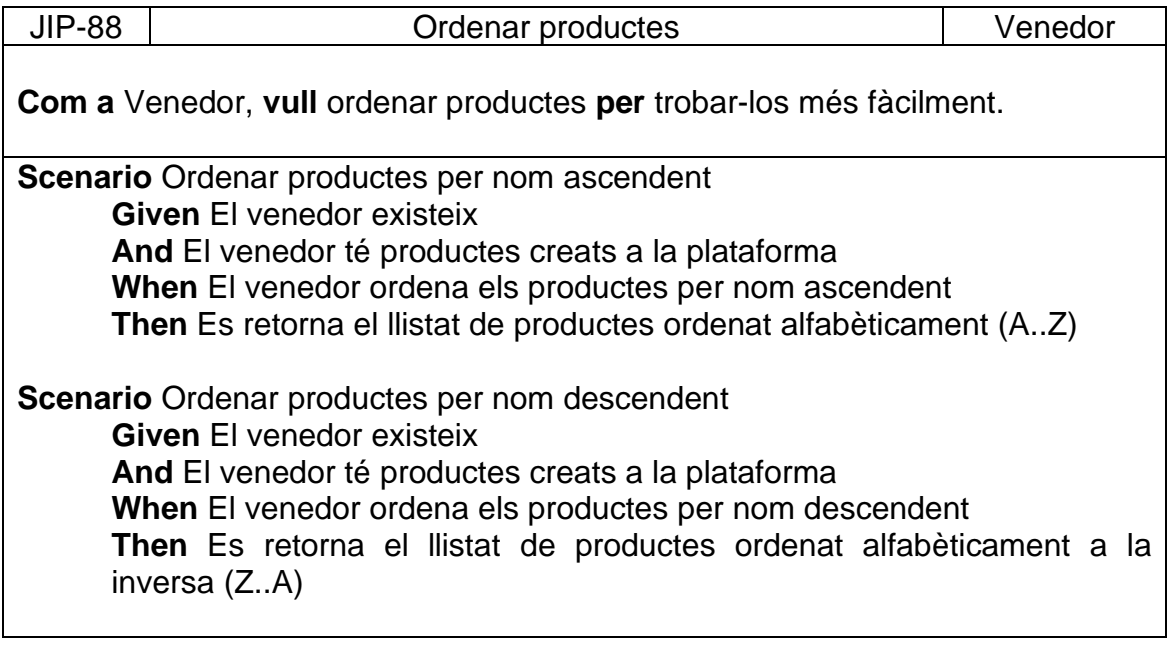

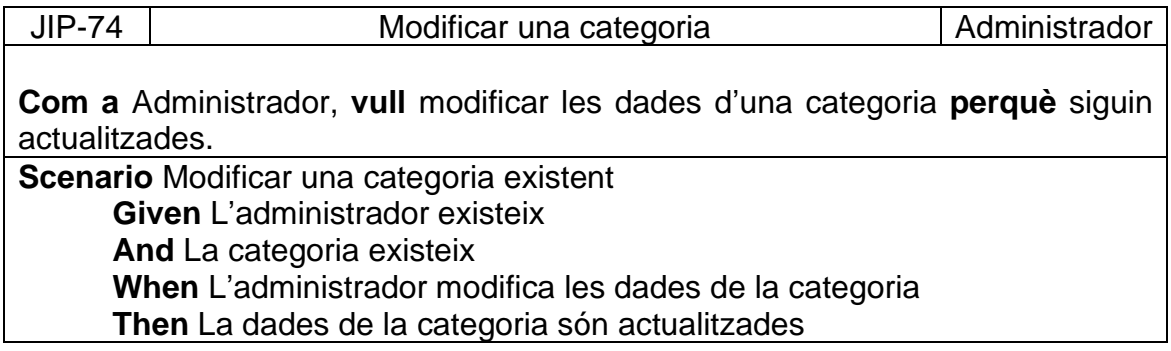

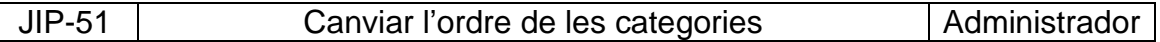

**Com a** Administrador, **vull** canviar l'ordre de les categories **per** facilitar la cerca de productes als compradors.

**Scenario** Canviar l'ordre de categories existents **Given** L'administrador existeix **And** Hi ha categories actives a la plataforma **When** L'administrador canvia l'ordre d'una categoria **Then** La categoria en qüestió és mostrada a la posició indicada al obtenir el llistat de categories

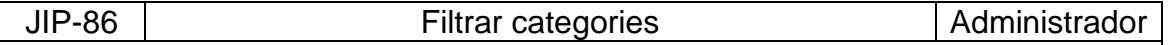

**Com a** Administrador, **vull** filtrar categories **per** trobar-les més fàcilment.

**Scenario** Filtrar categoria per nom **Given** L'administrador existeix **And** La categoria existeix **When** L'administrador filtra per nom d'una categoria introduint un terme **Then** El llistat retornat inclou només categories el nom de les quals conté el terme indicat

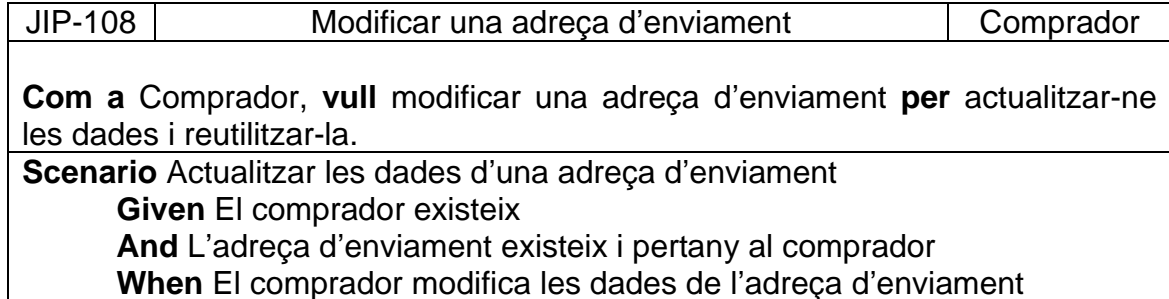

**Then** Les dades de l'adreça d'enviament són actualitzades a la plataforma

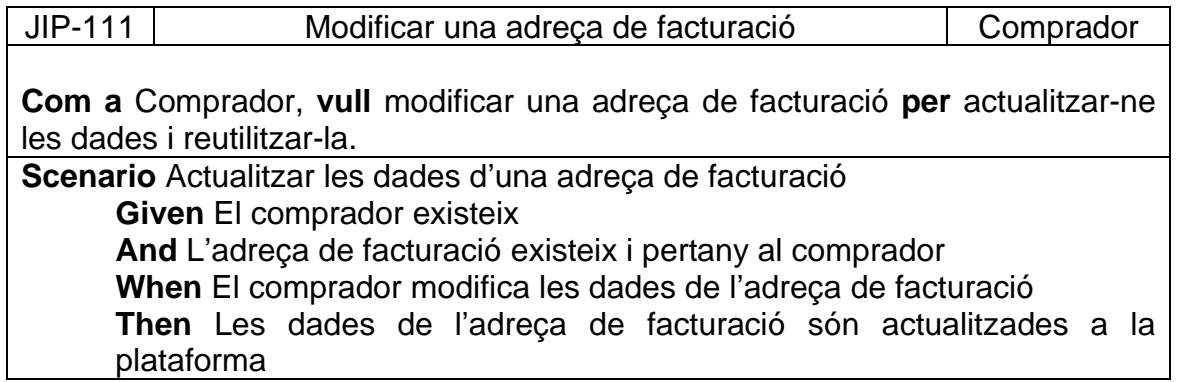

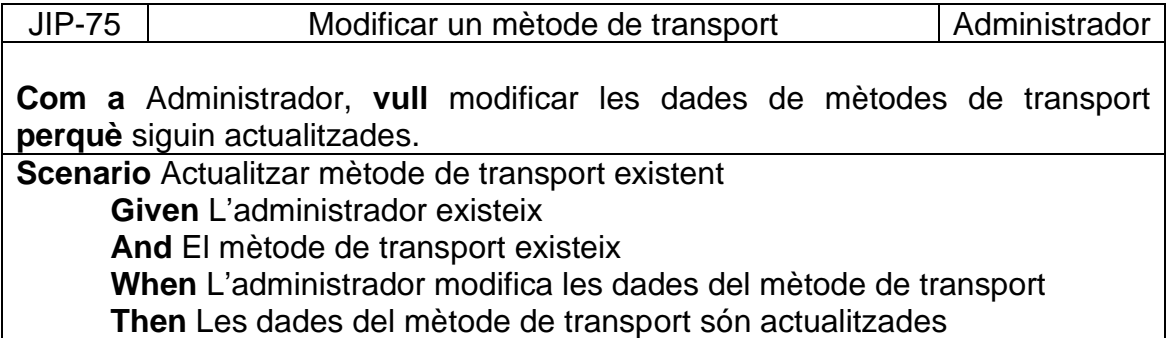

JIP-81 | Activar / Desactivar un mètode de transport | Administrador **Com a** Administrador, **vull** Activar o desactivar mètodes de transport **perquè** tingui la possibilitat de gestionar-los abans de publicar-los. **Scenario** Activar un mètode de transport **Given** L'administrador existeix **And** El mètode de transport existeix **And** El mètode de transport està desactivat **When** L'administrador activa el mètode de transport **Then** El mètode de transport és activat **And** El mètode de transport és disponible perquè sigui seleccionat pels compradors **Scenario** Desactivar un mètode de transport **Given** L'administrador existeix **And** El mètode de transport existeix **And** El mètode de transport està activat **When** L'administrador desactiva el mètode de transport **Then** El mètode de transport és desactivat **And** El mètode de transport ja no és disponible perquè sigui seleccionat pels compradors

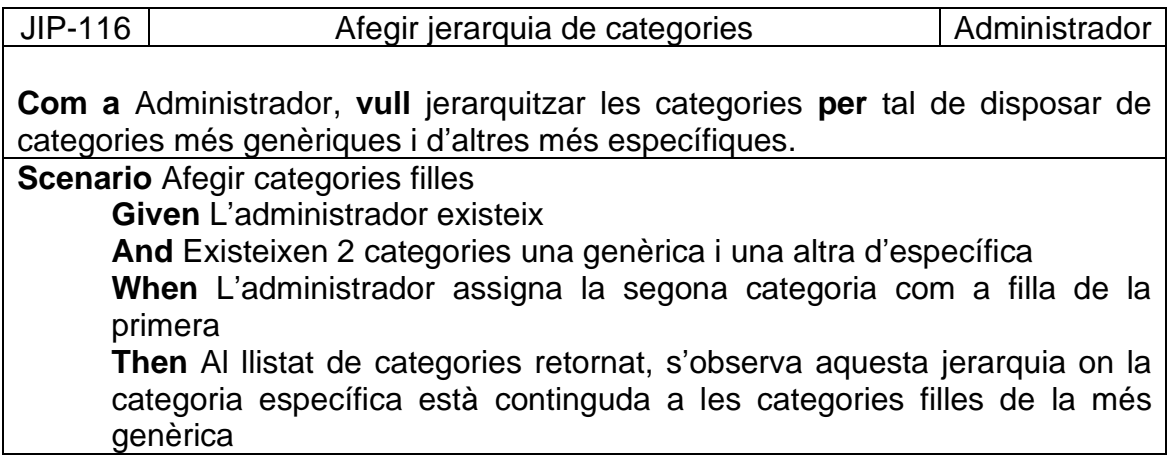

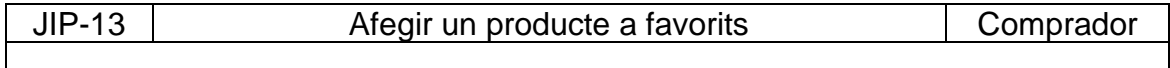

**Com a** Comprador, **vull** afegir un producte a favorits **per** poder comprar-lo més endavant.

**Scenario** Afegir producte a favorits **Given** El comprador existeix **And** El producte existeix i està publicat **When** El comprador afegeix el producte a favorits **Then** El producte s'inclou al llistat de productes favorits

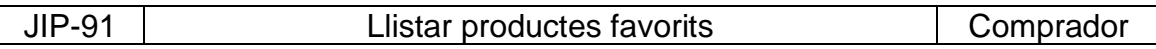

**Com a** Comprador, **vull** obtenir el llistat dels meus productes favorits **per** poder gestionar-los.

**Scenario** Obtenir el llistat de productes favorits **Given** El comprador existeix **And** El comprador disposa de productes favorits **When** El comprador obté el llistat de productes favorits **Then** Es retorna el llistat amb tots els productes favorits **And** El llistat és paginat **And** Per cada producte favorit s'inclou la imatge i el nom

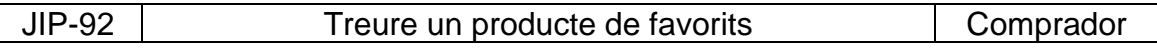

**Com a** Comprador, **vull** treure productes de favorits **per** descartar els que ja no m'interessen.

**Scenario** Treure productes de favorits

**Given** El comprador existeix

**And** El comprador disposa de productes favorits

**When** El comprador treu un producte dels favorits

**Then** El producte ja no existeix a la plataforma i per tant, no es retorna al llistat de productes favorits

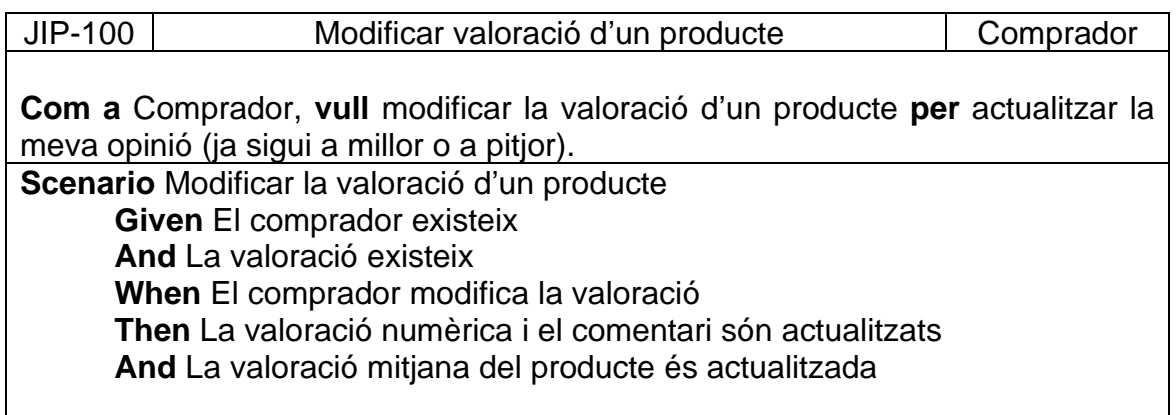

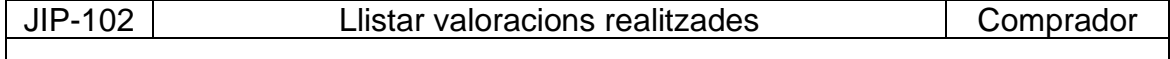

**Com a** Comprador, **vull** obtenir el llistat de valoracions realitzades per mi

mateix a productes comprats **per** gestionar-les.

**Scenario** Obtenir valoracions realitzades

**Given** El comprador existeix

**And** El comprador ha realitzat valoracions a productes comprats **When** El comprador obté el llistat de les valoracions realitzades

**Then** El llistat conté totes les valoracions realitzades pel comprador **And** El llistat és paginat

**And** Per cada valoració del llistat, s'inclouen les dades del producte (imatge i nom) i de la valoració (valoració numèrica i comentari).

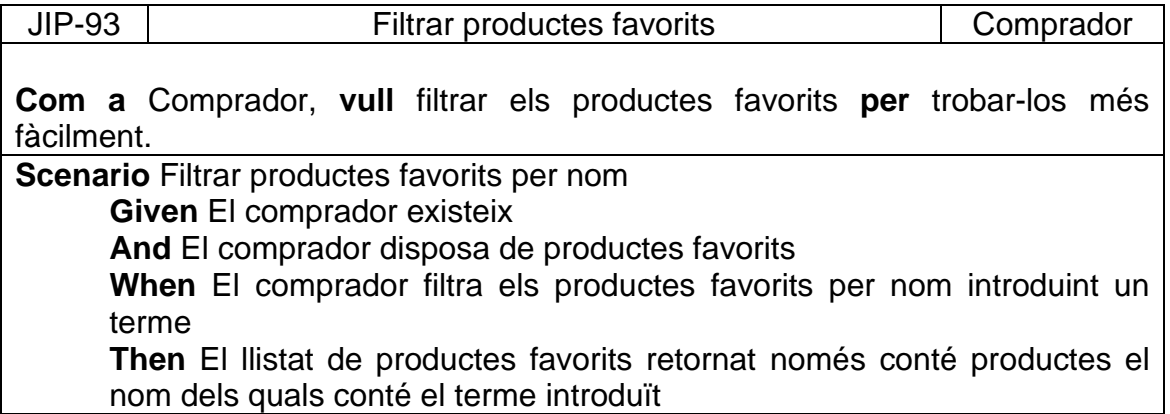

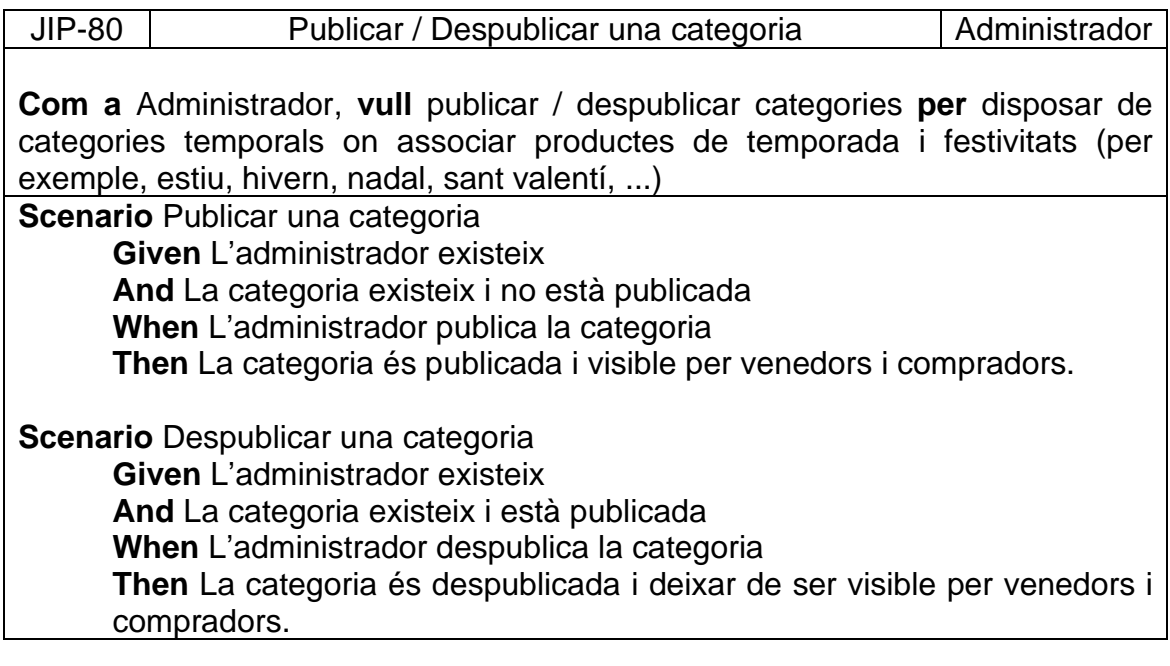

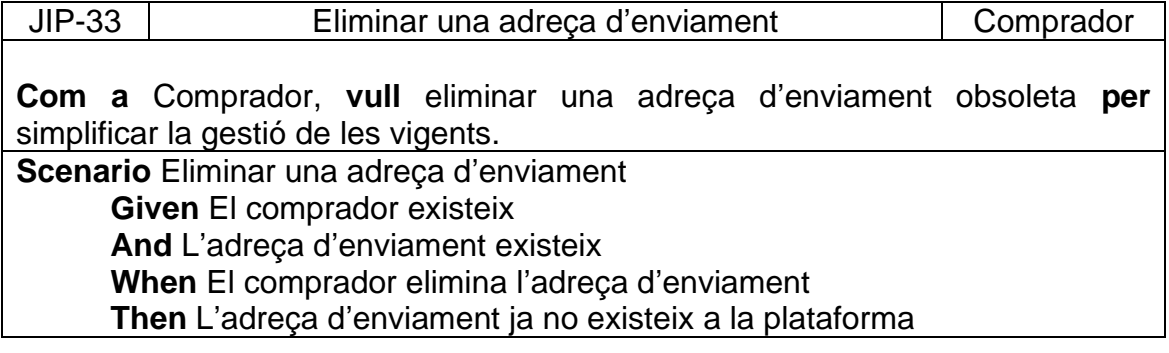

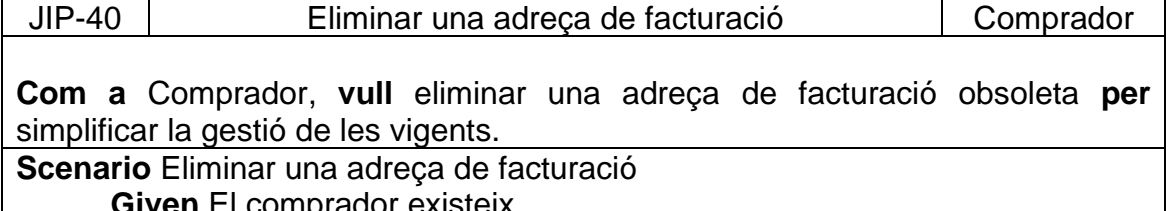

**Given** El comprador existeix **And** L'adreça de facturació existeix **When** El comprador elimina l'adreça de facturació **Then** L'adreça de facturació ja no existeix a la plataforma

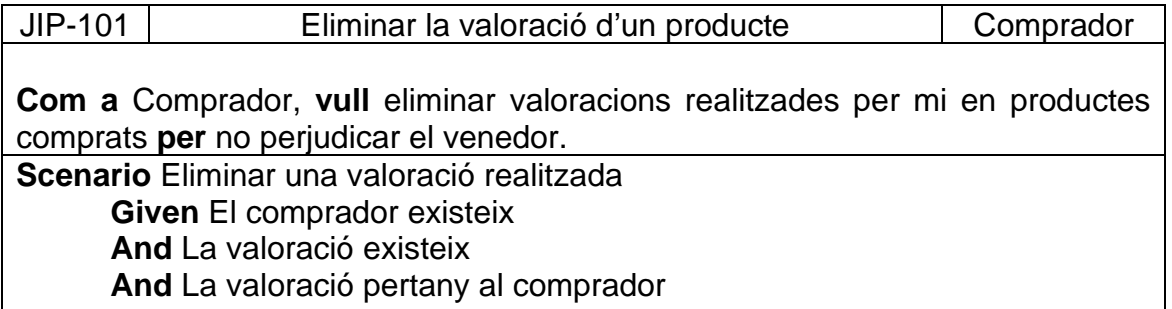

**When** El comprador elimina la valoració

**Then** La valoració ja no existeix a la plataforma

And La valoració mitjana del producte és actualitzada

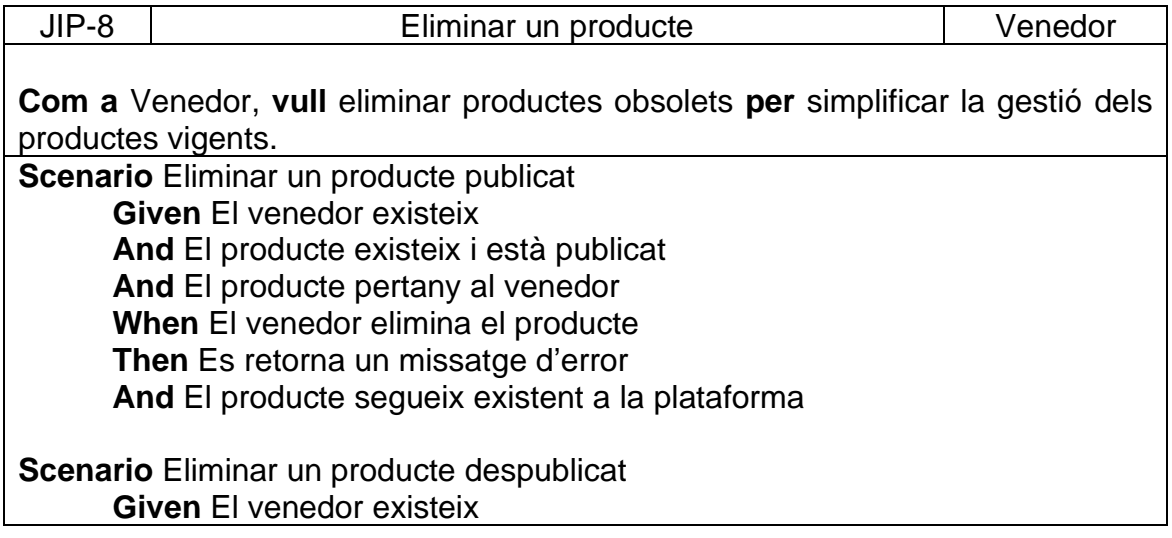

**And** El producte existeix i està despublicat **And** El producte pertany al venedor **When** El venedor elimina el producte **Then** El producte ja no existeix a la plataforma

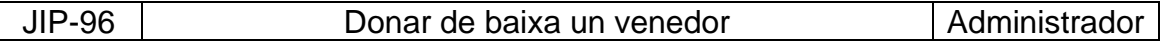

**Com a** Administrador, **vull** donar de baixa un venedor **per** excloure venedors de la plataforma.

**Scenario** Donar de baixa un venedor existent **Given** L'administrador existeix **And** El venedor existeix **When** L'administrador dona de baixa el venedor **Then** El venedor no té accés a la plataforma **And** Els productes del venedor donat de baixa no són visibles a la plataforma

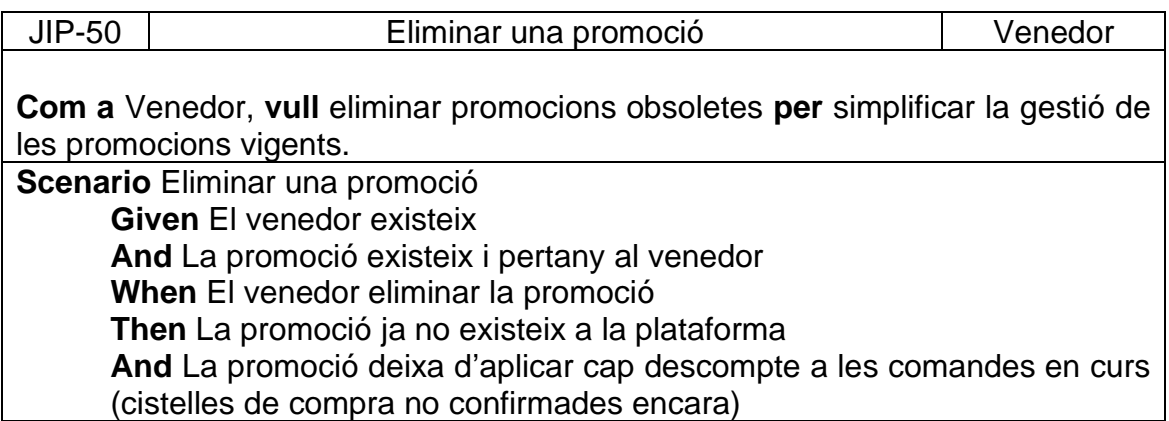

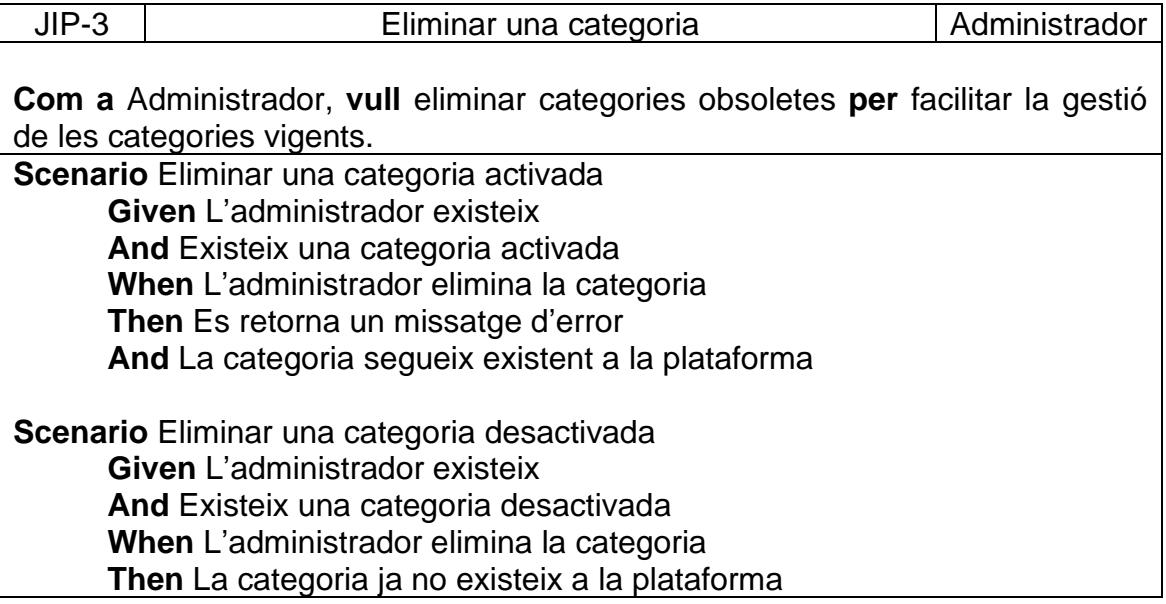

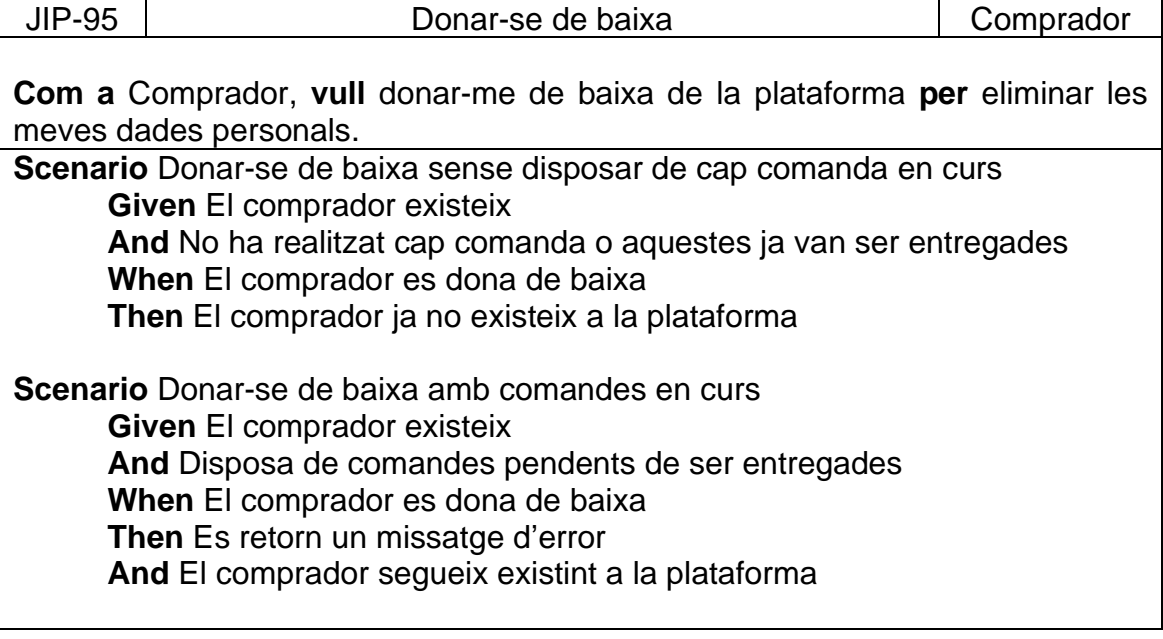